Министерство науки и высшего образования Российской Федерации НАЦИОНАЛЬНЫЙ ИССЛЕДОВАТЕЛЬСКИЙ ТОМСКИЙ ГОСУДАРСТВЕННЫЙ УНИВЕРСИТЕТ (НИ ТГУ) Геолого-географический факультет Кафедра географии

> ДОПУСТИТЬ К ЗАЩИТЕ В ГЭК Руководитель ООП «География» д-р. гебр. наук, профессор<br>Н. С. Евсеева  $\frac{1}{24}$  MAg 2021 r.

# ВЫПУСКНАЯ КВАЛИФИКАЦИОННАЯ РАБОТА МАГИСТРА (МАГИСТЕРСКАЯ ДИССЕРТАЦИЯ)

ПРИЛОЖЕНИЕ «ПАВОДОК» НА ПЛАТФОРМЕ ARCGIS ONLINE ДЛЯ МОНИТОРИНГА НАВОДНЕНИЙ В НАСЕЛЕННЫХ ПУНКТАХ ТОМСКОЙ ОБЛАСТИ

> по основной образовательной программе подготовки магистров направление подготовки 05.04.02 - География

> > Филимонов Дмитрий Владимирович

Руководитель ВКР канд. реогр. наук, доцент Pic В. В. Хромых «27» Mar 2021 r.

Автор работы студент группы № 021910 РА Д. В. Филимонов «27» **HAS** 2021 r.

 $T$ омск — 2021

### Аннотация

Данная работа посвящена разработке веб-приложения «Паводок» в составе веб-ГИС для мониторинга наводнений в населённых пунктах Томской области. В работе приведены: физико-географическая характеристика Томской области, история развития вебкартографии, сравнительный анализ инструментов и платформ для веб-ГИС, описание специфики мониторинга водных объектов в РФ. Описаны концептуальная модель, архитектура веб-приложения и процесс его реализации на платформе «ArcGIS Online».

### Annotation

This work is devoted to the development of a web application "Pavodok" as part of a web GIS for monitoring floods in settlements of the Tomsk region. The paper presents: the physical and geographical characteristics of the Tomsk region, the history of the development of web cartography, a comparative analysis of tools and platforms for web GIS, a description of the specifics of monitoring water bodies in the Russian Federation. The conceptual model, architecture of a web application and the process of its implementation on the ArcGIS Online platform are described.

# **ОГЛАВЛЕНИЕ**

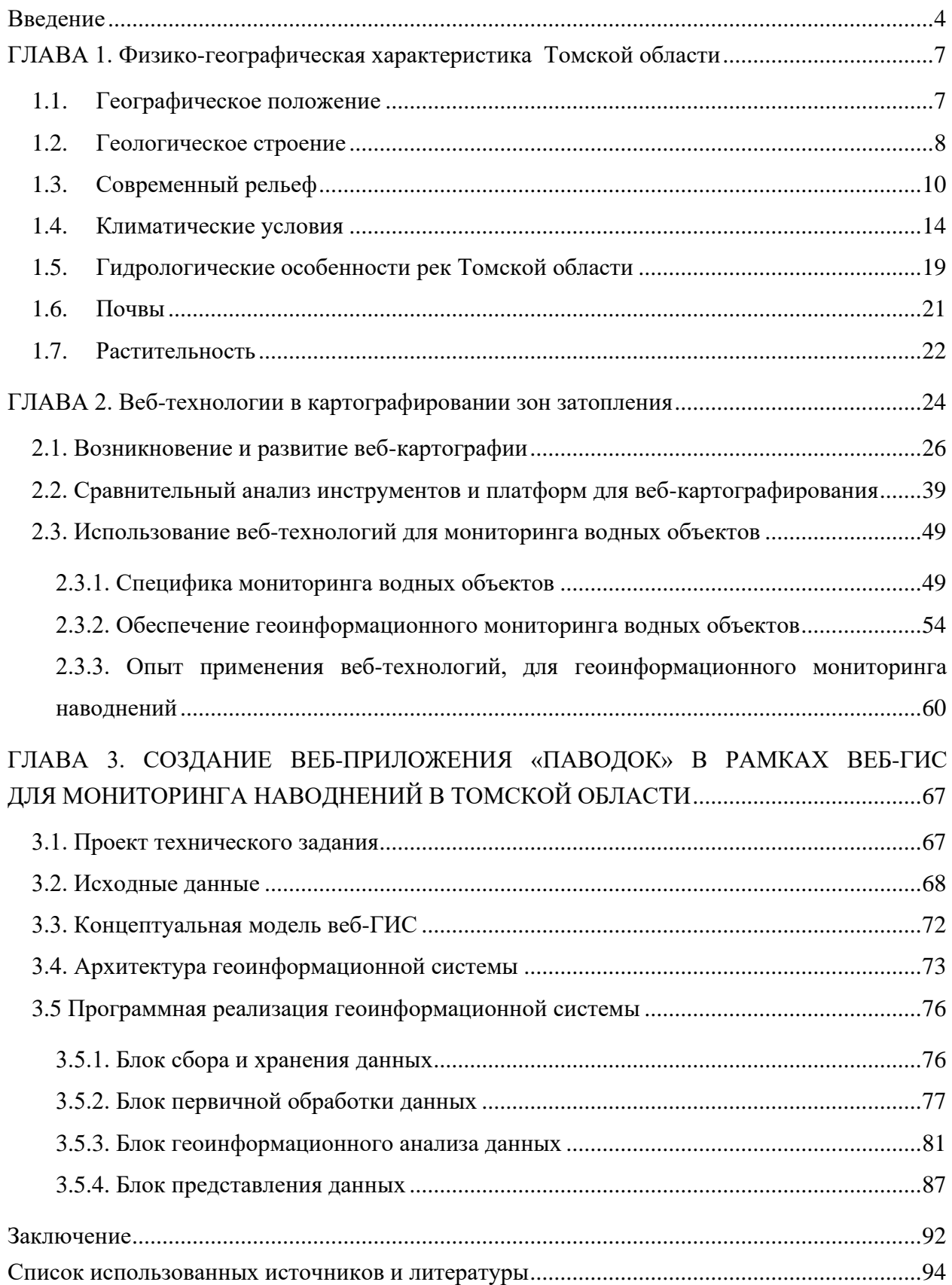

### **ВВЕДЕНИЕ**

<span id="page-3-0"></span>**Актуальность темы исследования.** Существование и развитие человеческих поселений напрямую связано с доступом к пресной воде. На протяжении многих лет крупнейшие человеческие поселения образовывались недалеко от рек и водоёмов. Сейчас более половины мирового населения живет в пределах 3 км от пресного водотока или водоема, а 90 % в пределах 10 км [\[93\]](#page-98-0).

Подобное расположение поселений вблизи водных тел несёт в себе, кроме очевидных выгод, еще и высокую подверженность территории наводнению. Около 2,2 миллиарда человек в мире подвержены риску наводнений – другими словами, почти каждый третий [\[112\]](#page-99-0).

Последствия наводнений имеют огромное влияние на социально-экономическое состояние общества. В отчете ООН «The Human Cost of Weather Related Disasters» (пер. автора "Цена стихийных бедствий, связанных с погодой, для человека"), приводятся данные о том, что за период с 1995 по 2015 гг. 157 000 человек погибли в результате наводнений, а так или иначе были подвержены их влиянию 2,3 миллиарда человек, что значительно больше, чем от любых других стихийных бедствий, связанных с погодой. Ущерб экономике стран мира, связанный с последствиями наводнений, оценивается в 662 миллиарда долларов [\[116\]](#page-100-0).

Под угрозой наводнений в России находится более 700 городов, тысячи поселков, сотни тысяч гектаров сельхозугодий. Значительные наводнения испытали около 150 городов России, включая Архангельск, Новгород, Ленск, Санкт-Петербург, Тобольск [\[22\]](#page-94-0). Ежегодно в России происходят наводнения, связанные с весенним половодьем. А катастрофические наводнения в Иркутской области летом 2019 г. и на Дальнем Востоке в 2013 г. явно обозначили актуальность проблемы наводнений для России.

В Томской области каждую весну в зоне потенциального затопления оказываются около 40 населенных пунктов, расположенных в долине р. Обь, а в 2021 году по всей области выделены 73 населённых пункта с возможного подтопления в период весеннего половодья [\[56\]](#page-96-0).

Одним из способов сокращения ущерба от наводнения является улучшение методов мониторинга уровня воды на реках. В качестве решения данной проблемы предлагается разработка веб-приложения для мониторинга уровня воды в населённых пунктах Томской области.

**Объект исследования:** долины рек Обь и Томь в пределах Томской области.

**Предмет исследования:** веб-приложение, обеспечивающее мониторинг наводнений на основе данных о высоте уровня воды в населённых пунктах Томской области с целью поддержки принятия управленческих решений.

**Целью** данной работы является разработка геоинформационного веб-приложения для мониторинга наводнений в населенных пунктах Томской области и поддержки принятия управленческих решений.

Для достижения цели были поставлены следующие **задачи**, определяющие основные этапы исследования:

- изучить гидрологические особенности рек Томской области;
- провести анализ научных работ в сфере использования веб-технологий для геоинформационного мониторинга наводнений;
- провести сравнительный анализ инструментов и платформ для создания веб-ГИС;
- разработать концептуальную модель и архитектуру приложения для мониторинга наводнений;
- реализовать геоинформационную систему и веб-приложение в её составе.

### **Методы исследования.**

В работе применяются методы системного и структурного анализа, геоинформационного картографирования, распознавания образов, статистики, моделирования систем.

### **Научная новизна.**

Разработана ГИС с веб-приложением в её составе, которая позволяет оперативно и наглядно отображать информацию о наводнениях в Томской области. При реализации ГИС использовано программное обеспечение, не требующее специального технического образования и навыков программирования, что делает разработанную методику универсальной и более лёгкой в применении.

Разработана концептуальная схема геоинформационного обеспечения мониторинга наводнений и поддержки принятия решений, которая быть адаптирована и применена для создания функционирующей ГИС с различным бюджетом.

**Теоретическая значимость работы** заключается в развитии методов геоинформационного картографирования и мониторинга водных объектов с использованием веб-технологий, не требующих глубокого знания технических наук и языков программирования.

**Практическая значимость работы** состоит в том, что результаты исследования позволяют наладить систему автоматической визуализации пространственных данных о

наводнениях в Томской области, которая может быть использована службами экстренного реагирования и администрирующими органами для принятия управленческих решений.

# **Вклад автора**

Автор принимал непосредственное участие в подготовке и обработке исходных данных и в разработке ГИС (создание концептуальной модели и архитектуры, оцифровка пространственных объектов, пространственный анализ, создание веб-приложения), а также участвовал в подготовке основных научных публикации по данной работе.

# **Положения и результаты, выносимые на защиту:**

1. Разработанное веб-приложение в составе веб-ГИС обеспечивает геоинформационный мониторинг наводнений в населённых пунктах Томской области и реализует функцию поддержки принятия управленческих решений;

2. Предложенная концептуальная модель и архитектура веб-ГИС позволяет реализовывать веб-приложения, обеспечивающие мониторинг наводнений, в короткие сроки и без специальных знаний навыков программирования;

3. Использование веб-приложения обеспечивает доступность, гибкость, оперативность и наглядность результатов мониторинга наводнений.

# **Опубликованные материалы.**

Результаты работы нашли отражение в статье «Модуль "Паводок" Геопортала Томской области — информационная система мониторинга экстремальных ситуаций, связанных с половодьем, в населенных пунктах» (в соавторстве), которая опубликована в журнале ВАК «Открытое и дистанционное образование» № 4 (76).

# **Структура работы.**

Диссертация состоит из введения, трёх глав, заключения и списка использованных источников и литературы. Общий объем диссертации составляет 101 страницу (из них 84 страницы основного текста). Диссертация содержит 61 рисунок и 4 таблицы. Список использованных источников и литературы включает в себя 121 пункт, из них 50 на английском языке.

# <span id="page-6-0"></span>**ГЛАВА 1. ФИЗИКО-ГЕОГРАФИЧЕСКАЯ ХАРАКТЕРИСТИКА ТОМСКОЙ ОБЛАСТИ**

### <span id="page-6-1"></span>**1.1. Географическое положение**

Территория, на которой функционирует разрабатываемое в рамках работы приложение, находится на Западно-Сибирской равнине по берегам рек Обь и Томь в пределах Томской области.

В качестве ключевых участков, которые представлены в приложении «Паводок», определены 55 населённых пунктов области (Таблица 1). Все населённые пункты расположены в пределах долин рек Обь и Томь (Рисунок 1).

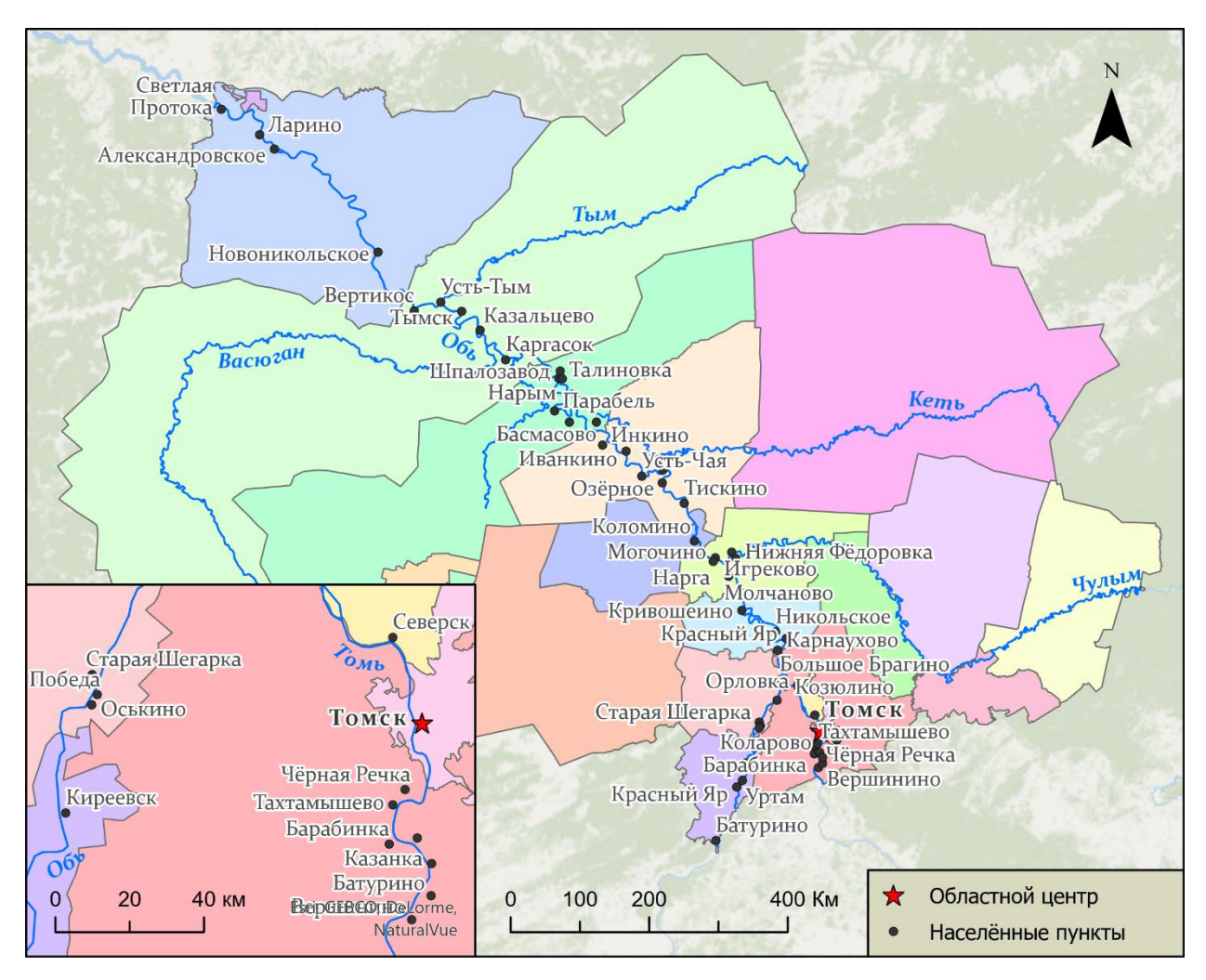

Рисунок 1 — Карта расположения ключевых участков на территории Томской области

Таблица 1 — Населённые пункты, отображаемых в приложении «Паводок»

| Район:          | Муниципальные образования:                                                           |
|-----------------|--------------------------------------------------------------------------------------|
| Александровский | Протока, д.<br>Ларино, с. Александровское,<br>Светлая<br>Д.<br>c.                    |
|                 | Новоникольское                                                                       |
| Каргасокский    | с. Тымск, с. Усть-Тым, с. Вертикос, д. Казальцево, с. Каргасок                       |
| Кожевниковский  | с. Батурино, д. Красный Яр, с. Уртам, с. Кожевниково, с. Киреевск                    |
| Колпашевский    | г. Колпашево, г. Тогур, с. Озёрное, д. Усть-Чая, с. Инкино, д.                       |
|                 | Тискино, с. Иванкино                                                                 |
| Кривошеинский   | с. Кривошеино, с. Никольское, д. Карнаухово, с. Красный Яр                           |
| Молчановский    | с. Могочино, с. Молчаново, с. Игреково, д. Нижняя Фёдоровка,                         |
|                 | с. Нарга                                                                             |
| Парабельский    | Парабель,<br>Шпалозавод,<br>Талиновка,<br>Нарым,<br>$\mathbf{c}$ .<br>П.<br>c.<br>Д. |
|                 | с. Новосельцево, с. Басмасово                                                        |
| Томский         | с. Козюлино, д. Барабинка, с. Тахтамышево, д. Чёрная Речка,                          |
|                 | с. Вершинино, с. Коларово, с. Батурино, д. Казанка, д. Малое                         |
|                 | Протопопово, с. Корнилово, д. Половинка                                              |
| Чаинский        | с. Коломино                                                                          |
| Шегарский       | д. Старая Шегарка, д. Большое Брагино, п. Победа, д. Оськино                         |
| Городской округ | Муниципальные образования:                                                           |
| ЗАТО Северск    | п. Орловка, г. Северск                                                               |
| Томск           | г. Томск                                                                             |

### <span id="page-7-0"></span>**1.2. Геологическое строение**

Территория имеет сложное геологическое строение. Палеозойский фундамент перекрыт мощным чехлом мезозойско-кайнозойских отложений. История возникновения чехла связана с интенсивными осадконакоплениями в континентальных и морских условиях. Начиная с древнейших времен, на территории Томской области наблюдалась постоянное чередование режимов осадконакопления — трансгрессия моря сменялась регрессией не один раз. Как следствие — неоднократно менялись климатические условия [\[21\]](#page-94-1).

Томская область расположена на юго-востоке Западно-Сибирской эпигерцинской (эпипалеозойской) плиты. В свете тектоники плит она является частью гигантской Евразийской литосферной плиты [\[2\]](#page-93-1). Мощность земной коры плиты в пределах исследуемой территории составляет 40 км. В строении Западно-Сибирской плиты

выделяется три структурных 18 этапа: геосинклинальный, промежуточный и платформенный. По отношению к кайнозойскому платформенному чехлу первые два обычно рассматриваются как фундамент [\[21\]](#page-94-1).

На большой глубине под осадочными породами платформенного чехла залегает фундамент палеозойского возраста. Породы фундамента в результате сжатия собраны в складки. В них с глубины внедрялась вязкая, расплавленная магма. Она остывала, и в результате образовывались граниты и близкие к ним по составу породы. Позднее породы фундамента были разбиты глубокими трещинами, по которым изливалась основная магма, образуя покровы диабазов. Много миллионов лет после этого на месте равнины были горы. Постепенно горы сглаживались, произошло выравнивание рельефа.

В конце юрского периода море вторгается в пределы Томской области и существует здесь в течение многих миллионов лет (от верхней юры до нижнего мела включительно). Затем размеры его сокращаются, и оно надолго оставляет пределы области, где снова господствует суша с густой и пышной растительностью. Море вновь появляется в области в палеогене и занимает ее западную половину, а в конце этого периода окончательно освобождает ее.

В состав чехла входят полого или почти горизонтально залегающие осадки юры, мела, палеогена, неогена и четвертичного периода. Они представлены морскими, прибрежно-морскими и континентальными фациями.

В юрских и меловых отложениях расположены основные месторождения нефти и газа (Крапивинское, Лугинецкое, Стрежевское и др.). С более молодыми верхнемеловыми осадками связаны крупнейшие месторождения железных руд Томской области (Нарымское, Колпашевское, Бакчарское) [\[21\]](#page-94-1).

Локальные поднятия и опускания продолжаются и в настоящее время. К локальным поднятиям приурочены наивысшие абсолютные отметки поверхности, густая и глубокая эрозионная расчлененность ее, уменьшение мощности четвертичных отложений и выходы на дневную поверхность более древних пород, весьма слабая заболоченность и отсутствие торфяников. Локальные опускания характеризуются противоположными чертами. Рельеф здесь плоский с небольшими колебаниями относительных высот, широко распространены болота с мощными торфяниками, наблюдается прогрессирующее заболачивание лесов.

Реки приспосабливаются к тектоническим структурам, протекая преимущественно в областях опусканий. На всем протяжении русла реку пересекают многократные разрывные нарушения, а ниже устья р. Чулым Обь протекает по зоне разломов. Долина древней Оби достигает 300–400 км ширины и отчетливо выделялась в сильно расчлененном рельефе того времени. Следы этой Праоби представлены мощной толщей, так называемых

тобольских песков, прослеживающихся широкой полосой по обеим сторонам современной долины р. Оби и обнажающихся в основании яров по ее берегам у сел Кривошеино, Соколовка, Прохоркино и др. Климат в эпоху формирования песков был более теплым, чем современный.

В среднечетвертичное время наступило значительное похолодание климата и часть речной долины к северу от с. Александровского была занята ледниковым покровом. Южнее края ледника образовались озерно-подпрудные бассейны. Рельеф коренным образом изменился – все понижения были заполнены водой и представляли собой сплошные, местами слабо изолированные озера и болота.

В послеледниковое время основными рельефообразующими факторами явились новейшие тектонические движения и подчиненные им эрозионно-денудационные процессы. Реки стали разрабатывать свои долины, блуждая в озерно-аллювиальных отложениях и формируя террасы.

Согласно геологической карте (Рисунок 2), р. Обь протекает в отложениях палеогена и неогена.

Четвертичные отложения представлены аллювиальными (пойма) и озерноаллювиальными, преимущественно озерными (террасы левобережья и водораздельные равнины) верхнего и среднего звена. Пойма Оби и ее притоков голоценового возраста, а террасы – среднего и позднего плейстоцена [\[23\]](#page-94-2).

### <span id="page-9-0"></span>**1.3. Современный рельеф**

Река Обь в пределах Томской области протекает по Обь-Тымской низменности, которая протягивается с юга на северо-запад в центральной части области, а также по Приаргинской наклонной равнине на юге региона [\[21\]](#page-94-1). Абсолютные высоты низменности колеблются от 100 м на юге области до 30 м на северо-западе – урез воды в районе с. Александровское, поверхность плоская и заболоченная. Орографическая схема Томской области представлена на рисунке 3.

Крупной эндогенной формой, применимо к исследуемому району, является Западно-Сибирская плита, представляющая собой опустившийся участок земной коры [\[18\]](#page-94-3). В истории развития рельефа региона намечаются следующие основные этапы. Дифференцированные опускания Западно-Сибирской плиты в мезозое и кайнозое обусловили преобладание в ее пределах процессов аккумуляции рыхлых отложений, мощный покров которых нивелирует неровности поверхности герцинского фундамента. В раннечетвертичное время регион был областью накопления озерных отложений на аккумулятивной равнине. Последующие неотектонические движения привели к глубокому

эрозионному врезу и к началу формирования долины Оби. Следующее за этим покровное оледенение привело к формированию озерно-аллювиальной равнины, и заложению ложбин стока [\[18\]](#page-94-3). Система ложбин стока поражает масштабностью флювиальных процессов. Ложбины стока представлены серией линейно вытянутых форм рельефа [\[36\]](#page-95-0).

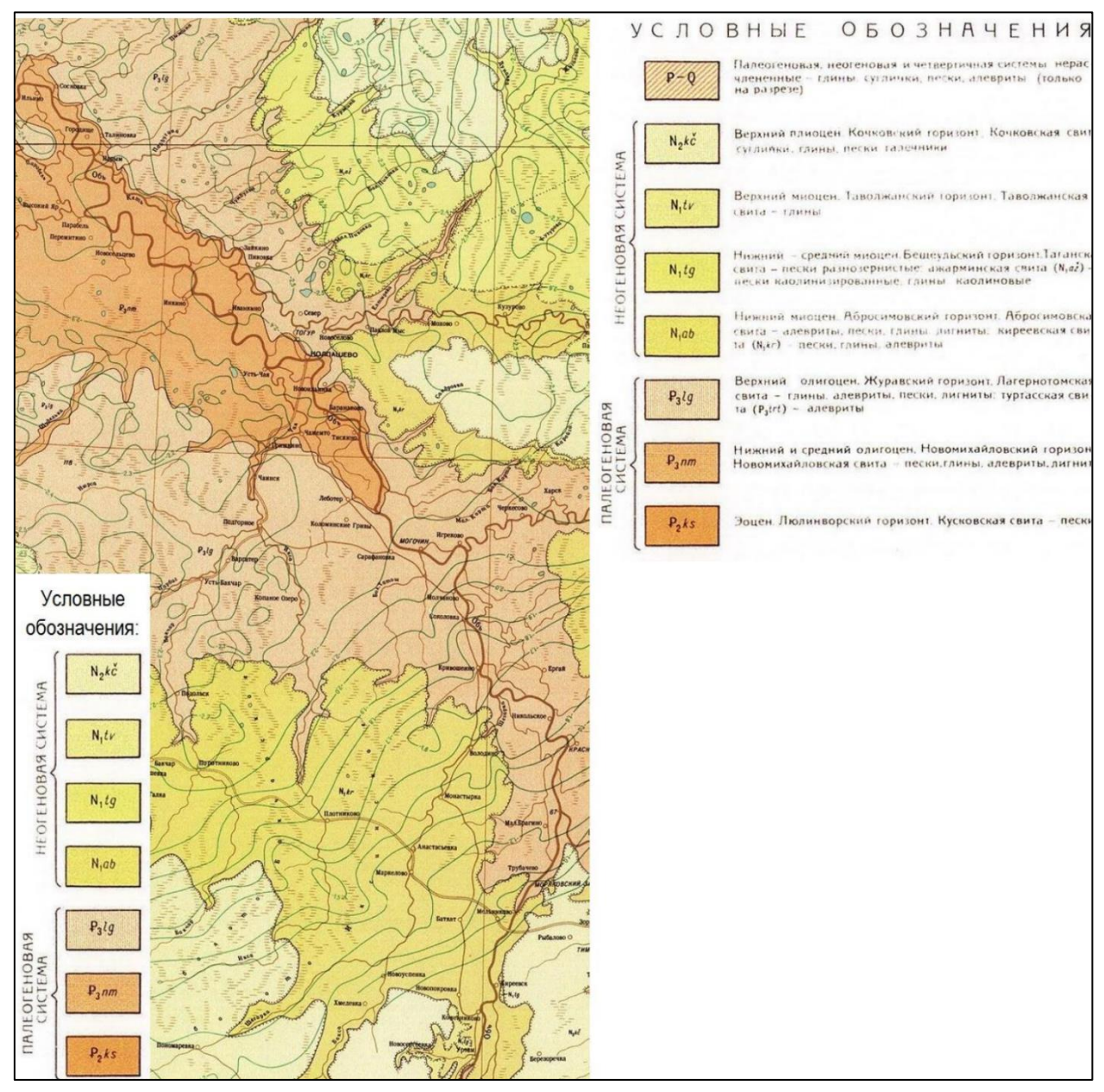

Рисунок 2 — Фрагмент геологической карты [\[17\]](#page-94-4)

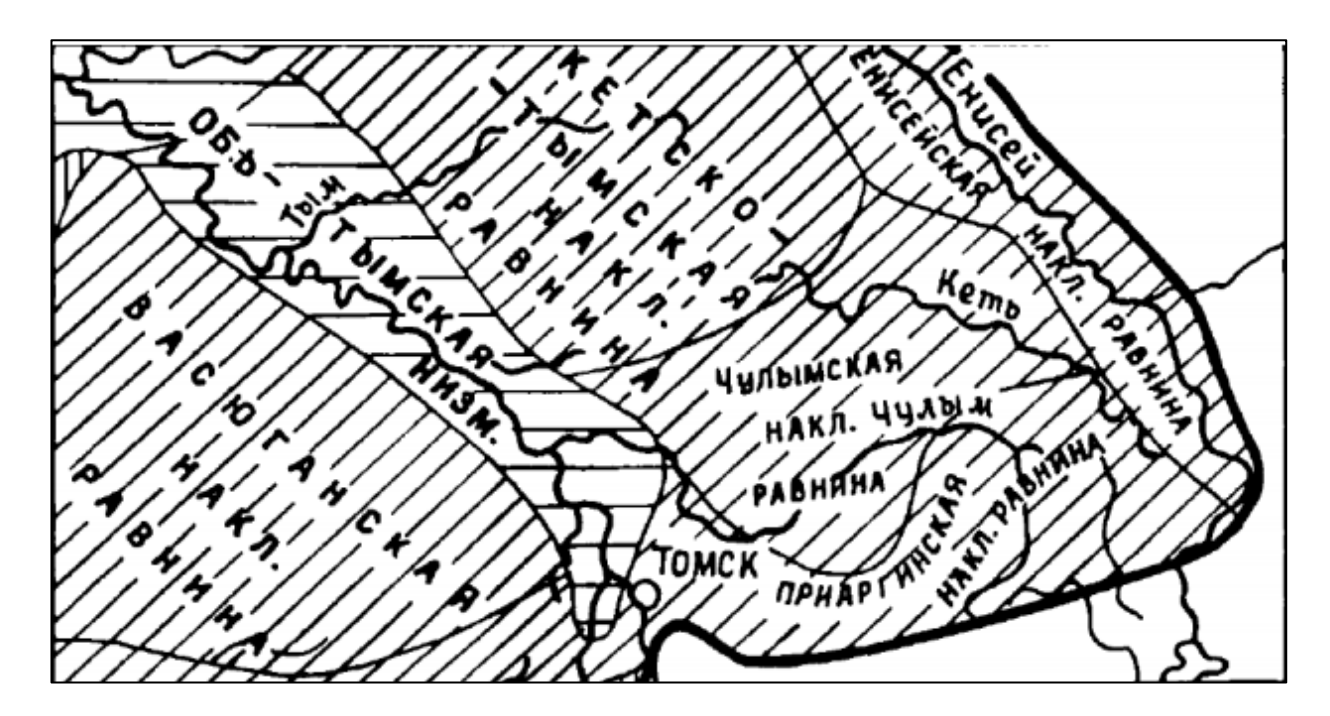

Рисунок 3 — Фрагмент орографической схемы Западно-Сибирской равнины [\[21\]](#page-94-1)

Долина реки Обь резко асимметрична, она делит область на относительно возвышенную (до 193 м) правобережную часть и пониженную (до 166 м) левобережную (Рисунок 4). Правый борт долины высокий и крутой, он сильно размывается рекой, вследствие чего образуются крутые яры высотой до 50 м. В них прекрасно обнажается геологическое строение междуречий. Высокие яры имеются у сел Кривошеино, Могочино, Вертикос и др. Левый борт долины – низкий, пойменный.

Современный рельеф территории изменяется под воздействием экзогенных, эндогенных процессов, а также хозяйственной деятельности человека. К экзогенным процессам относятся эрозионно-аккумулятивная работа реки, болотообразование, пучение грунтов, осыпи, оврагообразование. Эндогенные процессы заключаются в 12 преимущественном медленном опускании территории от 2-4 мм/год на севере до 6-8 [\[21\]](#page-94-1).

Речная эрозия – один из ведущих процессов рельефообразования. Литологический состав пород, развитых на территории Томской области, как правило, благоприятен для развития эрозионных процессов. Обь меандрирует в рыхлых легкоразмываемых аллювиальных отложениях, многократно переотлагая их. Пески, супеси и суглинки, слагающие долину, практически не препятствуют ни боковой, ни глубинной эрозии, так как скорость потока даже в межень значительно выше, чем допустимые неразмывающие скорости отложений (скорость Оби от 1,17 до 1,6 м/с в половодье и от 0,45 до 0,56 м/с в межень) [\[38\]](#page-95-1).

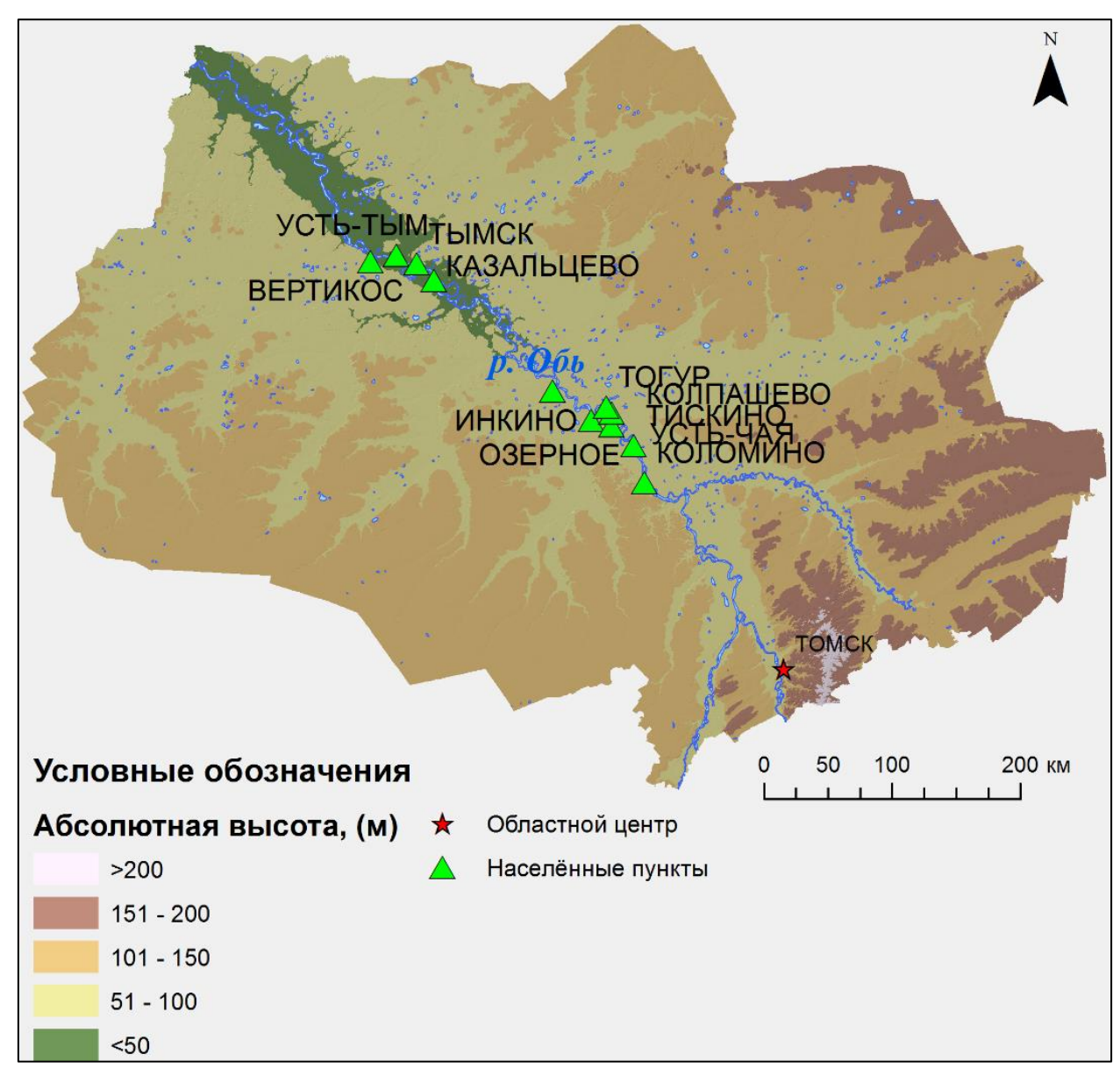

Рисунок 4 — Гипсометрическая карта Томской области

Следствием эрозионно-аккумулятивной деятельности Оби является деформация ее берегов. Размыв и намыв берегов реки значителен. Например, русло р. Обь в 1907 г. располагалось у с. Леботер, к 1918 г. сместилось к с. Даниловка. С 1988 г. русло Оби расположено в районе с. Чалково, т.е. Обь отступила на 10 км вправо. Интенсивные эрозионные процессы отмечены на р. Оби у сел Назино, Александровское, Вертикос, Каргасок, Тымск, г. Колпашево. Скорость разрушения берега у г. Колпашево составляет около 14-15 м в год, у с. Каргасок она более значительна – до 24 м в год [\[37,](#page-95-2) [40,](#page-95-3) [39\]](#page-95-4).

Интенсивный подмыв и разрушение берегов р. Обью создает благоприятные условия для возникновения и активизации механической суффозии, с которой тесно связано развитие склоновых процессов на крутых и обрывистых берегах и образование мезоформ просадочного рельефа [\[26\]](#page-94-5). Длина оврагов обычно не превышает 1-3 км. Гораздо чаще встречаются балки - заросшие, остановившие свой рост овраги. Балки распространены повсеместно, но неравномерно. Длина балок достигает 5 км, но преобладают балки длиной 1-2 км. Средняя глубина вреза 10-20 м. Местами по их дну текут ручьи [\[21\]](#page-94-1).

Рельеф поймы Оби не отличается однородностью. Он характеризуется наличием слабозаливаемых невысоких грив и межгривных понижений, большим количеством стариц, проток, озер и сильно выраженным микрорельефом, особенно на участках, расположенных между старицами, протоками и озерами, где он представлен в виде изогнутых узких и длинных микропонижений и микроповышений [\[49\]](#page-96-1).

### <span id="page-13-0"></span>**1.4. Климатические условия**

Изучаемая территория расположена в пределах переходного климата: от умеренно континентальной Восточно-Европейской равнины к резко континентальному Восточной Сибири. Климат любой территории определяется взаимодействием трех основных климатообразующих факторов: солнечной радиации, циркуляции атмосферы, подстилающей поверхностью.

**Атмосферная циркуляция.** Атмосферная циркуляция над Томской областью является частью циркуляции над Западно-Сибирской равниной, и, соответственно, частью общей циркуляции атмосферы Северного полушария Земли. Преобладающий в умеренных широтах Северного полушария западный перенос воздушных масс является одним из наиболее важных факторов формирования климата области.

При прохождении над Западной Сибирью центры антициклонов и циклонов редко захватывают область, на погоду области чаще влияют периферийные части этих барических образований. На характер перемещения и траектории циклонов и антициклонов, а также их развитие влияют особенности рельефа. Циклоны при продвижении на восток обходят Урал с севера, юга и пересекают в средней, наиболее пониженной части горной страны. Кроме того, к циклону, перевалившему через Урал, с севера примешивается холодный арктический воздух. Циклон приобретает повышенные скорости (более 40 км/час) и продолжает двигаться на восток. Под влиянием Среднесибирского плоскогорья и антициклогенеза над Восточной Сибирью циклоны изменяют свои направления движения, поворачивая их к северо-востоку. Скорости смещения циклонов перед Среднесибирским плоскогорьем уменьшаются и в среднем течении Енисея они часто стационируют. В этих случаях область бывает длительное время подвержена воздействию окраинной части циклона.

Зимой к основным центрам действия атмосферы, влияющим на погоду Западной Сибири, относятся исландский минимум и азиатский максимум (его западный отрог).

Летом на юге Западной Сибири возникает высокое давление в случае проникновения на континент отрога азорского антициклона. В таких случаях на юге области формируется малооблачная и жаркая погода.

С барическими образованиями в Томскую область поступают различные воздушные массы: морской умеренный воздух, арктический воздух, континентальный умеренный воздух и континентальный тропический.

Морской умеренный воздух (МУВ) поступает в теплых секторах циклонов с запада и северо-запада. Зимой трансформация воздушных масс замедлена, и морские свойства МУВ выражены наиболее отчетливо и проявляются как самая теплая и влажная воздушная масса. На юге области устанавливается в это время теплая, облачная с осадками погода. Летом МУВ поступает реже, быстро трансформируясь в континентальный воздух.

Так как рельеф области равнинный, он не препятствует проникновению холодного и сухого арктического воздуха (АВ). Арктический воздух поступает на территорию области с севера и северо-востока. Ночью наблюдается малооблачная погода. Днем в АВ развивается конвективная облачность, возможны осадки ливневого характера. Летом и в переходные сезоны возможны заморозки, интенсивность которых усиливается под влиянием местных физико-географических условий.

Под влиянием подстилающей поверхности происходит постоянная трансформация воздушных масс, они приобретают новые свойства. Так, арктический воздух и морской умеренный воздух трансформируются в континентальный умеренный воздух (КУВ), который является основной воздушной массой зимой и летом и наблюдается в 59-62% случаев. Если КУВ формируется из морского умеренного воздуха, то для него характерны довольно высокие температуры и повышенная влажность. Для КУВ, сформированного из арктического воздуха, характерны очень низкие температуры, слабые ветры и малая влажность. Летом для КУВ характерно развитие конвективной облачности, выпадение осадков ливневого характера.

Довольно редко в пределы области возможны заносы континентального тропического воздуха (КТВ) из районов Средней Азии. Иногда КТВ образуется над югом Западной Сибири в результате сильного прогрева континентального умеренного воздуха. Днем КТВ обусловливает малооблачную погоду с аномально высокими температурами  $(30-37 \text{ °C})$ .

**Солнечная радиация.** Значительная протяженность области с севера на юг (55-61° с. ш.) обусловливает различное поступление энергии Солнца на территорию региона и продолжительность солнечного сияния. В Томской области очень много пасмурных дней: годовое число дней без прямого солнечного излучения – 90-100, в

основном они приходятся на ноябрь, декабрь и январь. Облачность уменьшает количество солнечной радиации на 33-34% на севере и на 31% – на юге области. С севера на юг количество суммарной солнечной радиации за год составляет: в с. Александровское – 80- 83 ккал/см2 (3352-3478 МДж/м2); г. Колпашево – 87 ккал/см2 (3645 МДж/м2); г. Томск – 90-93 ккал/см2 (3771-3897 МДж/м2) (Рисунок 5) [\[57\]](#page-96-2).

Разность между приходом и расходом солнечной энергии формирует радиационный баланс подстилающей поверхности. В северной части области радиационный баланс отрицателен в период с октября по март, в центральных районах – с ноября по март, а в районе Томска – с ноября по февраль.

Самые большие затраты тепла – до 85-90 % в лесной зоне – расходуются на испарение и только 10-15 % – на турбулентный теплообмен. В результате, несмотря на максимальные величины радиационного баланса в июне-июле, лето в области умеренно теплое и влажное, а зима – умеренно суровая и снежная.

Годовое значение радиационного баланса составляет 22.0 ккал/см $^3$  в год, суммарная радиация 39.4 ккал/см $^3$ в год. В июне-августе на территорию поступает 44% всей суммарной радиации, а с ноября по февраль – 9%. В годовом ходе радиационный баланс положителен с марта по октябрь, достигая максимума в июне-июле [\[57\]](#page-96-2).

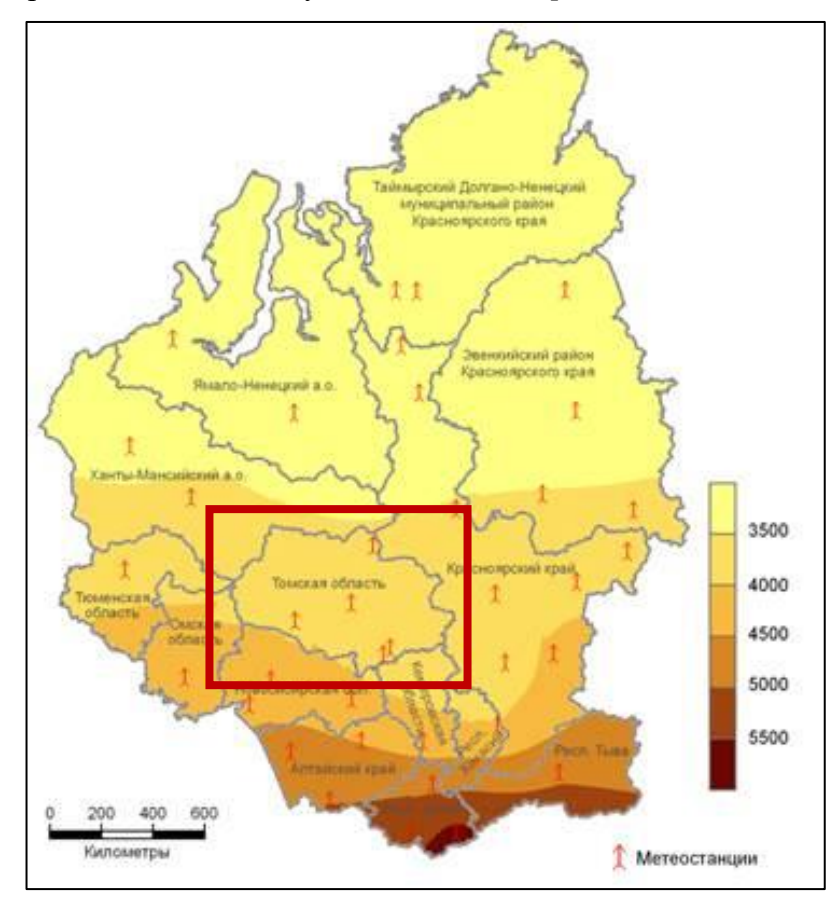

Рисунок 5 — Суммарная радиация на территории Западной Сибири в год (МДж/м<sup>2</sup>); Томская область выделена красным [\[29\]](#page-94-6)

**Подстилающая поверхность**. Равнинная поверхность области, ее открытость с севера и юга благоприятны для свободного проникновения воздушных масс как с Арктики, так и из Средней Азии. Это является одной из причин неустойчивости погоды. Вторая причина неустойчивости погоды – положение области в центре Евразии, что обуславливает подверженность влиянию, как материка, так и океана.

Влияние р. Обь сказывается на увеличении скорости ветра в ее долине, некотором отепляющем воздействии, особенно в переходные сезоны. Это является причиной увеличения продолжительности безморозного периода. Водная поверхность Оби летом способствует размыванию восходящих токов воздуха, вследствие чего количество осадков в долине несколько меньше, чем на окружающих пространствах.

Снежный покров, являясь составляющей частью подстилающей поверхности, способствует ее выхолаживанию: создавая большое альбедо, снег отражает обратно в мировое пространство до 70-80% приходящей к его поверхности солнечной радиации [\[21\]](#page-94-1).

**Температурный режим.** Среднегодовая температура воздуха юго-восточной части Томской области, в состав которой входит исследуемый район, составляет 0.6°C. Средняя температура января составляет -15 ºС, а продолжительность зимнего периода – 142 дня. Лето сравнительно теплое, но короткое. Длительность летнего сезона достигает 118 дней, при средней температуре июля +19.7 ºС. Смена сезонов происходит достаточно быстро, но наблюдаются возвраты к похолоданиям и оттепелям [\[57\]](#page-96-2). Среднемесячные и экстремальные температуры воздуха показаны на Рисунке 6.

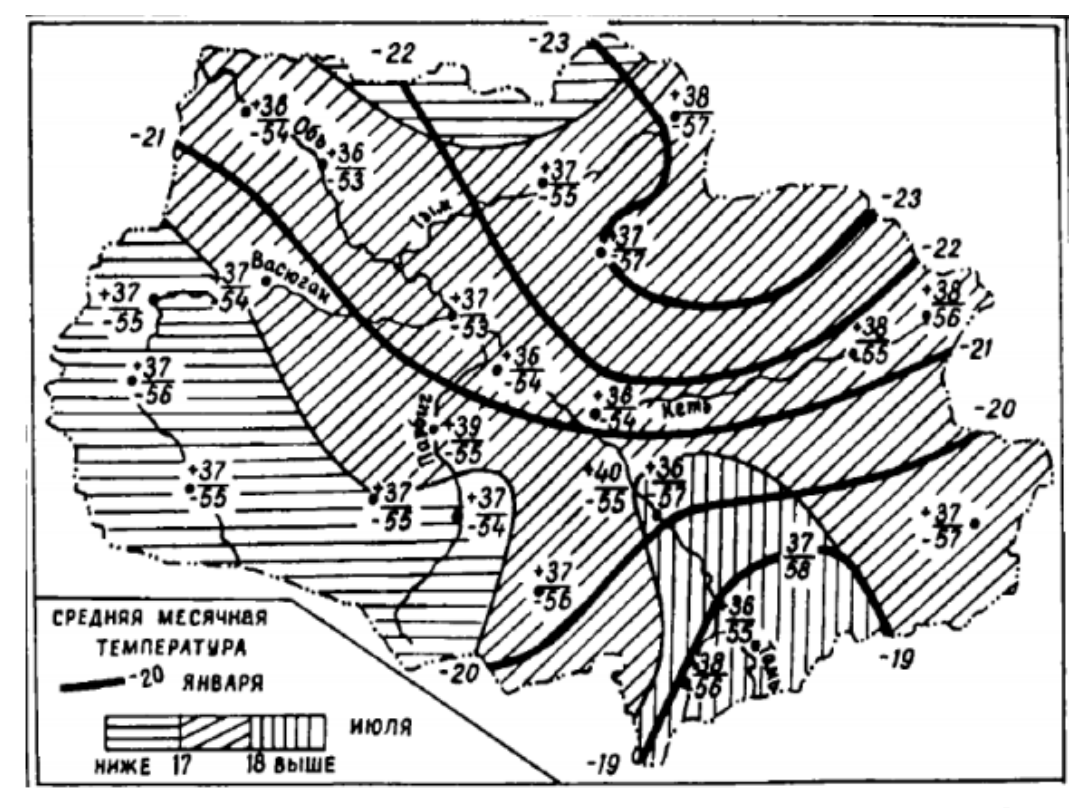

Рисунок 6 — Среднемесячные и экстремальные температуры воздуха [\[21\]](#page-94-1)

**Осадки**. Средние многолетние годовые суммы атмосферных осадков изменяются по территории в диапазоне от 453 мм (ст. Первомайское) до 586 мм на станции Ванжиль-Кынак, расположенной на северо-востоке области [\[4\]](#page-93-2) (Рисунок 7). Наибольшее количество осадков выпадает в теплый период года (июль, август), наименьшее – в феврале и марте. С мая по октябрь выпадает 70-80% годовой нормы осадков, причём 40% - в июле и августе. Летом часто осадки в виде ливней, в год бывает 8-10 дней с ливнями, вызывающими эрозию почв; зимой – преимущественно в твердом виде. Устойчивый снежный покров с конца октября по апрель. Средняя высота снеговой толщи за зиму достигает 60 см.

Климатические условия в сочетании с особенностями рельефа обеспечивают высокую обводнённость территории, большую водность рек, преимущественно снеговое питание и прохождение основной части стока в весенне-летнее половодье [\[21\]](#page-94-1).

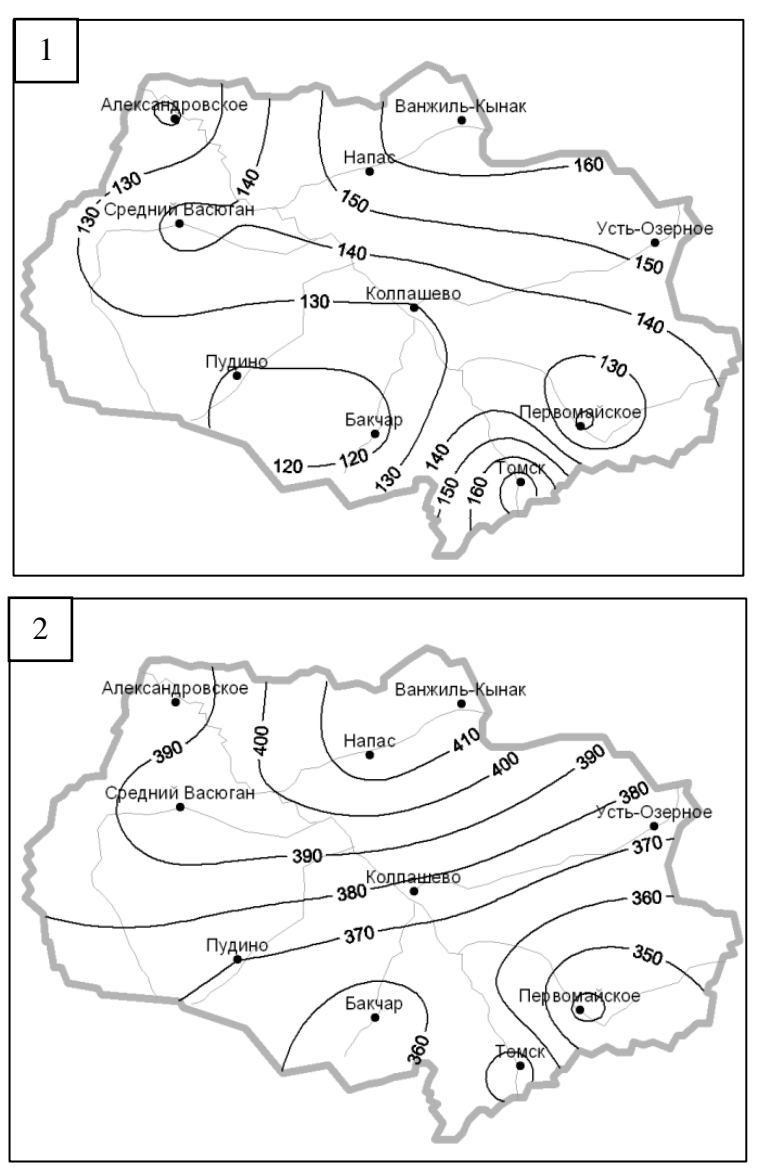

Рисунок 7 — Распределение средних многолетних сумм атмосферных осадков (мм) за холодный (1) и теплый (2) периоды [\[4\]](#page-93-2)

# <span id="page-18-0"></span>**1.5. Гидрологические особенности рек Томской области**

Томская область богата реками, густота речной сети в бассейне р. Чулыма достигает 0,45 км/км<sup>2</sup> [\[21\]](#page-94-1). По типу питания реки Томской области (Рисунок 8) относятся к рекам с преимущественно снеговым питанием и весенним половодьем. При площади водосбора в 486000 км<sup>2</sup> среднегодовой расход воды оставляет 3537 м<sup>3</sup>/с, что соответствует годовому объему стока в 111.5 км<sup>3</sup>. Средний годовой сток в пределах изучаемого участка составляет 60 км<sup>3</sup> [\[38,](#page-95-1) [44\]](#page-95-5).

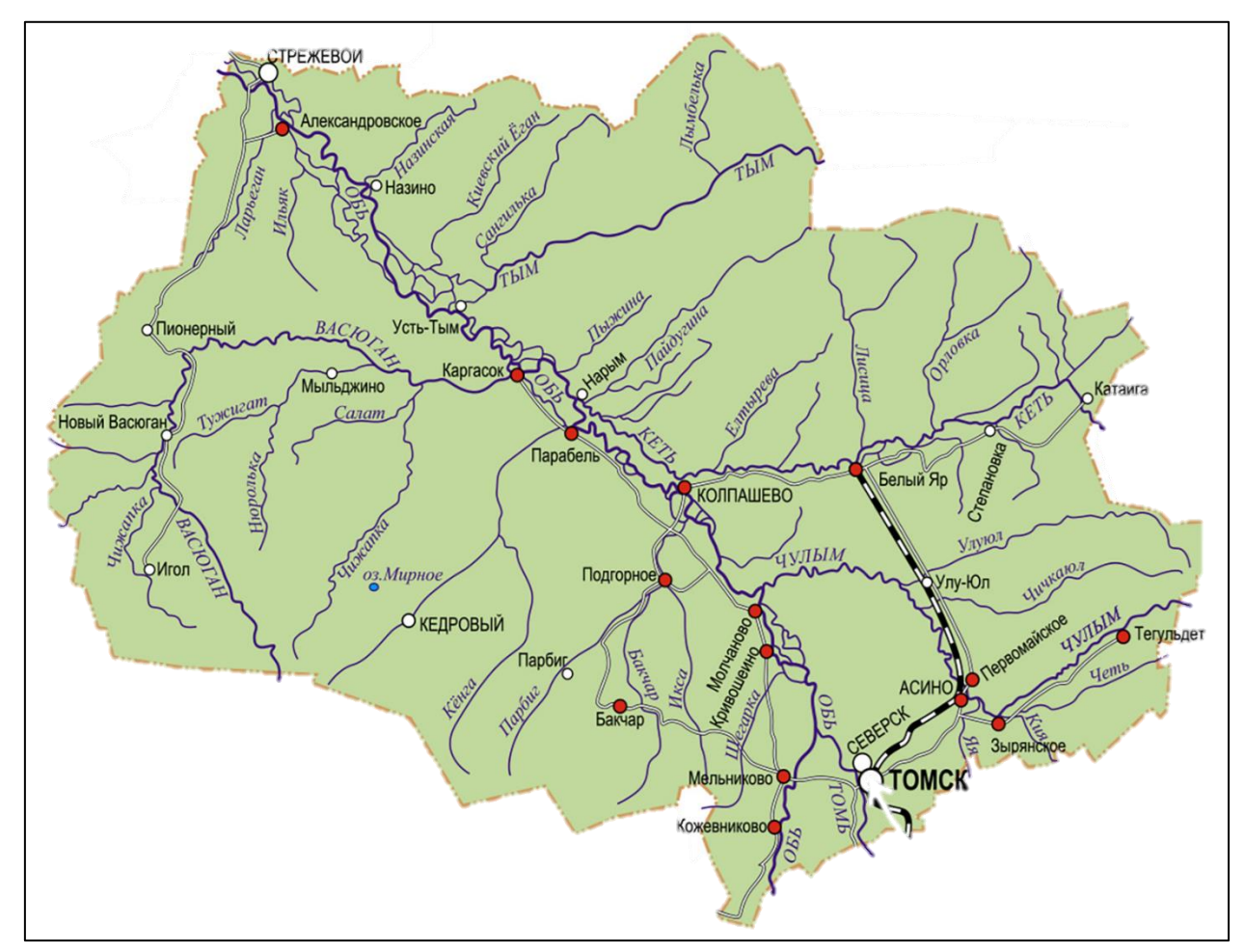

Рисунок 8 — Основные реки Томской области [\[25\]](#page-94-7)

Внутригодовое распределение стока воды определяется особенностями западносибирского типа водного режима, характеризующегося прохождением основной части стока воды в период весеннего **половодья** — фазы водного режима реки, ежегодно повторяющейся в данных климатических условиях в один и тот же сезон, характеризующейся наибольшей водностью, высоким и длительным подъемом уровня воды, и вызываемой снеготаянием или совместным таянием снега и ледников [\[67\]](#page-97-0).

Период половодья прерывается дождевыми **паводками** — фазой режима реки, которая может многократно повторяться в различные сезоны года, характеризуется интенсивным, кратковременным увеличением расходов и уровней воды, вызывается дождями или снеготаянием во время оттепелей [\[67\]](#page-97-0). Кроме этого, для рек Томской области характерна летне-осенняя межень и минимальные уровни, и расход воды в зимнюю межень, когда русло покрыто льдом.

Основной фазой водного режима является весенне-летнее половодье, наблюдающееся с апреля по июль. В период половодья проходит до 70% годового стока. Весенний подъем уровня воды в реке приходится на вторую половину апреля. Продолжительность половодья достигает 120-150 дней. Продолжительность подъема уровней 30-35 дней, средняя интенсивность подъема 30-35 см/сут. Средние скорости течения воды в половодье достигают 1.17-1.6 м/с [\[38,](#page-95-1) [44\]](#page-95-5).

Основной водной артерией на территории Томской области является река Обь. В пределах области лежит нижний отрезок верхней Оби и верхняя часть средней Оби, общей протяженностью 1169 км, что составляет почти 1/3 общей длины Оби (3676 км) [\[6\]](#page-93-3). Ширина поймы реки доходит 20-30 км. На территории области река протекает в ее среднем течении с юго-востока на северо-запад через 9 административных районов.

Начало меженного периода связано с переходом основного питания Оби на подземный сток. Продолжительность летне-осенней межени составляет 1.5–2 месяца. Выпадение дождевых осадков в бассейне среднего течения Оби, а также на ее крупных притоках, обуславливают прохождение паводков, приводящих к увеличению расходов воды. Зимняя межень начинается с появлением ледовых явлений и продолжается до начала подъема половодья. Наименьшие расходы воды наблюдаются обычно в конце меженного периода. Средние скорости течения в межень составляют 0.5-0.7 м/с [\[38\]](#page-95-1).

В среднем течении Оби наступление осеннего ледохода и ледостава запаздывает примерно на декаду по сравнению со сроками, обусловленными климатическими условиями. Осенний ледоход проходит, как правило, в первой декаде ноября, продолжаясь 8-12 дней., а ледостав начинается спустя 10-15 дней после начала осеннего ледохода. В изучаемом районе ледостав длится около 170 дней. Разрушение ледяного покрова начинается с появления воды на его поверхности, а затем закраин и промоин. Подъем уровня воды в результате поступления талого стока вызывает подвижки льда и последующий весенний ледоход. Весенний ледоход начинается, как правило, в начале мая и продолжается около 5 дней.

# <span id="page-20-0"></span>**1.6. Почвы**

Почвообразующие породы в пределах Томской области имеют различный генезис — аллювиальный, озерно-аллювиальный, озерный, водно-ледниковый, местами эоловый. Почвы формировались и создаются под влиянием и при участии многообразных сил природы [\[21\]](#page-94-1). Почвообразовательный процесс на территории области характеризуется рядом специфических особенностей [\[19\]](#page-94-8):

- тесной зависимостью от свойств материнского субстрата;
- слоистостью отложений;
- повышенной обводненностью северной и центральной частей области;
- сильным влиянием мезо и микрорельефа на почвообразование;
- обедненностью карбонатами почвообразующих пород в пределах средней тайги и обогащенностью — в южной;
- суровостью климата, длительным промерзанием и медленным оттаиванием почв, способствующих их переувлажнению;
- тесной связью распределения растительных сообществ с литологией пород и почвенным климатом.

Почвенный покров поймы Средней Оби, как и других крупных рек, неоднороден. Пестрота почвенного покрова в пойме Средней Оби обусловлена сложностью строения рельефа, гидрологического режима, степенью дренированности, продолжительностью стояния полых вод и степенью выраженности аллювиального процесса.

Почвы поймы р. Оби формируются под влиянием поемного, дернового, глеевого и болотного процессов. Дискретность поемного процесса, связанная с условиями периодического затопления, обусловливает его неустойчивость. Грунтово-намывной и атмосферно-грунтовый тип водного питания создают предпосылки для интенсивного поселения разнотравно-злаковой растительности и соответственно возникают возможности для развития дернового процесса. Длительное и постоянно избыточное увлажнение определенных участков поймы вызывает проявление глеевого и болотного процессов. Вероятность развития того или иного процесса, а также сочетание его с другими процессами определяются в основном следующими факторами; а) литологическим составом пойменного аллювия; б) строением поверхности поймы; в) частотой и длительностью затопления; г) характером растительности [\[21\]](#page-94-1).

Пойменные отложения р. Обь достаточно четко стратифицируются на аллювиальные и пойменные фации. Аллювиальные фации поймы сложены

преимущественно песками мелкими, серыми, кварцевыми. Среди песчаных накоплений выделяются линзы пылеватых супесей и легких пылеватых суглинков мощностью 1—3 м. Аллювиальные фации перекрываются пойменными пылеватыми супесями и легкими пылеватыми суглинками, окрашенными в характерные охристые тона и содержащими многочисленные растительные остатки.

В результате плановых деформаций русел сформировался своеобразный гривистый микрорельеф, представленный сложными системами дугообразно изогнутых валов и понижений между ними. Гривы представлены аллювиальными грубогумусовыми почвами [\[31\]](#page-94-9).

Типовое разнообразие почв сопряжено с геолого-геоморфологическим строением территории. Дренируемые реками и ручьями поверхности представлены подзолами иллювиально-железистыми, сформированными пылеватыми супесями под сосновокедровыми бруснично-зеленомошными лесами [\[12\]](#page-93-4).

### <span id="page-21-0"></span>**1.7. Растительность**

Томская область входит в состав двух природных зон — тайги и лесостепи.

Зональным типом растительности является равнинная полидоминантная тайга с доминированием в южных районах области пихты сибирской, а в северных — кедра сибирского с участием ели. В большинстве лесных сообществ присутствуют осина и березы. На песчаных отложениях распространены сосновые леса, нередко с присутствием лиственницы сибирской. Интразональная растительность — торфяные болота, луга.

Границы между северной, средней и южной подзонами тайги являются «кочующей». Разными исследователями они проводятся в различных местах – вблизи населенных пунктов, особых фитоценозов, возле устьев малых рек [\[27\]](#page-94-10). Территория исследуемого района относится к таежной зоне, к подзоне южной тайги; растительность относится к западносибирскому типу – кедрово-елово-пихтовые, елово-пихтовые, cосновые (Abies sibirica, Picea obovata, Pinus sibirica, Pinus sylvestris, Betula pendula, B. pubescens, Populus tremula, Tilia cordata) мелкотравно (Oxalis acetosella, Carex macroura, Stellaria bungeana, Circae alpina) - зеленомошные леса, грядово-мочажинные сфагновые верховые болота [\[27\]](#page-94-10). Составные элементы южно-таежного подтипа долинно-речных ландшафтов: поймы рек с ерниковыми и осоково-гипновыми болотами в комплексе с осоково-вейниковыми кочкарниковыми лугами и закустаренные прирусловые валы (ивы, черемуха, ольха, рябина, смородина, шиповник) [\[69\]](#page-97-1).

Наличие в области густой речной сети, обусловил о развитие довольно разнообразной водной флоры.

На берегах рек растут частуха, стрелолист, сусак зонтичный, ежеголовник простой, а в небольших озерах, на заболоченных участках — вахта трехлистная, белокрыльник болотный.

Именно в пойме р. Обь и её притоков сосредоточена большая часть пойменных (заливных) лугов. Пойменные луга делятся на настоящие (кратко- и среднепойменные) и заболоченные (долгопоемные) [\[21\]](#page-94-1).

Настоящие луга поймы вторичны по своему происхождению, т.к. созданы за счет выжигания и вырубки пойменных лесов. Долгопоемные луга первичные, поскольку развиваются в тех местоположениях, где древесно-кустарникова я растительность из-за длительного затопления во время весенних половодий, уступает место сообществам травяных растений. Доля долгопоемных луговых сообществ пойм нарастает вниз по течению рек, что особенно четко прослеживается в пределах поймы Оби. По соотношению настоящих и заболоченных лугов поймы Оби можно делить на отрезки: южный (Шегарский), средний (Колпашевский) и северный (Александровский) [\[21\]](#page-94-1).

Краткопоемные луга развиты на элементах поверхности поймы кратковременно затапливающихся во время половодий с периодичностью раз в 5-10 лет. Такой режим характерен для южной поймы Оби. В составе доминантов этих лугов преобладают мятлики луговой и узколистный, кострец безостый, овсяница луговая, пырей ползучий; из бобовых — клевер белый, чины луговая и гороховидная, разные виды горошка. Кроме того, на южном (Шегарском) отрезке краткопоемных лугов обычны астрагал датский, остролодочник шишковидный, подмаренник северный, кровохлебка лекарственная, герань луговая [\[21\]](#page-94-1).

На гривах и останцах высокой поймы, абсолютные отметки которых достигают 40 м, распространены ивняки парковые, березняки и осинники разнотравные, в период половодья они не затапливаются. Гривы представлены аллювиальными грубогумусовыми почвами, на них произрастают осиновые леса с примесью тополя, в подлеске произрастает: калина, шиповник, травяной ярус имеет 80% проективного покрытия [\[31\]](#page-94-9).

# <span id="page-23-0"></span>**ГЛАВА 2. ВЕБ-ТЕХНОЛОГИИ В КАРТОГРАФИРОВАНИИ ЗОН ЗАТОПЛЕНИЯ**

Веб-картография и использование геопространственной информации в Интернете получили значительное развитие за последние десятилетия. Практически каждый в мире использует пространственную информацию, независимо от того, осознает это или нет. Мобильный телефон, который есть у каждого второго жителя планеты [\[105\]](#page-99-1), теперь имеет службы определения местоположения, что позволяет говорить о глобальном распространении геоинформационных технологий.

Развитие Интернета и веб-технологий позволило раскрыть потенциал использования пространственной информации. Благодаря Интернету огромные объёмы пространственных данных ежедневно собираются и используются в повседневной и профессиональной жизни людей.

К настоящему времени в научном сообществе сформировались следующие толкования веб-картографии:

- «Веб-картография это область компьютерных технологий, связанная с доставкой пространственных данных конечному пользователю» [\[10\]](#page-93-5);
- «Веб-картография это метод использования карт, полученных с помощью информационной системы для пространственных и географических данных» [\[118\]](#page-100-1);
- «Веб-картография представляет собой: обновляемые информация и данные, безопасность и аутентификация пользователя, сбор заполненных пользователями форм и доступ к базам данных с пространственным контекстом» [\[87\]](#page-98-1).

Данные определения не являются исчерпывающими, поскольку каждое из этих определений описывает веб-картографию в зависимости от контекста, в котором она используется.

Веб-картография имеет три основные составляющие [\[115\]](#page-100-2):

- геоданные (пространственная информация) и их визуализация (карты),
- специальное программное обеспечение,
- World Wide Web или Интернет (далее веб).

С картографированием в традиционной форме или по сети, тесно связано понятие о **географических информационных системах (ГИС)** — организованном наборе аппаратных и программных средств, географических данных и персонала, предназначенного для эффективного получения, хранения, обновления, обработки, анализа и получения всех видов пространственной информации [\[114\]](#page-100-3).

В зависимости от того, какое внимание уделяется картам или технологии обработки данных для создания карт, часто можно встретить синонимичное использование терминов «веб-картографирование» и «веб-ГИС». В рамках данной работы мы решили разграничить два термина и определить **веб-ГИС** как полноценную геоинформационную систему, которая использует преимущества веб-технологий для обмена данными между своими компонентами [\[115\]](#page-100-2). Концепция веб-картографирования является более общей и фокусируется на предоставлении функций отображения пространственной информации для пользователей.

Использование технологий ГИС позволяет добиться следующих преимуществ:

- рационализация хранения географических наборов данных;
- упрощение и автоматизация передачи и сбора данных;
- упрощение доступа к данным, с возможностью установки уровней доступа;
- автоматизация отчетности (создание таблиц, диаграмм, графиков);
- интеграция с данными из разных источников;
- прямой доступ ко всей метаинформации, относящейся к интересующим данным и другое.

Активное использование преимуществ ГИС-решений традиционно ограничивалось трудностью создания и интеграции необходимой инфраструктуры, аналитической сложностью, и ограничениями пропускной способности сети. В результате чего, до прихода веб-технологий, ГИС развивались в основном в специализированных отделах крупных компаний и государственном секторе. Появление общедоступного Интернета позволило раскрыть потенциал ГИС и веб-картографии. Распределенный доступ к пространственной информации стал значительно дешевле. Сейчас разработка веб-ГИС является рентабельным способ сделать географические данные и анализ более доступными для организаций [\[110\]](#page-99-2).

В данной главе рассматривается история развития веб-картографии от первых статических картографических изображений в сети до современных веб-сервисов и веб-ГИС, приводится сравнительный анализ современных инструментов и платформ для создания веб-ГИС, а также опыт использования веб-технологий для мониторинга водных объектов и наводнений.

### **2.1. Возникновение и развитие веб-картографии**

<span id="page-25-0"></span>Веб-картография имеет сравнительно короткую, но стремительно развивающуюся историю. Интенсивный характер развития веб-картографии связан с тем, что в её основе лежит использование достижений технического прогресса, а также с возросшим общественным запросом на использование новых видов пространственной информации.

История веб-картографирования берёт своё начало вместе с возникновением Всемирной сети (World Wide Web) в 1989 г. Несмотря на то, что веб-картография прошла сравнительно короткий путь с момента своего появления, она достигла уровня, который невозможно было представить себе три десятилетия назад, главным образом благодаря достижениям в веб-технологиях. Основные события в истории развития веб-картографии, о которых пойдёт речь далее, собраны Бертом Венендалом и др. (Bert Veenendaal, 2017) и представлены в виде временной шкалы (Рисунок 9)

**Этап статичных веб-карт.** Эпоха статичных веб-карт относится к началу 1990-х, тогда представление карты в Интернете было реализовано с помощью HTML-изображений с возможностью нажатия и применением гиперссылок. Интернет в те времена был ориентирован на извлечение информации из него. Пользователю, просматривающему карту, предоставлялась возможность изменять параметры карты, касающиеся её содержимого, и макета (менять масштаб, перемещать экстент, наклонять изображение карты и т.д.).

Широко известным примером ранней статичной веб-карты является картографический сервер Xerox PARC и сервис Xerox PARC Map Viewer (Рисунок 10), появившийся в 1993 году [\[119\]](#page-100-4). Эти карты были встроены в файлы HTML через гиперссылки к предопределенным параметрам карты, таким как масштабирование, изменение проекции, отображение слоев, изменение базы данных и заданные координаты [30]. По сути, пользователь мог переключатся с помощью гиперссылок между предварительно заготовленными статичными картами.

Возможность отображать и хранить традиционную карту в Интернете стала важным шагом на пути к созданию альтернативы бумажной карте для обмена информацией с несколькими пользователями. Эти фундаментальные веб-технологии положили начало дальнейшему развитию веб-картографии.

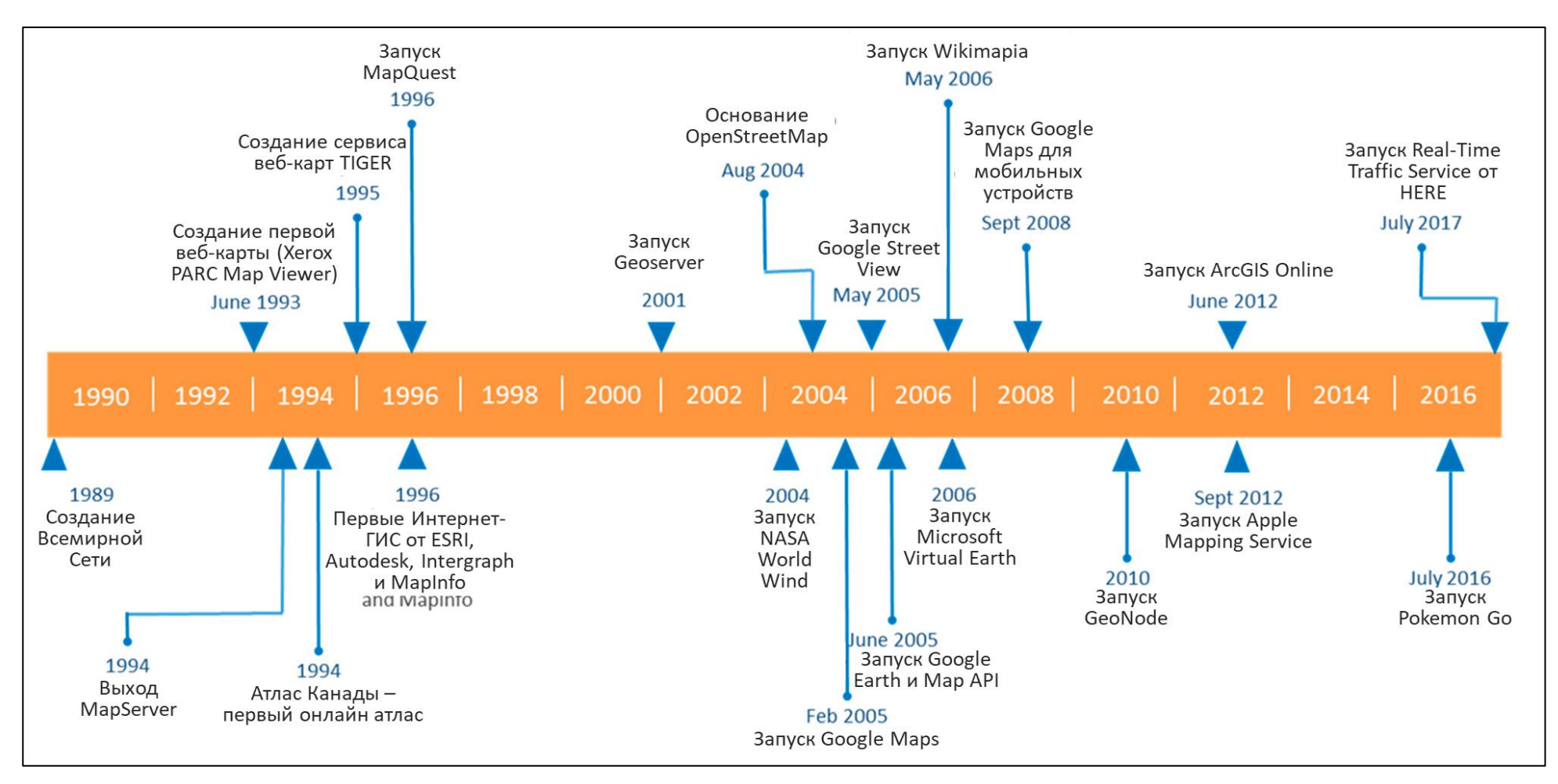

Рисунок 9 — Важные события в истории веб-картографии [\[115\]](#page-100-5)

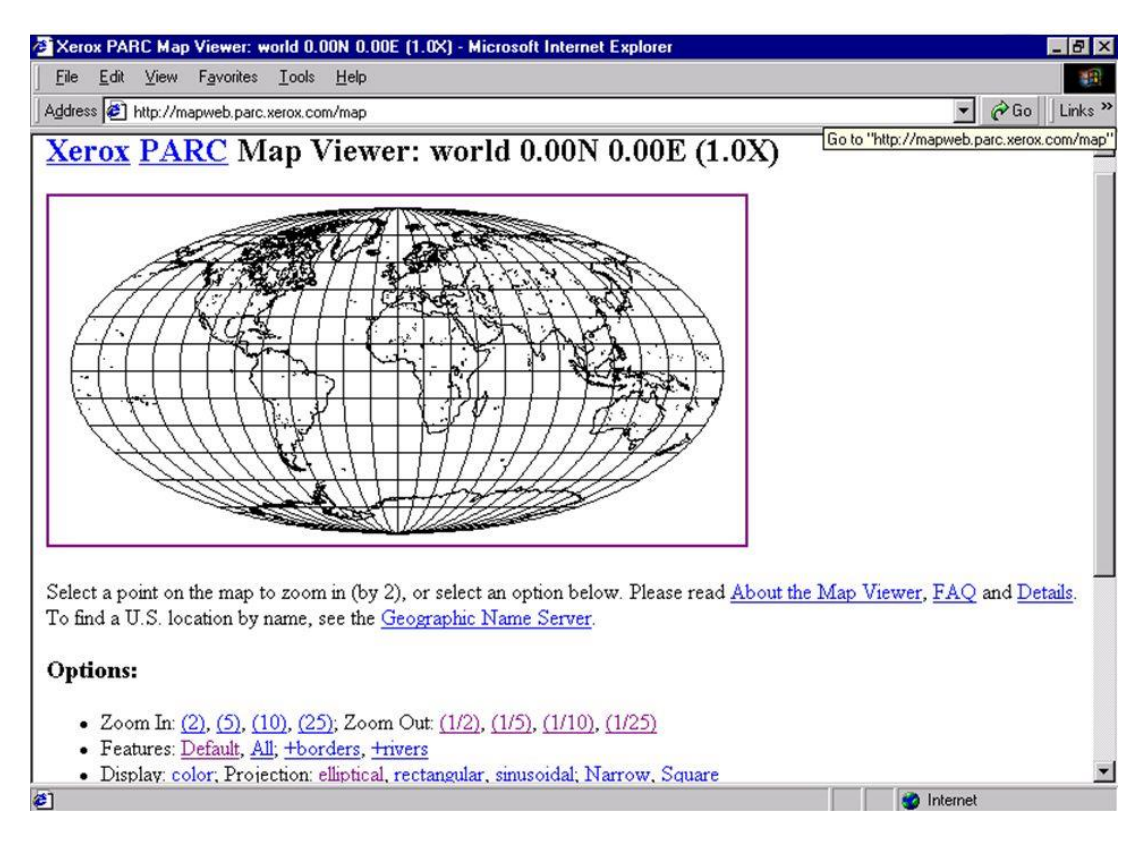

Рисунок 10 — Интерфейс сервиса Xerox PARC Map Viewer со статичной картой мира

**Этап динамического веб-картографирования.** Следующим шагом в развитие вебкартографии стала возможность изменять карту используя веб-технологии и настраивать её для разных пользователей в зависимости от их предпочтений. Данный подход позволял пользователям получать карты, которые были созданы на удалённом сервере в соответствии с заданными параметрами [\[111\]](#page-99-3).

Функционирование динамичной веб-карты заключается в следующем:

- 1. пользователь взаимодействует с картой или кнопками и гиперссылками, связанными с этой картой, чтобы обозначить свой выбор тех или иных параметров;
- 2. выбранные параметры отправляются в виде пользовательского запроса на сервер;
- 3. карта динамически строится в соответствии с пользовательским запросом;
- 4. готовая карта отправляется обратно на клиентское устройство и отображается на нём.

Двухуровневая архитектура клиент-сервер (Рисунок 11), использовавшаяся для статичных веб-карт, превратилась в многоуровневую архитектуру (Рисунок 12), в которой функции представления, обработки и базы данных разделены и могут выполняться на разных компьютерах. Следовательно, данные могут быть запрошены с нескольких серверов, собраны единым картографическим сервером и предоставлены в качестве ответа на запрос пользователя с разных компьютеров в Интернете.

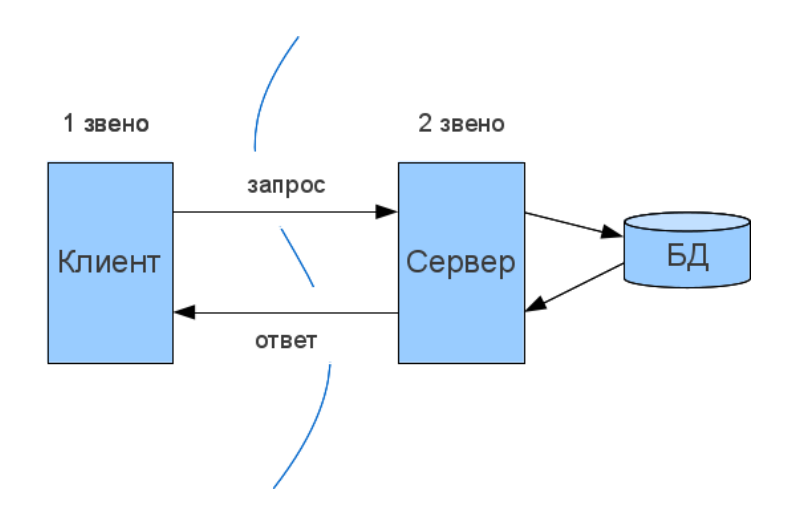

Рисунок 11 — Двухуровневая клиент-серверная архитектура [\[30\]](#page-94-11)

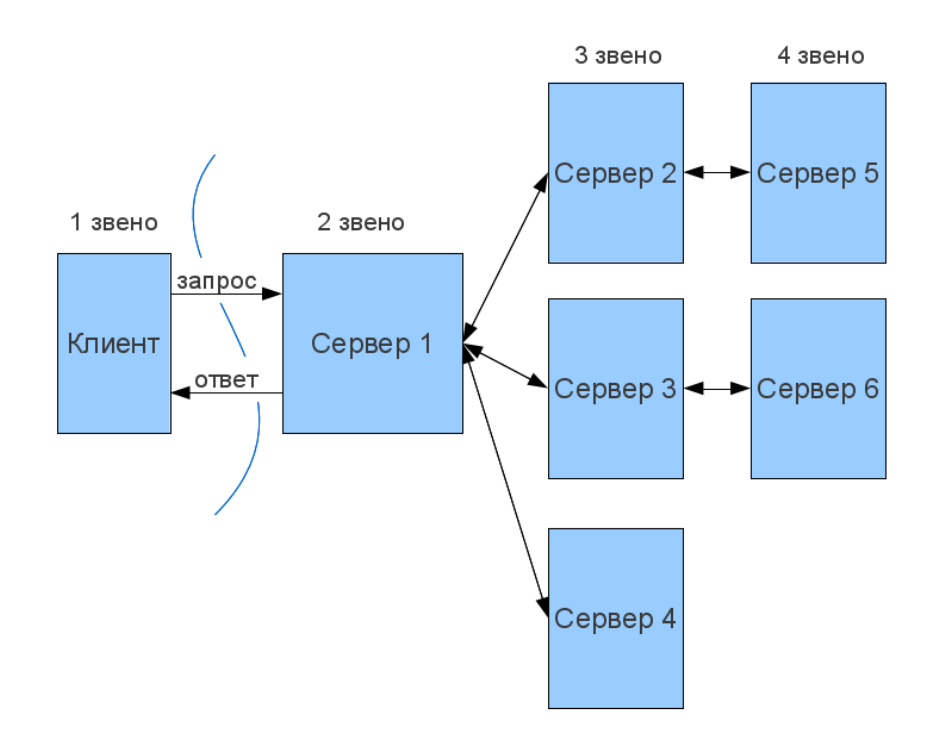

Рисунок 12 — Многоуровневую (N-tier) клиент-серверная архитектура [\[30\]](#page-94-11)

Использование динамичных веб-карт открыло путь для интерактивных онлайнатласов и положило начало ГИС в сети. Одним из первых онлайн-атласов в мире был Атлас Канады, выпущенный в 1994 году [\[72\]](#page-97-2), который давал пользователям возможность выбирать желаемые слои (тематические карты), отправлять запрос на просмотр и просматривать полученные карты. Геологическая служба США в 1995 году запустила Национальный центр обмена геопространственными данными, который представлял их себя веб-портал, который позволял пользователям искать карты, пространственные данные и спутниковые изображения, используя ключевые слова и окна карт [\[103\]](#page-99-4). Технология динамического веб-картографирования открыла путь к увеличению взаимодействия с пользователем, что повлекло за собой дальнейший виток развития в этой области.

**Этап сервисов в веб-картографии.** Возрастающее число веб-карт и их пользователей с разными потребностями, повлекло за собой создание стандартизированного интерфейса для картографических веб-серверов. Цель стандартизации заключается в предоставлении информации не только пользователям, но и программам, которые могут потреблять её и производить новую. Для реализации подобной гибкой и совместимой сервис-ориентированной архитектуры (SOA) были использованы такие технологии как: Java, CORBA, Microsoft.NET [\[111\]](#page-99-3).

Использование сервис-ориентированной архитектуры привело к активной разработке интерфейсов прикладного программирования (API) для веб-картографии. API обеспечивает межпрограммное взаимодействие, тем самым увеличивая варианты использования программного обеспечения. Перечень известных API, разработанных специально для создания веб-карт, включает в себе: Openlayers, Leaflet, Google Maps API, Microsoft Bing Maps и API ArcGIS, такие как ArcGIS API for JavaScript.

Ранний пример использования сервисов в веб-картографии — данные переписи населения Соединенных Штатов, представленные в виде файлов TIGER, которые были выпущены через веб-сервер в 1995 году. С помощью этого сервиса пользователи могли запрашивать и отображать демографические данные США [\[95\]](#page-98-2).

Также, в 1995 году Сьюзан Хьюз в рамках своей докторской диссертации разработала сервис «GRASSLinks», который предоставлял доступ к инструментам настольной ГИС «GRASS» через веб-браузер посредством веб-сервера [\[89\]](#page-98-3). Это предоставило пользователям возможность получить доступ к функциям ГИС через Интернет, открыв путь для развития веб-ГИС.

Важным вкладом в создание картографических веб-сервисов стала разработка стандартов и спецификаций Open Geospatial Consortium (OGC) [\[108\]](#page-99-5):

- Web Map Services, Web Map Tile Services (WMS, WMTS) международная спецификация для публикации и использования в сети динамических карт и тайлов карт (2000 г) [\[107\]](#page-99-6);
- Web Feature Services (WFS) международная спецификация для публикации и использования в сети динамических векторных объектов (2002 г.) [\[107\]](#page-99-6);
- Catalogue Service for the Web (CSW) стандарт представления каталога геопространственных записей в формате XML в сети (2004 г.) [\[106\]](#page-99-7)
- Web Coverage Services (WCS) международная спецификация для публикации и использования в сети растровых наборов данных через (2005 г.) [\[107\]](#page-99-6);
- Web Processing Services (WPS) международная спецификация для обслуживания и выполнения геопространственной обработки в интернете (2007 г.) [\[107\]](#page-99-6).

Целью разработки данных стандартов являлась унификация взаимодействий пользователя с пространственной информацией в сетевом пространстве, а также её большая доступность (Рисунок 13). В настоящее время количество спецификаций, выпущенных OGC для поддержки веб-картографии, увеличилось до 50.

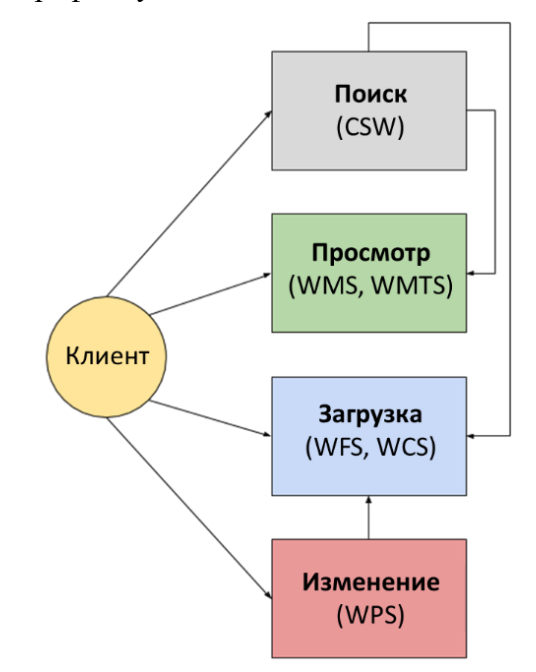

Рисунок 13 — Взаимодействие пользователя (клиента) с пространственной информацией с помощью стандартов OGC [\[91\]](#page-98-4)

**Этап интерактивной веб-картографии.** Ограничение ранних динамических карт заключалось в том, что клиентские запросы и ответы сервера были синхронизированы так, что пользователи после отправки запроса должны были терпеливо ждать, пока сервер обработает запрос и вернет ответ. Технологическим решением для улучшения опыта работы пользователя с картой заключалось в обеспечении взаимодействия между пользователем и клиентом одновременно с взаимодействием между клиентом и сервером. Данная проблема была решена с помощью технологии AJAX, которая улучшила взаимодействие пользователя с картой.

Асинхронный JavaScript и XML (AJAX) — это группа технологий и подход к построению интерактивных пользовательских интерфейсов веб-приложений, заключающийся в «фоновом» обмене данными браузера с веб-сервером [\[73\]](#page-97-3). В результате использования данной технологии пропала необходимость перезагрузки веб-страницы при осуществлении взаимодействия пользователя с интерфейсом веб-приложения. За счёт этого уменьшилось время отклика и веб-приложение по интерактивности стали напоминать настольное ПО. Одним из первых сервисов веб-картографии, который воспользовался данными преимуществами технологии AJAX, был сервис Google Карты, веб-страница

которого не перезагружается полностью при взаимодействии пользователя с веб-картой [\[113\]](#page-99-8).

Вторым важным аспектом интерактивной веб-картографии стали гибридные карты (мэшап веб-приложений). Мэшап-приложения — это динамическая и персонализированная комбинация данных из нескольких источников, объединенных в одно веб-приложение [\[43\]](#page-95-6). Например, с помощью мэшапов можно реализовать совмещение данных из картографического сервиса и сервиса с данными о недвижимости (Рисунок 14). В результате получается новый уникальный веб-сервис, изначально не предлагаемый ни одним из источников данных.

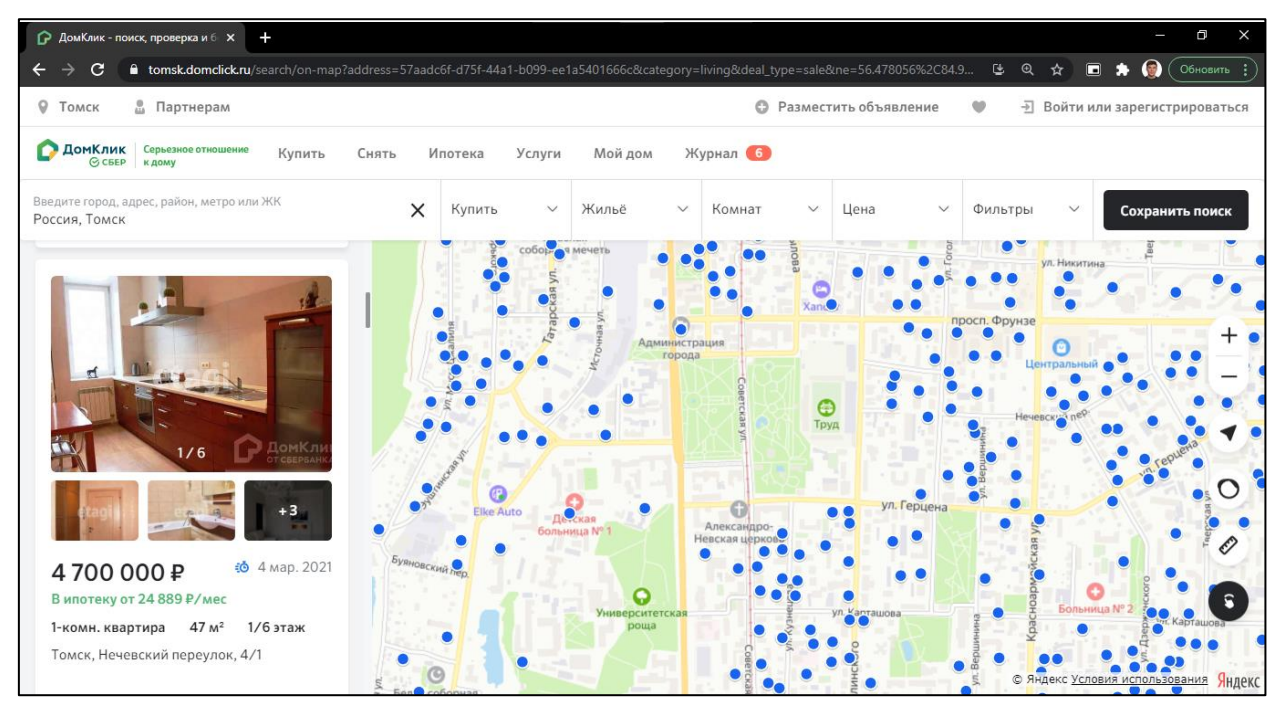

Рисунок 14 — веб-приложение «ДомКлик» с данными о недвижимости на карте

Активное использование гибридных приложений, открытых API и растущего числа наборов геоданных, опубликованных в Интернете через картографические сервисы, значительно улучшило доступ разработчиков и конечных пользователей к пространственным данным и обогатило их опыт взаимодействия с ними.

**Этап совместного веб-картографирования.** Повышенное внимание к пользовательскому опыту, которое стало результатом эры интерактивных взаимодействий в Интернете, привело к началу разработки концепции «Web 2.0», которая позволила большему количеству пользователей участвовать как в потреблении веб-контента, так и в его создании. «Web 2.0» — термин, придуманный ДиНуччи [54], который объяснял его как модель, в которой действия пользователя заключаются не только в выборе параметров для отображения и последующего просмотра контента, но и в создании контента [10].

Проявление концепции «Web 2.0» в области веб-картографии начинает свой отсчёт с 2005 годом, когда появились новые типы картографических веб-сервисов, а также сообщества людей, стоящих за этими сервисами. Известные платформы для совместной работы в области веб-карт были созданы как частными компаниями (Google Map Maker и Microsoft Bing Maps), так и независимыми сообществами пользователей (проект OpenStreetMap).

Проект OpenStreetMap (Рисунок 15) был основан в 2004 году и стал первой широко распространенной картографической платформой для добровольного коллективного сбора пространственных данных [\[85\]](#page-98-5). В начале целью сообщества было картографирование Великобритании, но создание платформы быстро распространилось по всему миру. Пространственные данные OpenStreetMap распространяются по лицензии ODbL, позволяющей пользователям обмениваться, создавать и адаптировать базу данных до тех пор, пока они используют данные открыто и совместно, а также вносят вклад в развитие сообщества.

Ещё одним примером платформы для совместного картографирования, появившейся в это время — это сервис Wikimapia, запущенная в 2006 году. Цель платформы заключается в создание интерактивной карты, на которой люди со всего мира могли бы вносить правки и создавать новые объекты.

Появился такой новый термин, как *краудсорсинг* (англ. crowdsourcing, от crowd толпа и sourcing — использование ресурсов) — привлечение к решению тех или иных проблем широкого круга лиц для использования их творческих способностей, знаний и опыта на добровольных началах с применением информационных технологий [\[34\]](#page-95-7). Данная модель получения информация стала интегрироваться во многие настольные и мобильные приложения, благодаря чему пользователи стали не только потребителями геопространственной информации и карт, но и их производителями, которые вносят свой вклад в общие знания о нашем мире [\[82\]](#page-98-6). Это привело к появлению сообществ, активно занимающихся созданием приложения, блогов, вики-страниц, социальных сетей, геопорталов, атласов и карт.

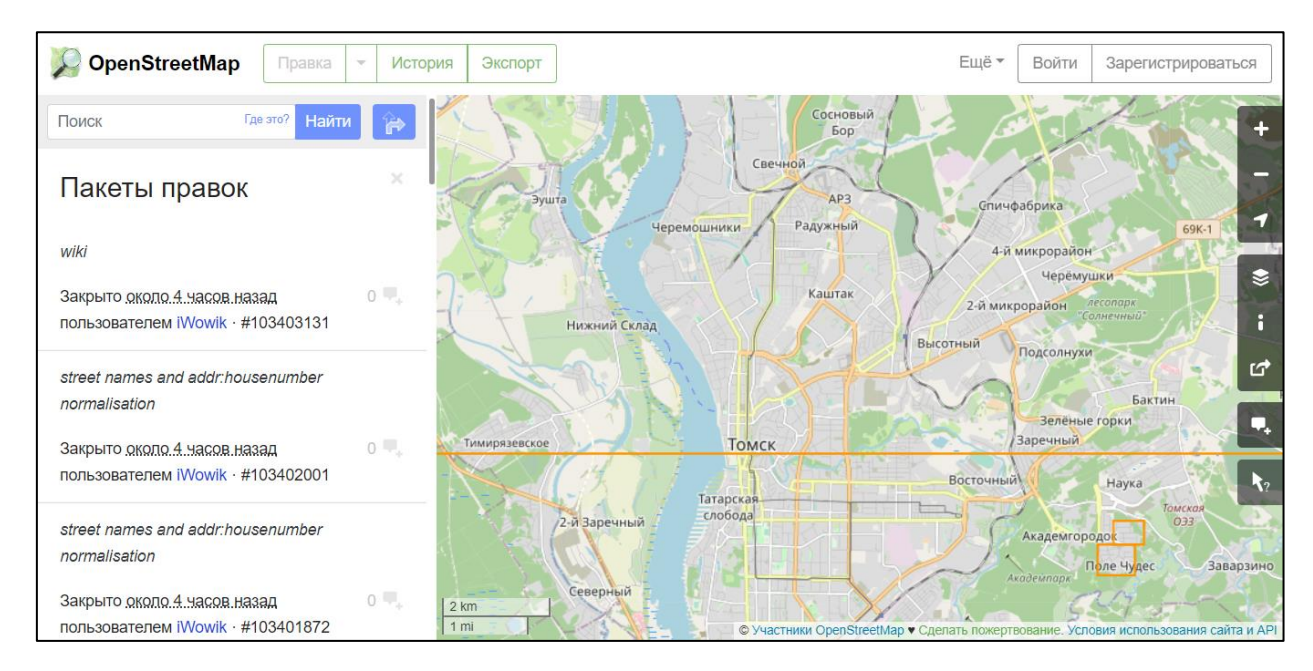

Рисунок 15 — Фрагмент карты г. Томск и список последних правок, внесённых пользователями, на картографической платформе OpenStreetMap

**Этап цифрового глобуса.** Ещё одним значительным событием, в истории развития веб-картографии стало развитие технологий отображения 3D-модели Земли (иногда называемая «виртуальным глобусом» или «виртуальной землей»). Цифровые глобусы используют преимущества новых технологий для создания среды, в которой пользователю предоставляется возможность рассмотреть любой уголок Земли, представленный картами и космоснимками, не только в 2D, но и в 3D. Объёмные цифровые модели Земли стали отображать такие сервисы, как Google Earth (Рисунок 16), Microsoft Virtual Earth, Cesium, NASA World Wind. Цифровое представление земного шара, реалистичные изображения и общедоступные глобальные данные перенесли весь мир на настольные компьютеры пользователей, а в последнее время и на мобильные устройства.

Появление подобных веб-сервисов с глобальным охватом открыло геопространственный мир картографии для мирового сообщества. Возможность создания карт стала доступна не только небольшой группе веб-разработчиков и экспертов по картографии, но и людям без специального знания.

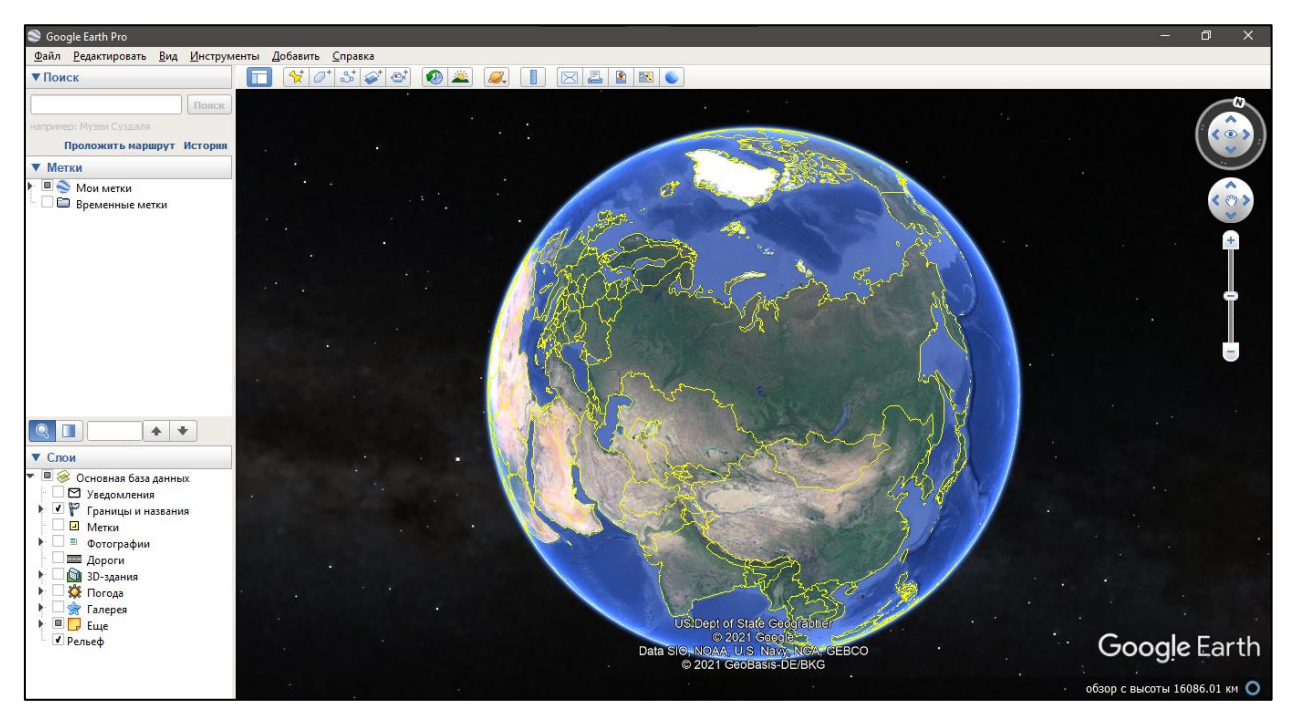

Рисунок 16 — Приложение Google Earth с объёмной моделью Земли, драпированной космоснимками (цифровой глобус)

**Этап мобильной веб-картографии.** Появление мобильных портативных устройств (карманные персональные компьютеры (КПК), планшеты и смартфоны) открыло пользователям доступ к онлайн-картам и взаимодействию с ними вне зависимости от места и времени. Доступ к географическому положению устройства, появившийся вслед за доступом в Интернет, стал важным шагом для быстрого развития сервисов на основе определения местоположения [\[81\]](#page-98-7). Использование технологий триангуляции вышек сотовой связи и смартфонов с поддержкой GPS позволило определять местоположение гаджетов и их пользователей [\[113\]](#page-99-8).

Доступ к местоположению пользователя в режиме реального времени предоставил простор для разработки широкого спектра новых приложений и сервисов:

- навигационные сервисы (автомобильные навигаторы, навигаторы для пешеходов);
- сервисы мониторинга автомобильного и пешеходного траффика;
- спортивные приложения (фитнес-трекеры, приложения для бега);
- игры с определением местоположения (Pokemon Go, Ingress);
- геокодирование фотографий, снятых на мобильные устройства;
- реклама, основанная на местоположении пользователя.

Автомобильные GPS-навигаторы и навигационные устройства с поддержкой сотовой связи радикально изменили транспортную отрасль, предоставив актуальную и динамичную информацию о маршрутах на основе местоположения, текущих дорожных условиях и предложениях по изменению маршрута на основе эмпирического моделирования. Приложения для здоровья отслеживают личные повседневные движения или занятия спортом, такие как ходьба, бег и езда на велосипеде. Игры на основе местоположения часто основаны на таком действии, как *геокешинг*, когда игроки используют местоположение своего смартфона для навигации в определенные места, чтобы найти и получить награду.

Помимо определения местоположения, приложения и сервисы стали использовать технологию дополненной реальности, которая накладывает виртуальные объекты и информацию на реальный мир, видимый через камеру смартфона или планшета (Рисунок 17). Разработаны приложения позволяющие отслеживать перемещение самолетов и кораблей в режиме реального времени, визуализировать инфраструктуру, скрытую под землей или за стенами.

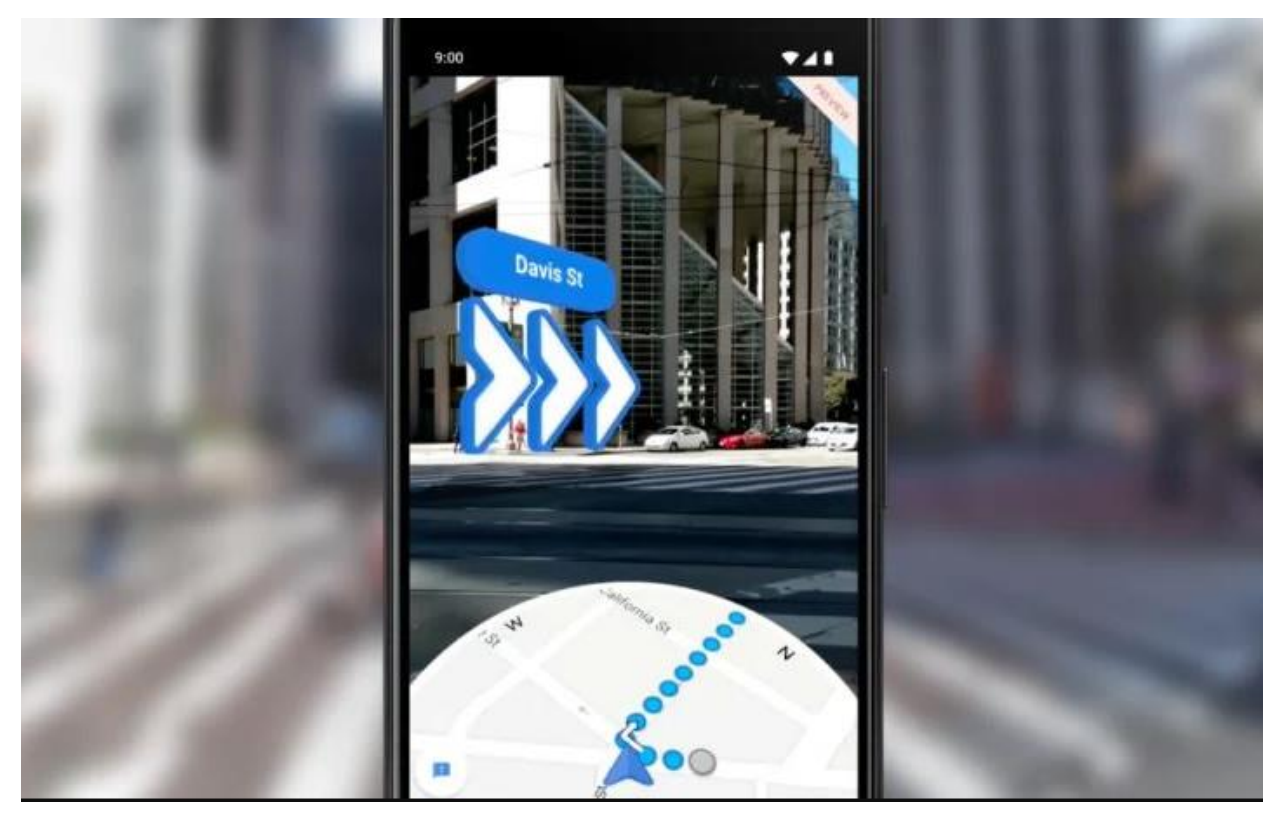

Рисунок 17 — Интерфейс приложения Google Maps с маршрутом и маршрутными подсказками, отображаемые с помощью технологии дополненной реальности (AR) [\[83\]](#page-98-8)
**Этап облачной веб-картографии.** Облачная веб-картография фокусируется на доступности и масштабируемости растущих массивов информации. Облачные решения позволяют перенести большую часть или все компоненты архитектуры сервиса в Интернет и предоставлять к ним удалённый доступ. Облачные технологии обеспечивают объединение ресурсов в общую платформу, на которой можно создавать, интегрировать и публиковать картографические приложения и базы данных в Интернете.

Крупнейшими облачными веб-сервисами являются: Amazon, Microsoft Azure и Google Cloud. Специализированными картографическими облачными веб-сервисами являются: ESRI ArcGIS Online, GeoNode, GIS Cloud и CartoDB.

Облачные сервисы также предоставляют платформу для управления и анализа больших данных (Big Data), что актуально в настоящее время при всё растущих объемах геопространственной информации, собираемой с помощью датчиков и мобильных устройств [\[94\]](#page-98-0). Новые платформы, такие как Hadoop и Hive с открытым исходным кодом, предоставляют возможность осуществлять распределенные и параллельные вычисления для геопространственной аналитики больших данных.

Технологии облачного веб-картографирования можно считать универсальными им можно найти применениях во многих областях. Например, в области медицины облачные картографические сервисы продемонстрировали свой потенциал во время пандемии коронавируса. Так, в 2020 году на облачной платформе ArcGIS Online были созданы и опубликованы тысячи веб-карт и веб-приложений, которые отображали актуальную информацию о количестве заразившихся и погибших от коронавируса. Эти карты и приложения стали важным источником информации для граждан разных стран и научного сообщества.

При описании облачного веб-картографирования следует упомянуть связанное с ним явление — Интернет вещей (IoT). От миллионов до миллиардов датчиков [\[96\]](#page-98-1), прямо или косвенно подключенных к Интернету, генерируют огромное количество данных, и облачные хранилища и веб-сервисы в настоящее время можно назвать единственным способом эффективного хранения, обработки и анализа этих данных [\[109\]](#page-99-0). На базе облачных технологий и данных с датчиков можно организовывать веб-ГИС, позволяющую осуществлять мониторинг различных явления в реальном или близком к реальному времени (Рисунок 18).

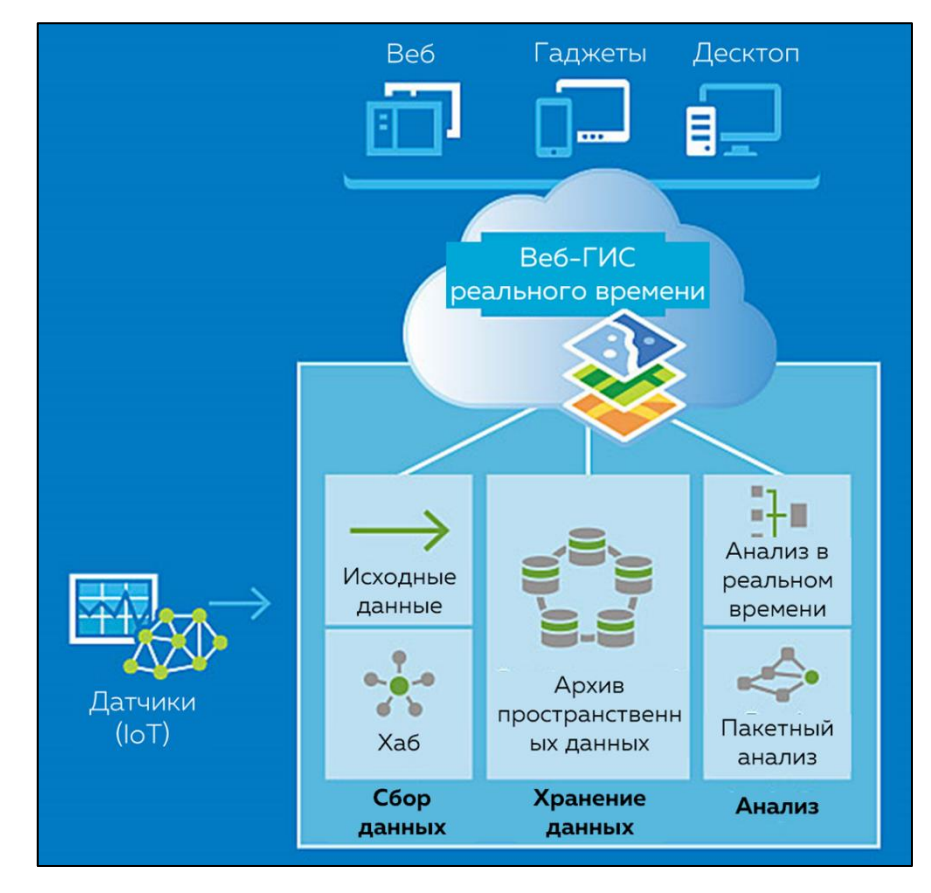

Рисунок 18 — Модель веб-ГИС с использованием данных с датчиков (IoT) [\[80\]](#page-98-2)

В естественнонаучных исследованиях автономные датчики, передающие данные по сети, применяются для гидрологического, экологического, метеорологического и других видов мониторинга [\[75\]](#page-97-0). Так в работе Германа Юлиандоко (Herman Yuliandoko и др., 2018) описывается применение ряда датчиков для определения гидрологических характеристик (уровень воды, скорость потока) водных объектов. Кроме этого, описывается создание вебсервера для агрегации данных с датчиков, а также настройка мобильного приложения и вебпортала для отображения данных с датчиков в реальном времени и отправки уведомления об опасных уровнях воды пользователям [\[121\]](#page-100-0).

Веб-картография быстро развивалось за последние три десятилетия. Это связано с разнообразием вариантов её использования, которые предоставляют возможности вебтехнологий. Объём пространственных данных в веб-пространстве продолжает увеличиваться благодаря датчикам, подключенным к сети, краудсорсингу и возрастающей популярности открытых данных. Для обработки этого объема данных постоянно создаются новые и совершенствуются старые платформы и инструменты веб-картографии, о которых пойдёт речь в следующей подглаве.

# **2.2. Сравнительный анализ инструментов и платформ для вебкартографирования**

Для предоставления доступа к пространственной информации через интернет с помощью веб-картографирования необходима слаженная работа трёх компонентов (Рисунок 19):

- **сервер данных** инструмент для обслуживания и управления базой данных; отвечает за целостность и сохранность данных, а также обеспечивает операции ввода-вывода [\[79\]](#page-98-3);
- **картографический сервер —** инструмент для предоставления карт через Интернет, обычно в виде изображений, а также в виде объектов и слоёв (спецификации OGC: WFS, WMS, WPS) [\[90\]](#page-98-4);
- **веб-сервер —** инструмент для взаимодействия пользователя с другими серверами; принимает HTTP-запросы от клиентов, обычно веб-браузеров, и выдаёт им HTTPответы: HTML-страницы, веб-карты, файлы и другие данные [\[66\]](#page-97-1).

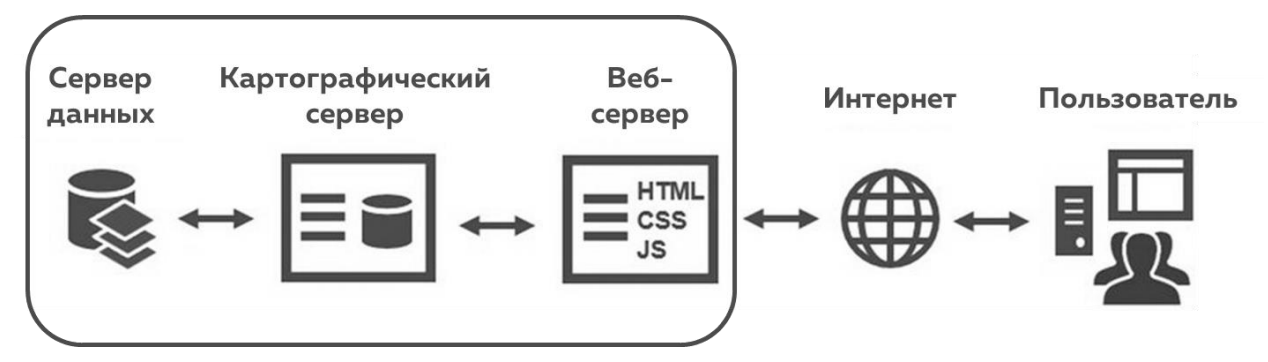

Рисунок 19 — базовые компоненты и алгоритм работы веб-картографических приложений (адаптировано из [\[92\]](#page-98-5))

**Инструменты для организации сервера данных.** Хранение, организация и доступ к базам данных для веб-картографии осуществляется с помощью **систем управления базами данных (СУБД)** — программное обеспечение, использующее метод каталогизации и обрабатывающее запросы к данным. Популярными СУБД являются: «MySQL», «Oracle», «PostgreSQL» и IBM «DB2» [\[86\]](#page-98-6).

Пространственные данные имеют сложное устройство и свою специфику — данные о геометрии объекта и его атрибутивных свойствах хранятся раздельно и, для СУБД, выглядят как две разные таблицы данных. В связи с этим, обработка пространственных данных реляционными СУБД является неэффективной по времени и потребляемым ресурсам. Как замена реляционной СУБД, в этом случае, может быть использована объектно-реляционная СУБД (Рисунок 20).

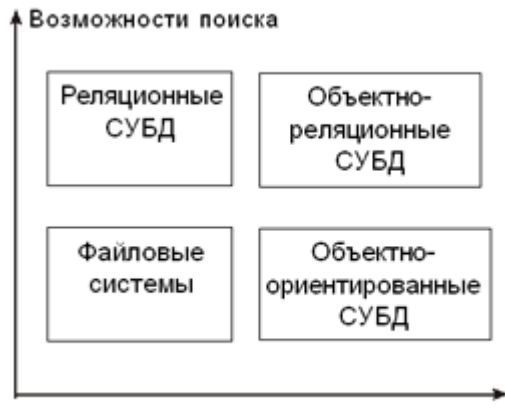

Сложность данных

Рисунок 20 — Распределение типов моделей СУБД [\[3\]](#page-93-0)

Для работы с пространственными данными часто используется связка «PostgreSQL» и модуль «PostGIS» разработанный компанией «Refractions Research» в 2001 году. Данный модуль предоставляет полноценную поддержку работы с пространственной информацией в СУБД [\[86\]](#page-98-6). Данная комбинация, пожалуй, является самой популярной для вебкартографии, основанной на открытом ПО. Она поддерживает как географические, так и геометрические типы [\[78\]](#page-98-7).

**Инструменты для организации картографического сервера.** Картографические серверы предоставляют доступ к самой карте. После сохранения геоданных в базе данных, картографический сервер используется для публикации карты и данных из неё. Серверы обычно имеют полнофункциональный веб-интерфейс или настольное приложение для администрирования. Безопасность данных обеспечивается на основе ролей пользователей с различным уровнем доступа к информации.

Среди множества картографических серверов, наиболее популярными являются: «Geoserver», «ArcGIS for Server» и «MapServer» (Таблица 2).

**Инструменты для организации веб-сервера.** Веб-сервером принято называть сервер, принимающий HTTP-запросы от клиентов и выдающий им HTTP-ответы. Обмен данными между веб-сервером и веб -браузером проходит по протоколу HTTP или по протоколу HTTPS, поддерживающему шифрование данных. Веб-сервером называется как физический сервер, так и программное обеспечение, выполняющее функции веб-сервера.

Самым распространенным веб-сервером является NGINX, созданный российскими разработчиками, на нём работает более 35% всех сайтов в Интернете (март, 2021 г.) [\[100\]](#page-99-1). NGINX является кроссплатформенным веб-сервером, распространяется свободно и имеет открытый исходный код. Второй по популярности веб-сервер — Apache (25% всех сайтов в Интеренет, март, 2021 [\[100\]](#page-99-1)), также является кроссплатформенным открытым и

бесплатным ПО, отличается сложностью в настройке, так как она производится через текстовые файлы. Также используются проприетарный веб-сервер от компании Microsoft, поставляемый вместе с операционной системой Windows Server — IIS (Internet Information Services) (5% всех сайтов в Интеренет, март, 2021 [49]) Отличается легкостью в освоении и графическим интерфейсом для управления web-сервером.

«Веб-серверы могут иметь различные дополнительные функции, например: автоматизация работы web-страниц; ведение журнала обращений пользователей к ресурсам; аутентификация и авторизация пользователей; поддержка динамически генерируемых страниц; поддержка HTTPS для защищенных соединений с клиентами» [10].

Таблица 2 — Сравнение картографических серверов «Geoserver», «ArcGIS for Server» и «MapServer»

|              | Geoserver             | ArcGIS for Server      | MapServer              |
|--------------|-----------------------|------------------------|------------------------|
| Лицензия     | GNU - Открытое        | Проприетарное ПО       | МІТ — лицензия         |
|              | лицензионное          |                        | открытого и свободного |
|              | соглашение            |                        | $\Pi$ O                |
| Открытость   | да                    | нет                    | да                     |
| кода         |                       |                        |                        |
| Стоимость    |                       | 1000-20000\$ в составе | $\overline{a}$         |
|              |                       | пакета ArcGIS          |                        |
|              |                       | Enterprise             |                        |
| Преимущества | - поддержка большого  | - богатый функционал,  | - преимущества при     |
|              | количества форматов   | - полноценная служба   | работе с растрами,     |
|              | данных и спецификаций | поддержки,             | - большое сообщество   |
|              | OGC,                  | - тесная интеграция с  | разработчиков и        |
|              | - ПОДХОДИТ ДЛЯ        | другими                | пользователей          |
|              | векторных данных,     | приложениями           |                        |
|              | - большое количество  | кампании ESRI,         |                        |
|              | сторонних модулей,    | - подробная            |                        |
|              | -кроссплатформенность | документация           |                        |
|              | - большое сообщество  |                        |                        |
|              | разработчиков и       |                        |                        |
|              | пользователей         |                        |                        |
| Недостатки   | -отсутствие           | - высокая цена,        | - отсутствие           |
|              | полноценной службы    | - закрытая архитектура | полноценного           |
|              | поддержки             | и исходный код         | графического           |
|              | - не подходит для     |                        | интерфейса             |
|              | работы с растрами     |                        | пользователя           |
|              |                       |                        | - отсутствие поддержки |
|              |                       |                        | некоторых форматов     |

Платформы веб-картографии. Кроме ДЛЯ отдельных инструментов, перечисленных выше, для веб-картографирования используются готовые решения - платформы для веб-картографии, способные выполнять роль «решения всё-в-одном» для создания, обработки и предоставления доступа к пространственным данным. Подобные платформы обеспечивают хранение данных (роль сервера данных), их обработку, пространственный анализ, отображение данных на веб-карте и в веб-приложении (роль картографического сервер), а также предоставление многопользовательского доступа к исходным данным и конечным картографическим продуктам (роль веб-сервера).

Подобный подход, когда платформа берёт на себя выполнение большинства функций инструментов веб-картографирования, позволяет быстрее создавать картографические продукты в Интернете без специальных знаний о настройке отдельных компонентов веб-ГИС.

Число картографических веб-платформ постоянно растёт вслед за спросом со стороны пользователей. Многие из этих платформ обладают удобным и лёгким интерфейсом, а также подробными руководствами пользователя и учебными материалами.

Наиболее популярными платформами (Рисунок 21) для создания веб-карт и вебприложений на основе пространственных данных являются: «ArcGIS Online», «Carto», «Mapbox», «Mango Map», «GIS Cloud», подробнее о каждой из них ниже.

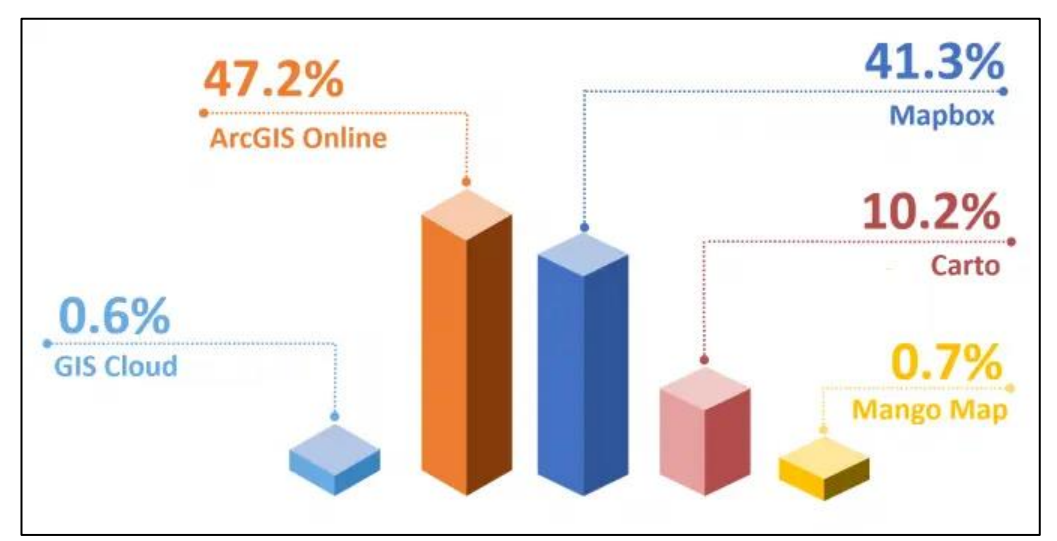

Рисунок 21 — соотношение количества поисковых запросов в Интернете между «ArcGIS Online», «Carto», «Mapbox», «Mango Map», «GIS Cloud» за 2020 год [\[76\]](#page-97-2)

**ArcGIS Online —** облачное решение для реализации функций картографирования и анализа. «ArcGIS Online используется пользователями ГИС для управления и обмена своими картами и географической информацией. Все, у кого есть доступ в Интернет по протоколу HTTP, могут использовать общее содержание.» [\[13\]](#page-93-2) Платформа создана ведущей компанией по разработке программного обеспечения для ГИС — «ESRI Inc».

Платформа имеет гибкую и разветвлённую систему оплаты и по подписке. Есть варианты для индивидуального использования и для организаций. Стоимость подписки для организации начинается от 1000 долларов и зависит от её величины, рассчитывается индивидуально. Индивидуальная подписка стоит 100 долларов и включает в себя, помимо доступа к облачной платформе «ArcGIS Online», настольные ГИС-приложения — «ArcGIS Pro» и «ArcMap» с дополнительными модулями. Предоставляются скидки для учебных организаций и студентов, а также пробные версии подписки на 21 день. Кроме этого, имеется возможность создания бесплатной персональной учетной записи «ArcGIS», которая подходит для создания и публикации данных без дополнительных настроек доступа и некоторых продвинутых инструментов анализа [\[55\]](#page-96-0).

На платформе «ArcGIS Online» используется внутренняя валюта — «кредиты» для доступа к расширенной функциональности. К подобной функциональности относятся: хранение данных, некоторые инструменты анализа (обогащение данных, построение маршрутов и геокодирование) а также доступ к эксклюзивным данным. Каждая подписка, за исключением бесплатной персональной, включает кредиты, которые можно тратить по выбору пользователя. Внутри организации распределение кредитов осуществляет администратор [\[35\]](#page-95-0).

«ArcGIS Online» обладает богатой функциональностью. Платформа позволяет:

- создавать, редактировать и распространять веб-карты и веб-слои («Map Viewer», «3D Scene Viewer»);
- осуществлять базовый (наложение, сложение, извлечение, поиск) и сложный (обогащение, геокодирование, поиск закономерностей) пространственный анализ, в том числе и с растрами;
- использовать свои исходные данные, комбинируя их с коллекцией курируемых материалов «ArcGIS Living Atlas of the World» и открытыми данными других пользователей;
- хранить пространственную информацию на удалённом хранилище и предоставлять к ней доступ;
- создавать, редактировать и распространять 3D-сцены;
- создавать, редактировать и распространять мобильные и веб-приложения из шаблонов, а также используя собственные навыки программирования и разработки («Web App Builder», «AppStudio», «Dashboards»);
- организовывать сбор пространственных данных в полевых условиях («Field Maps», «QuickCapture», «Syrvey123», «Workforce»);
- создавать организации, объединяющие множество пользователей с разными ролями и уровнем доступа к данным;
- создавать общедоступные и корпоративные веб-сайты и порталы с пространственной информацией («Hub», «Experience Builder», «StoryMaps»);
- использовать возможности «ArcGIS API» для Python, JavaScript и REST для глубокого анализа данных и изменения настроек «по умолчанию». [\[64\]](#page-97-3)

Особенностью платформы является глубокая интеграция её компонентов друг с другом, а также с другим ПО компании. Например, предоставляется возможность более тонкой настройки веб-карт, созданных на платформе, в настольном приложении «ArcGIS Pro»; вставка созданных на платформе веб-карт и 3D-сцен в конструкторы веб-приложений и сайтов («Web App Builder», «Story Maps») происходит легко и быстро (Рисунок 22).

Все инструменты и приложения платформы имеют графический интерфейс пользователя (GUI) и могут быть использованы как специалистами, так и обычными пользователями.

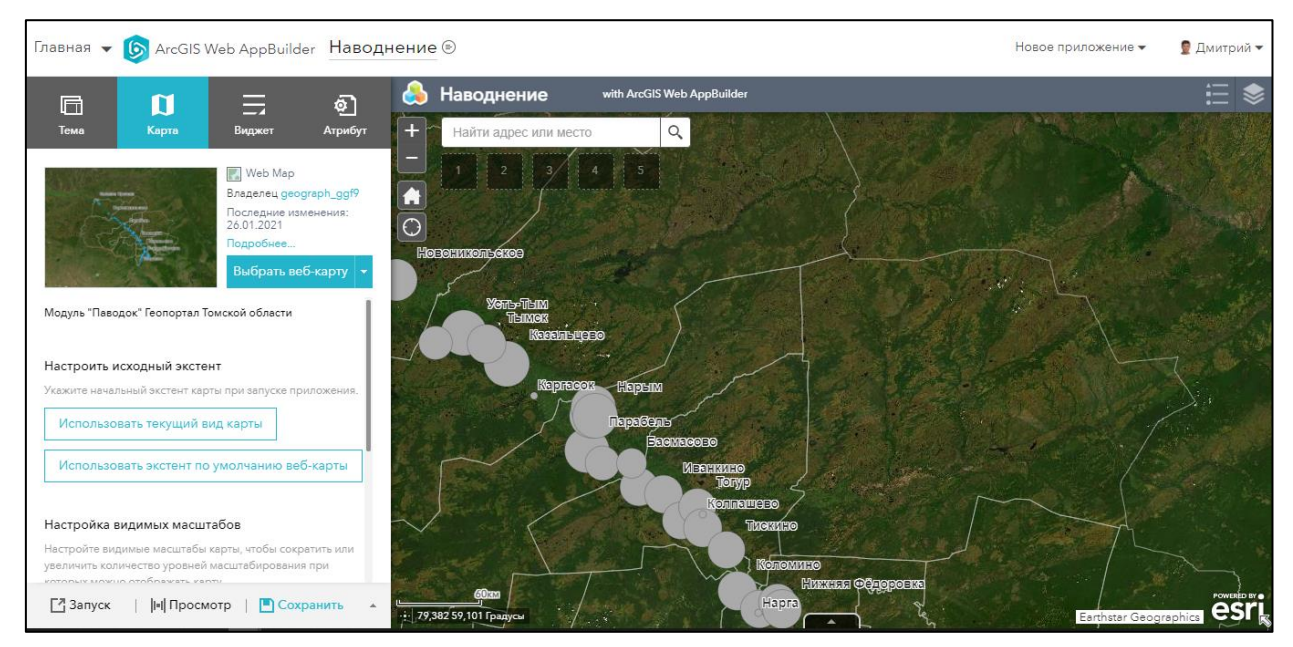

Рисунок 22 — Интерфейс приложения «ArcGIS Web AppBuilder»; добавление веб-карты, созданной в «Map Viewer» в проект веб-приложения

Некоторые инструменты можно настраивать не только с помощью заготовленных параметров и значений «по умолчанию», но и с помощью команд на разных языках программирования (Python, HTML, CSS), в том числе и на собственном языке выражений, созданным внутри компании «ESRI Inc» — Arcade (Рисунок 23).

| Выражение                                                                                                    | Критерий<br>Глобальные пе<br>Функции<br>Константы                                   |  |
|----------------------------------------------------------------------------------------------------|-------------------------------------------------------------------------------------|--|
| 9<br>var republican = \$feature.MP06025a B;<br>10<br>var democrat = \$feature.MP06024a B;<br>11<br>var independent = \$feature.MP06026a B;<br>12<br>13<br>var parties = [republican, democrat, independent];<br>14<br>// Match the maximum value with the label<br>15<br>// of the respective field and return it for<br>16<br>17<br>// use in a UniqueValueRenderer<br>18 | Поле: Абсолютная высота уровня воды<br>\$feature["ABS_LEVEL_m"]                     |  |
|                                                                                                    | Поле: Расстояние до устья, км<br>\$feature["DIS_TO_MOUTH_km"]                       |  |
|                                                                                                    | Поле: Кол-во детей в опасности<br><b><i><u>Sfeature</u></i></b> Deti                |  |
| 19<br>return Decode( Max(parties),<br>20<br>republican, 'republican',<br>democrat, 'democrat',<br>21                                                                                                    | Поле: Кол-во зданий в опасности<br><b><i><u><i><u>Sfeature</u></i></u></i></b> Doma |  |
| independent, 'independent',<br>22<br>$^{\prime}$ n/a $^{\prime}$ );<br>23<br>$\langle$ /script $\rangle$<br>24                                                                                                    | Поле: Кол-во домов<br><b><i><u>Sfeature House</u></i></b>                           |  |

Рисунок 23 — пример использования языка Arcade для настройки отображения всплывающего окна

К недостаткам платформы «ArcGIS Online» можно отнести следующее:

- относительно высокая стоимость подписки;
- создание относительно простого картографического продукта может занять много времени:
- скудные возможности стандартных стилей для оформления веб-слоёв;
- устаревший интерфейс в некоторых приложениях платформы;  $\bullet$
- закрытый исходный код и архитектура.

**Mapbox** — картографическая веб-платформа с ориентацией на разработчиков. Платформа характеризуется быстрым отображением данных благодаря активному использованию тайлов — фрагментов картографического изображения. Подобные особенности позволяют продуктам, созданным на данной платформе, успешно использоваться на сайтах с высокой посещаемостью [99].

Платформа имеет гибкие систему стоимости: от бесплатного использования при малой активности до оплаты за каждую тысячу обращений к веб-карте, веб-приоежнию или API.

Особенностью платформы является использование собственного формата данных MBTiles — формат для хранения наборов тайлов, разработанный для упаковки множества файлов в один набор. Например, один файл MBTiles, может содержать административные границы, дорожные сети, точечные объекты и другие виды информации.

«Mapbox Studio» позволяет преобразовывать исходные данные в наборы и создавать стили для них. «Mapbox» имеет множество функций настройки для персонализированных карт (Рисунок 24).

API-интерфейсы платформы, могут быть интегрировать в сторонние приложения, с помощью них можно, реализовывать навигацию в режиме дополненной реальности, маршрутизацию и бизнес-аналитику данных. Полноценный сервис карт улиц «Mapbox» может соперничать с таким гигантом, как Google Maps.

Недостатками платформы является поддержка небольшого количества форматов данных (CSV, GeoJSON, GeoTIFF, GPX, KML, Shapefile), а также ориентация на визуализацию данных, вследствие чего анализ и обработка данных на ней затруднены.

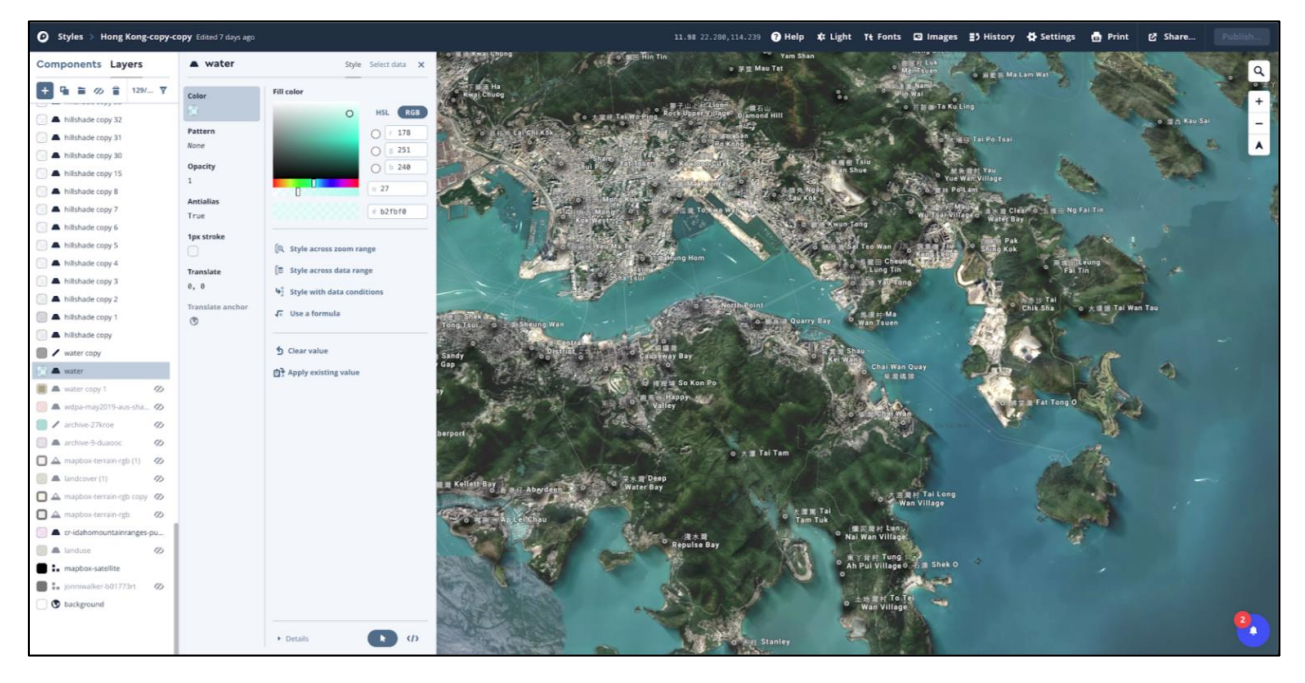

Рисунок 24 — интерфейс «Mapbox Studio» на платформе «Mapbox» [\[76\]](#page-97-2)

**Carto** — веб-платформа для визуализации данных, в том числе пространственных (Рисунок 25). Платформа позволяет своим пользователям создавать веб-приложение, которые визуализируют и анализируют их собственные данные и позволяют получать готовые картографические и информационные продукты, а также обогащать исходные наборы данных доступными данными сервиса [\[88\]](#page-98-8).

«Carto» является платной платформой по подписке, но в ограниченном режиме её можно использовать бесплатно. Ежемесячная плата колеблется от 0 до 300 долларов и зависит от количества наборов данных, обращений к картам и доступа к API [\[88\]](#page-98-8).

Особенностью платформы является то, что она хранит данные пользователя в таблицах СУБД «PostgreSQL» с надстройкой «PostGIS», это позволяет легко импортировать ранее организованные средствами «PostgreSQL» данные. Кроме этого, к

данным, уже загруженным на платформу, можно подключатся из популярных приложений, поддерживающих «PostgreSQL» как источник данных, например, «QGIS», «Databricks», «PowerBI» [\[76\]](#page-97-2).

Разработчики используют «Carto» для создания собственных инструментов на основе API для внедрения в свои продукты. Специалисты по обработке данных, аналитики и учёные используют возможности платформы для пространственных запросов и анализа.

«Carto» специализируется на глубоком анализе данные. Это позволяет пользователям, владеющим базовыми знаниями HTML, CSS, JavaScript и SQL без долгой подготовки создавать пространственные модели на основе машинного обучения. Но не смотря на продвинутые функции, ориентированные на специалистов, в том числе программистов, платформа обеспечивает доступ к ключевым функциям пользователям без специального образования.

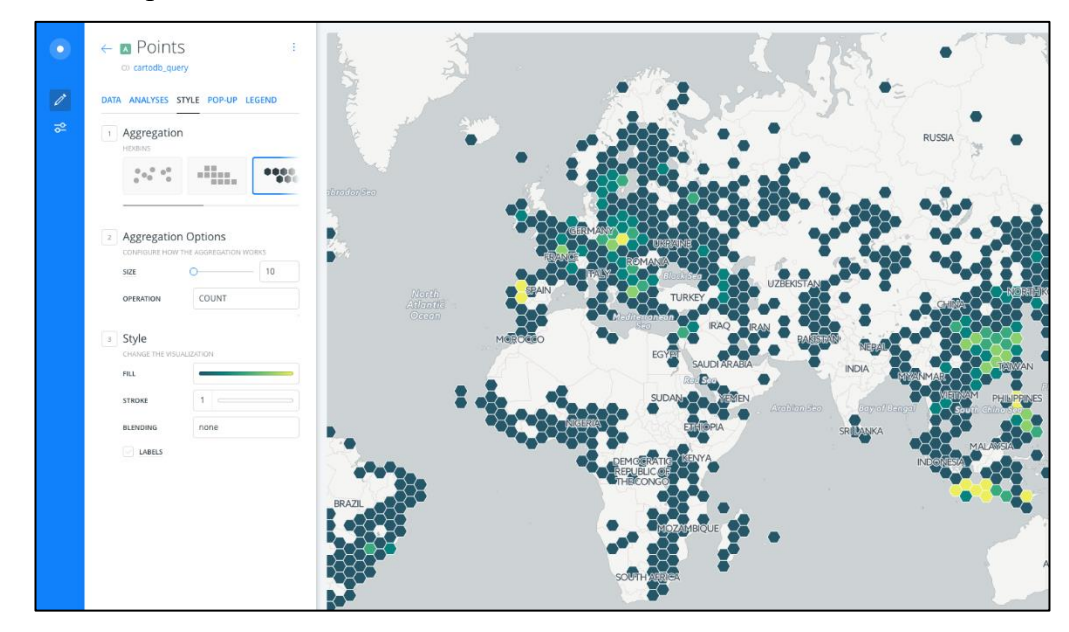

Рисунок 25 — Пример анализа большого набора данных на платформе «Carto» [\[77\]](#page-97-4)

**Mango Map** — платформа для простой публикации веб-карт. В отличие от рассмотренных выше платформ «ArcGIS Online», «Mapbox» и «Carto», платформа «Mango Maps» сосредоточена на максимальной производительности и лёгкости создания и публикации веб-карт. Пользовательский интерфейс платформы разработан с упором удобство использования и общую логичность. В отличие от «Mapbox» и «Carto», использование языков программирования не требуется.

Стоимость «Mango Map» колеблется от 50 до 500 долларов в месяц. Оплачивается только периоды активного использования платформы — работа с интерфейсом и обращение к опубликованным картам и приложениям. Также предоставляется бесплатная пробная версия [\[98\]](#page-99-3).

Публикация данных на карту может быть осуществлена в короткие сроки благодаря большому выбору готовых стилей и шаблонов. Основной упор в оформлении карт сделан на классические способы отображения карт: геометрические значки, качественный и количественный фон тепловая карта, точечная карта (Рисунок 26).

Есть поддержка базового анализа (запрос объектов по определённым параметрам). Платформа поддерживает основные форматы пространственных данных (Shapefile, GeoJSON, CSV, GeoTIFF, (WMS), KML, File Geodatabase, MapInfo TAB) [\[98\]](#page-99-3).

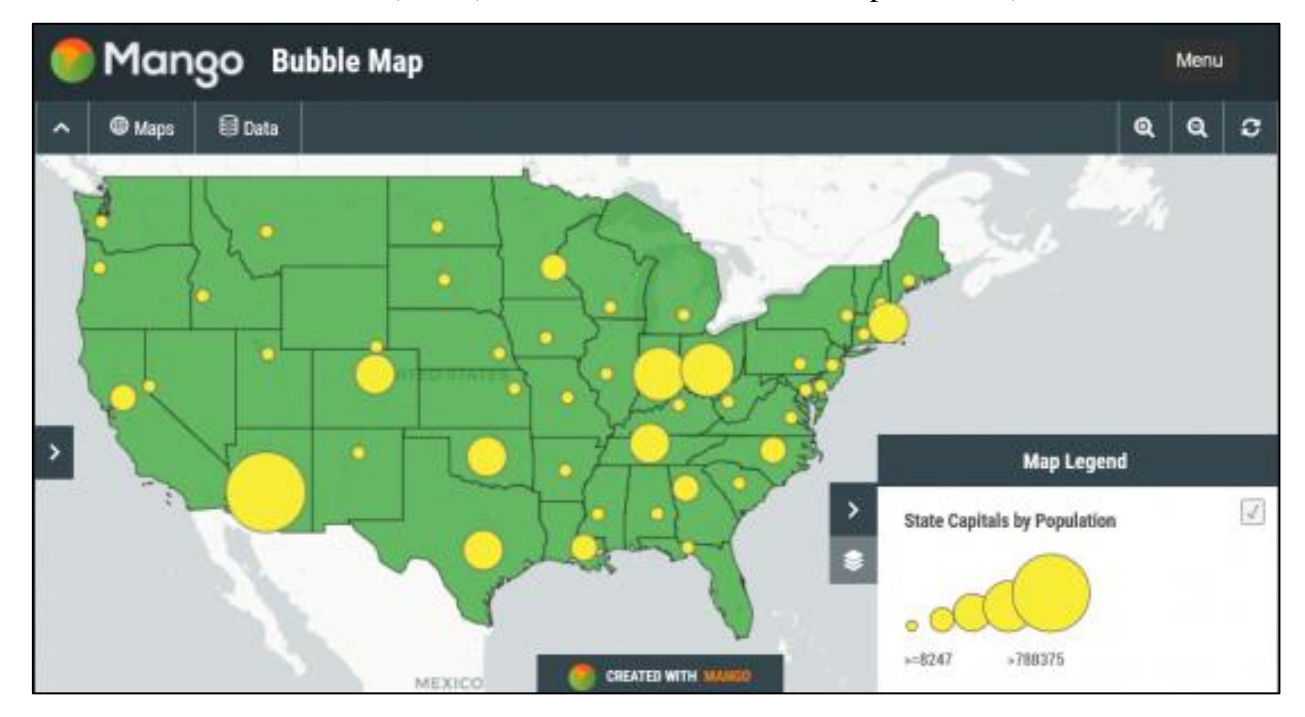

Рисунок 26 — Пример простой веб-карты, созданной на платформе «Mango Map» [\[76\]](#page-97-2)

**GIS Cloud** — платформа для сбора и управления данными, состоящая из двух компонентов: веб-приложений и мобильных приложений, работающих вместе. Вебприложения используются для редактирования, управления и обмена данными («Map Editor», «Map Viewer» и «Map Portal»). Мобильные приложения позволяют собирать данные в полевых условиях («Mobile Data Collection»). Пользователи получают данные через интерфейс карты, доступ к которому может быть частным, совместно используемым с соавторами или общедоступным [\[71\]](#page-97-5).

«GIS Cloud» имеет гибкую систему цен в формате подписки. Предоставляется возможность платить только за используемые функции: стоимость мобильного приложения и функции сбора данных для одного пользователя составляет около 20 долларов в месяц; функции редактирования карт в веб-приложении «Map Editor» — 55 долларов в месяц; использование веб-приложения «Map Portal» для публикации карт — 95 долларов в месяц.

Вместо многофункционального подхода «GIS Cloud» предлагает решения, ориентированные для конкретных задач: сбор полевых данных, краудсорсинг и публикация пространственных данных. В связи с этим, данная платформа подходит небольшим компаниям и частным лицам.

Пользовательская база платформы превышает отметку в 70 000 пользователей, она занимает 5 место среди перечисленных выше платформ [\[76\]](#page-97-2).

Платформа использует вкладки в своём интерфейс, что придаёт ей вид настольной ГИС и упорядочивает имеющиеся инструменты (Рисунок 27).

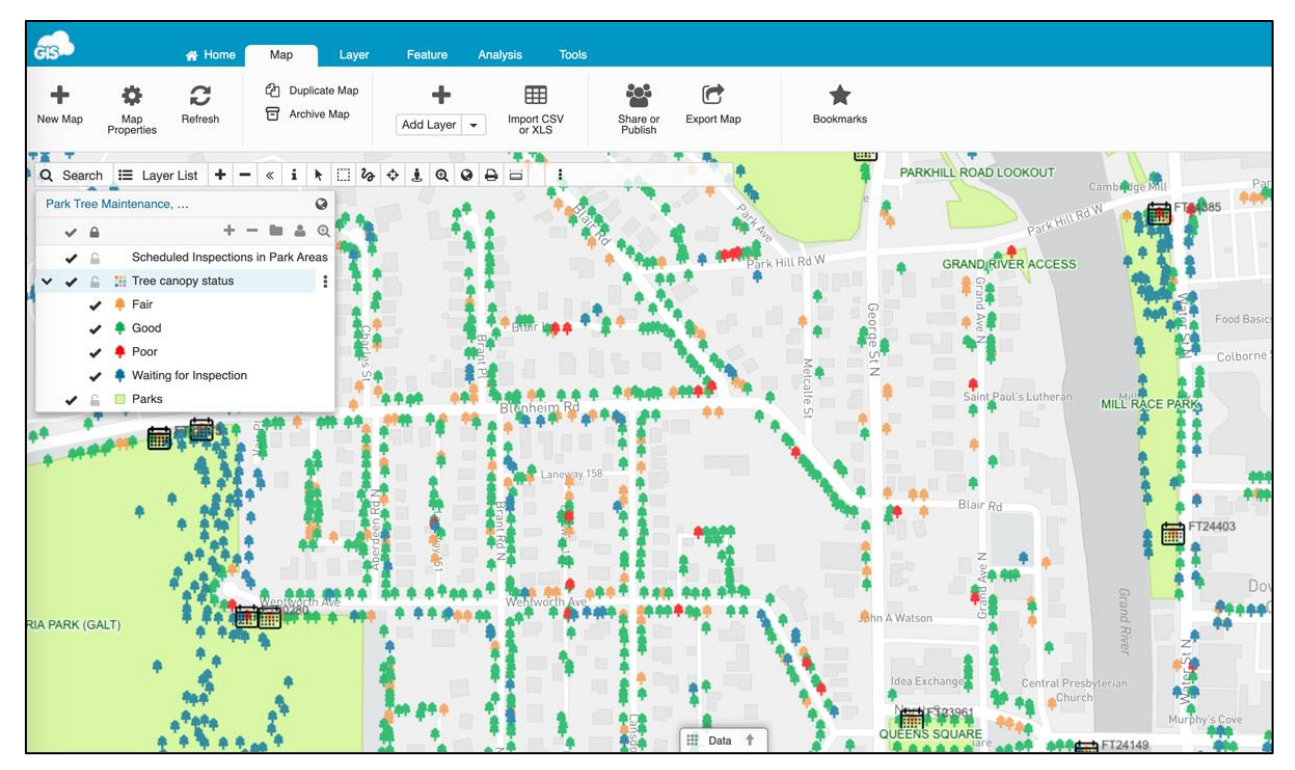

Рисунок 27 — Окно веб-приложения «Map Editor» в составе «GIS Cloud» [\[71\]](#page-97-5)

#### **2.3. Использование веб-технологий для мониторинга водных объектов**

#### **2.3.1. Специфика мониторинга водных объектов**

Термин «мониторинг» (от английского to monitor — наблюдать, контролировать) имеет смысловое значение системы постоянных наблюдений, оценки и прогноза изменения состояния какого-либо природного, социального или другого объекта [\[13\]](#page-93-3). Одна из первых трактовок понятия мониторинга окружающей среды появилась в 1972 г. перед проведением Стокгольмской конференции ООН по окружающей среде: мониторинг окружающей среды — «систематические наблюдения за состоянием окружающей среды, возможными изменениями в связи с антропогенной деятельностью, контроль таких изменений и проведение мероприятий по управлению окружающей средой» [\[53\]](#page-96-1). Другой взгляд на мониторинг окружающей среды зафиксирован Королёвым В. А. [\[32\]](#page-95-1) он понимал под этим «систему повторных наблюдений одного и более элементов окружающей природной среды в пространстве и времени с определенными целями с заранее составленной программой». Ещё одну трактовку предложил Израэль Ю. А. [\[28\]](#page-94-0), он понимал под мониторингом только такую систему наблюдений, которая позволяет выделить частные изменения состояния биосферы, происходящие только под влиянием антропогенной деятельности.

Мониторинг состояния водных объектов, как части окружающей среды, играет важную роль в обеспечении безопасности прилегающих к ним населённых пунктов, промышленных зон, сельхозугодий и прочих территорий. Вследствие чего, на территории России он осуществляется на государственном уровне и регулируется Водным кодексом Российской Федерации. Согласно этому документу «Государственный мониторинг водных объектов представляет собой систему наблюдений, оценки и прогноза изменений состояния водных объектов, находящихся в федеральной собственности, собственности субъектов Российской Федерации, собственности муниципальных образований, собственности физических лиц, юридических лиц.» [\[15\]](#page-94-1).

Одной из важнейших целей осуществления мониторинга водных объектов является своевременное выявления и прогнозирования негативного воздействия вод, а также развития негативных процессов, влияющих на качество воды в водных объектах и их состояние, разработки и реализации мер по предотвращению негативных последствий этих процессов [\[15\]](#page-94-1).

Мониторинг включает в себя:

- регулярные наблюдения за состоянием водных объектов, количественными и качественными показателями состояния водных ресурсов, а также за режимом использования водоохранных зон;
- сбор, обработку и хранение сведений, полученных в результате наблюдений;
- внесение сведений, полученных в результате наблюдений, в государственный водный реестр;
- оценку и прогнозирование изменений состояния водных объектов, количественных и качественных показателей состояния водных ресурсов.

На территории России осуществляется мониторинг за следующими группами водных объектов и их частями:

- поверхностные воды;
- дно и берега водных объектов, а также водоохранные зоны;
- подземные воды;

• водохозяйственные системы, в том числе гидротехнические сооружения, а также сбросовые и сточные воды.

Осуществлением мониторинга поверхностных водных объектов Томской области, затрагиваемых в данной работе, занимается Федеральная служба по гидрометеорологии и мониторингу окружающей среды. Кроме этого, эта служба проводит оценку и прогнозирование изменений состояния поверхностных водных объектов, а также обеспечивает сбор, обработку, обобщение и хранение сведений, полученных в результате наблюдений [\[15\]](#page-94-1).

В обязанности Федеральной службы по гидрометеорологии и мониторингу окружающей среды входит предоставление данных мониторинга поверхностных водных объектов, в том числе физическим лицам, но при этом возникают следующие **проблемы**, обнаруженные в ходе осуществления данного исследования:

- недостаточная доступность данные не публикуются на общедоступных ресурсах, таких как сайты сети Интернет или находятся в неочевидных разделах общедоступных ресурсов;
- недостаточная наглядность данные публикуются в неподготовленном виде или оформляются без должного внимания к удобству восприятия информации;
- недостаточная оперативность предоставления информации период обновления данных иногда не соответствует скорости изменения состояния водного объекта и зависим от человеческого фактора.

По масштабу исследований мониторинг водных объектов можно разделить следующим образом [\[68\]](#page-97-6):

- глобальный мониторинг охватывает водные объекты и бассейны, находящиеся на территории нескольких государств (трансграничные водные объекты), осуществляется на основе международного сотрудничества;
- национальный мониторинг охватывает водные объекты в пределах государства и его крупных регионов, бассейны крупных водных объектов, а также водохозяйственные системы государственного значения;
- региональный мониторинг осуществляется в пределах бассейнов рек и интенсивно осваиваемых районов;
- локальный мониторинг осуществляется для контроля за изменением качественных и количественных характеристик водных объектов в пределах водохозяйственного гидроузла, участка водного объекта;

• импактный мониторинг— проводится для наблюдения за особо опасными участками водных объектов.

Важным условием для проведения качественного мониторинга водных объектов является состояние наблюдательной сети. Существующая сеть гидрологических наблюдений (данные на 2018 год) Федеральной службы по гидрометеорологии и мониторингу окружающей среды Российской Федерации включает 2978 гидрологических постов (2640 — на реках, 338 — на других водных объектах) [\[47;](#page-95-2) [46\]](#page-95-3). Такое количество постов сети наблюдений не может охватить большую часть водных объектов страны. Так, по мнению Шабанова В. В. [\[68\]](#page-97-6), такое число гидрологических постов наблюдения «составляет менее 6% от требуемого количества». При этом, за последние 20 лет сокращение сети гидрологических наблюдений в Российской Федерации приближается к 30 процентам (Рисунок 28), а в районах Крайнего Севера, Сибири и Дальнего Востока — к 50 процентам [\[46\]](#page-95-3).

Кроме недостатка наблюдательных постов на большей части водных объектов страны, отмечается огромная площадь водосбора, приходящаяся на 1 гидрологический пост, что может приводить к снижению качества мониторинга. По оценкам Федеральной службы по гидрометеорологии и мониторингу окружающей среды (Росгидромет) площадь водосбора, приходящаяся на один наблюдательный пост, составляет 5764 км<sup>2</sup>, что значительно больше таких больших стран как Канада, Австралия, Бразилия, США (таблица 3).

Проблема нехватки гидропостов характерна и для Томской области. Так на протяжении (1169 км в пределах области [\[6\]](#page-93-4)) главной водной артерии — р. Обь, расположено всего 6 гидропостов [\[62\]](#page-96-2), а населённых пунктов, подверженных затоплению около 40.

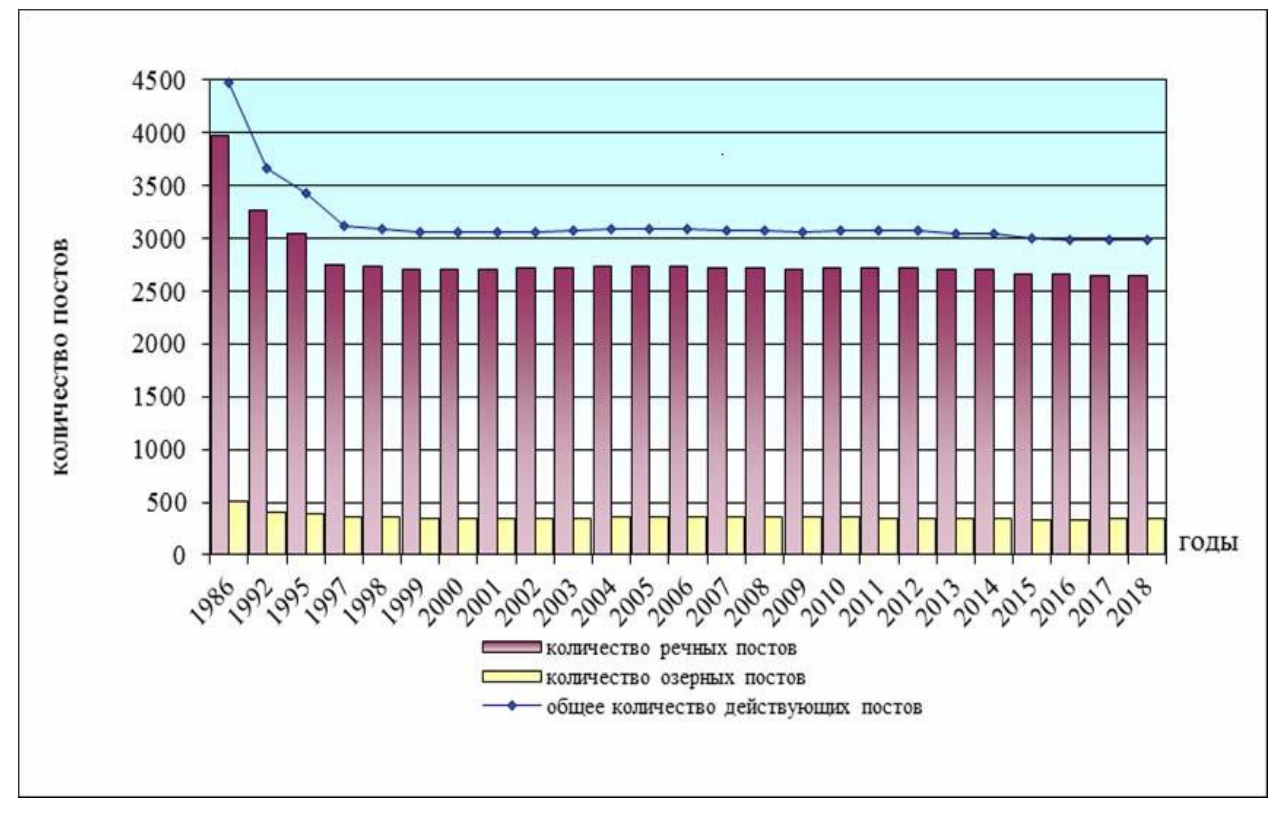

Рисунок 28 — Динамика численности гидрологических постов в России за период 1986 — 2018 годы [\[47\]](#page-95-2)

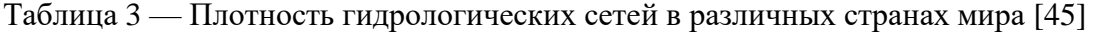

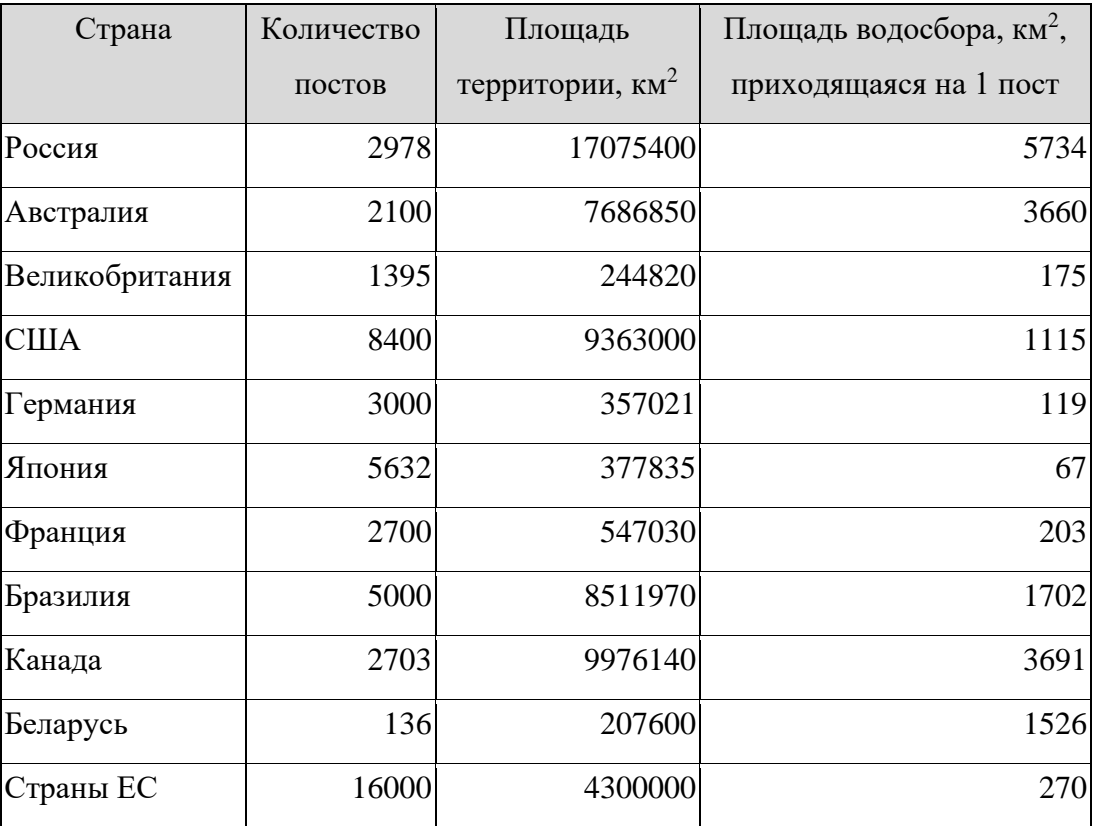

Кроме действующих гидрологических постов на территории России, также имеются, так называемые, законсервированные посты, часть из которых прекратили работу еще в 90-е годы. Консервация происходит по причине экономии ресурсов, когда возникает недостаток финансирования на обслуживание пункта, а также из-за нехватки кадров.

Важно отметить, что прекращение наблюдений на участке водного объекта, в том числе связанное с временной консервацией наблюдательного пункта, влечёт за собой невосполнимые потери информации о гидрологическом режиме вод, а затраты на восстановление непрерывного ряда наблюдений могут значительно превысить средства, которые были сэкономлены благодаря консервации постов [\[47\]](#page-95-2).

В обзоре состояния системы гидрологических наблюдений за 2018 год, подготовленном ФГБУ «Государственный Гидрологический Институт» сформулированы следующие важные замечания:

- мероприятия по переоснащению и освоению новых средств измерений пока не привели к существенному повышению качества гидрологической информации в связи с тем, что современное оборудование пока ещё находится в стадии отладки и опытной эксплуатации;
- наблюдается нехватка квалифицированных специалистов для установки и настройки нового оборудования, а также его эксплуатации;
- наблюдается недостаток бюджетного финансирования на текущее содержание гидрологической сети и выполнение всех необходимых видов наблюдений;
- необходимо обеспечение скорейшего ввода в эксплуатацию автоматизированных гидрологических комплексов (АГК) как основного средства измерения уровней воды [\[47\]](#page-95-2).

Принимая во внимания нехватку постов наблюдений на водных объектах, а также их слабую техническую оснащённость, мы приходим к выводу о том, что, для обеспечения качественного мониторинга, на помощь могут прийти методики компьютерного моделирования, а также использование ГИС-технологий.

#### **2.3.2. Обеспечение геоинформационного мониторинга водных объектов**

Часто мониторинг подразумевает под собой сбор, накопление и анализ большого количества данных, объём и разнообразие которых может затруднить их обработку. Это справедливо и для мониторинга водных объектов, в рамках которого агрегируются данные из таких источников как:

• стационарные пункты сети наблюдений;

- мобильные пункты сети наблюдений;
- данные ДЗЗ (космическая наблюдательная система и воздушная съёмка);
- архивы данных и данные государственного водного реестра [\[45\]](#page-95-4).

Кроме этого, перечисленные выше источники данных для мониторинга неоднородны по организационной структуре и технической оснащённости:

- Согласно Государственному докладу Министерства природных ресурсов и экологии РФ «О состоянии и использовании водных ресурсов российской федерации в 2018 году» государственная наблюдательная сеть состоит более чем из «30 видов наблюдательных сетей, основными из которых являются метеорологическая, гидрологическая, аэрологическая, агрометеорологическая и морская гидрометеорологическая» [\[45\]](#page-95-4).
- В Обзоре состояния системы гидрологических наблюдений за 2018 год, подготовленном Государственным гидрологическим институтом (ФГБУ «ГГИ»), говорится о неоднородности технического оснащения: «…на гидрологической сети Росгидромета было установлено 759 автоматизированных гидрологических комплексов (АГК)» которые относятся к современным техническим средствам наблюдения, тогда как «на части сети всё ещё используется морально устаревшее, оборудование» [\[47\]](#page-95-2), данные с которого также учитываются при мониторинге.

Государственная сеть мониторинга водных объектов на территории РФ имеет распределённую структуру, основанную на бассейновых округах — «основной единице управления в области использования и охраны водных объектов, состоящей из речных бассейнов и связанных с ними подземных водных объектов и морей» [\[15\]](#page-94-1). Водным кодексом Российской Федерации установлен 21 бассейновый округ: Балтийский, Баренцево-Беломорский, Двинско-Печорский; Днепровский, Донской, Кубанский, Западно-Каспийский, Верхневолжский, Окский, Камский, Нижневолжский, Уральский, Верхнеобский, Иртышский, Нижнеобский, Ангаро-Байкальский, Енисейский, Ленский, Анадыро-Колымский, Амурский, Крымский (Рисунок 29).

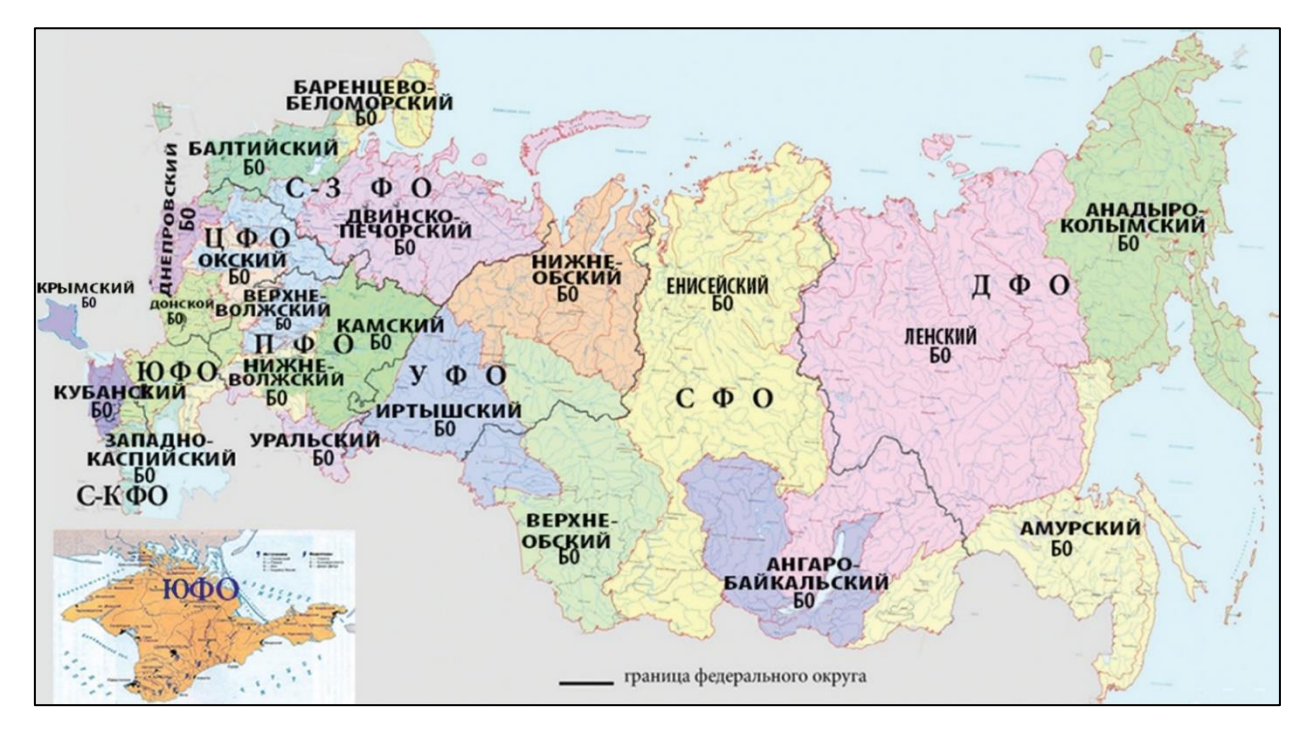

Рисунок 29 — Границы бассейновых округов [\[45\]](#page-95-4)

В связи с делением территории страны на бассейновые округа, возникает дополнительная задача по кооперации между ними, а также унификации сведений, получаемых из них. Кроме этого, один водный объект может входить в несколько бассейновых округов, как р. Обь (Верхнеобский и Нижнеобский бассейновый округ).

Большой объём, неоднородность, рассредоточенность данных и распределённая структура их источников усложняет их использование для целей мониторинга водных объектов.

Геоинформационные технологии предлагают решение этой проблемы и позволяют по-новому взглянуть на процесс мониторинга. Это связано с тем, что геоинформационные технологии основаны на применении «интегрированных систем данных и интегрированных информационных систем обработки данных» [\[51\]](#page-96-3), что позволяет проводить комплексную обработку большого объёма информации и более эффективно оценивать гидрологическую обстановку [\[8\]](#page-93-5).

В рамках данной работы под геоинформационным мониторингом подразумевается процесс наблюдения за явлением для оценки его состояния и прогноза развития, основанный на комплексном анализе пространственной информации.

Выделяют четыре признака, характеризующих геоинформационный мониторинг:

- целенаправленность наличие целевой программы мониторинга;
- комплексность многоаспектность наблюдений и методов анализа по заданной цели;
- системность рассмотрение объекта мониторинга и среды, в которой он находится, как единой системы с заданным множеством связей и отношений;
- наличие информационной базы хранение и обновление информации в некой системе (базе данных или экспертной системе) [63].

С практической точки зрения, реализация геоинформационного мониторинга осуществляется с помощью ГИС. Цель ГИС в данном контексте - «произвести интеграцию большого числа различных пространственных данных, иной пространственной и непространственной информации об исследуемых объектах и провести комплексный анализ этих данных» [11]. Целесообразность использования ГИС определяется тем, что информации о водных значительная часть обрабатываемой объектах имеет пространственную привязку. С помощью ГИС можно обеспечивать ввод, обработку, анализ данных и создание конечных продуктов, которые могут иметь вид картографической продукции, табличных данных или отчётов.

Результаты мониторинга, основанного на геоинформационных технологиях, позволяют принимать оперативные и стратегические управленческие решения и выполняют две задачи: поисковое (исследовательское) и нормативное прогнозирование.

Поисковое прогнозирование - анализ перспектив развития существующих тенденций на определенный период и определение на этой основе вероятных состояний объектов управления в будущем при условии сохранения существующих тенденций в неизменном состоянии или проведения тех или иных мероприятий с помощью управленческих воздействий.

Нормативное прогнозирование заключается в рациональном организованном анализе путей оптимального развития объектов мониторинга [51].

Принципиальная схема геоинформационного мониторинга базируется на алгоритме:  $\epsilon$ бор данных  $\rightarrow$  их каталогизация и хранения  $\rightarrow$  обработка  $\rightarrow$  анализ  $\rightarrow$  моделирование и прогноз  $\rightarrow$  представление конечных продуктов, который, при необходимости актуализации данных, может построятся циклично (Рисунок 30). Вариативность этого алгоритма во многом зависит от состава исходных данных. Так, от того, какие они и, как именно используются, зависит качество и эффективность системы мониторинга. Активно развивающиеся средства и технологий фиксации данных о окружающей среде позволяют осуществлять качественный мониторинг различных объектов и систем.

Из этого следует, что важным критерием успешности геоинформационного мониторинга становится его гибкость и открытость для интеграции в него новых модулей

и типов исхолных ланных. Не менее важным является высокая частота обновления ланных и быстродействие системы [11].

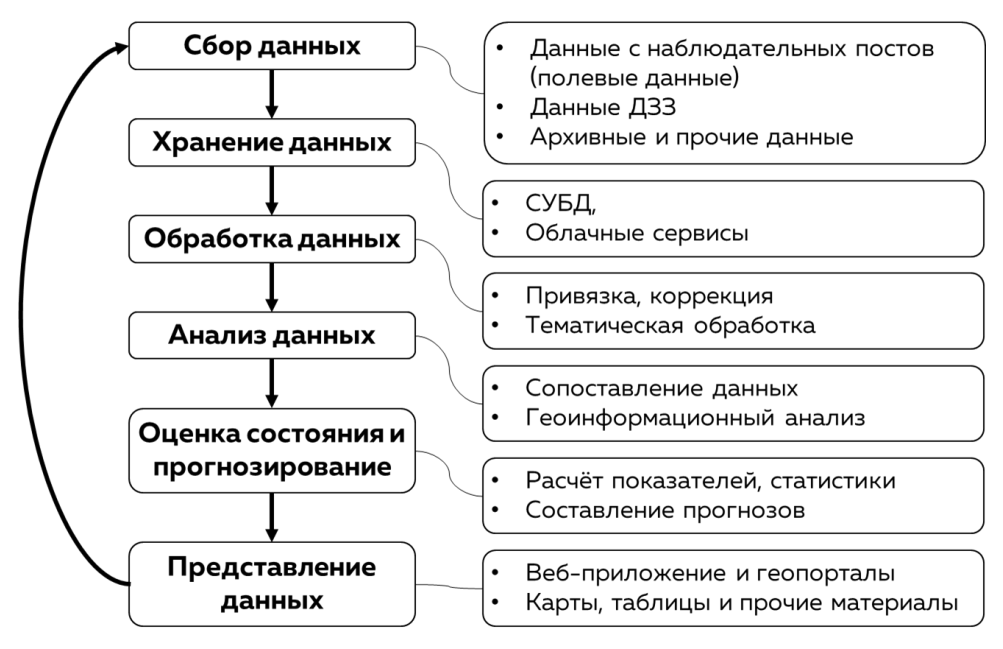

Рисунок 30 — Принципиальная схема геоинформационного мониторинга

Лля демонстрации особенностей геоинформационного мониторинга именно водных объектов, в рамках данной научной работы была создана гипотетическая схема геоинформационного обеспечения мониторинга наводнений для принятия управленческих решений (Рисунок  $31$ ). Кроме перечисленных  $\overline{B}$ принципиальной cxeme геоинформационного мониторинга видов данных и этапов взаимодействия с ними, в гипотетическую схему добавлены примеры ПО и инструментов для каждого из этапов обработки, хранения, анализа и публикации данных.

Данная гипотетическая схема может быть адаптирована и применена для создания функционирующей ГИС мониторинга наводнений с различным бюджетом, так как в схеме представлены решения как на основе платного ПО, так и с использованием открытого, бесплатного или условного бесплатного ПО.

Приведённое в качестве примера ПО имеет многофункциональный профиль и способно, при необходимости, обрабатывать другие источники и типы данных, а также расширять свою функциональность благодаря сторонним модулям. Данные свойства ПО соответствуют критериям гибкости и открытости, упомянутым выше.

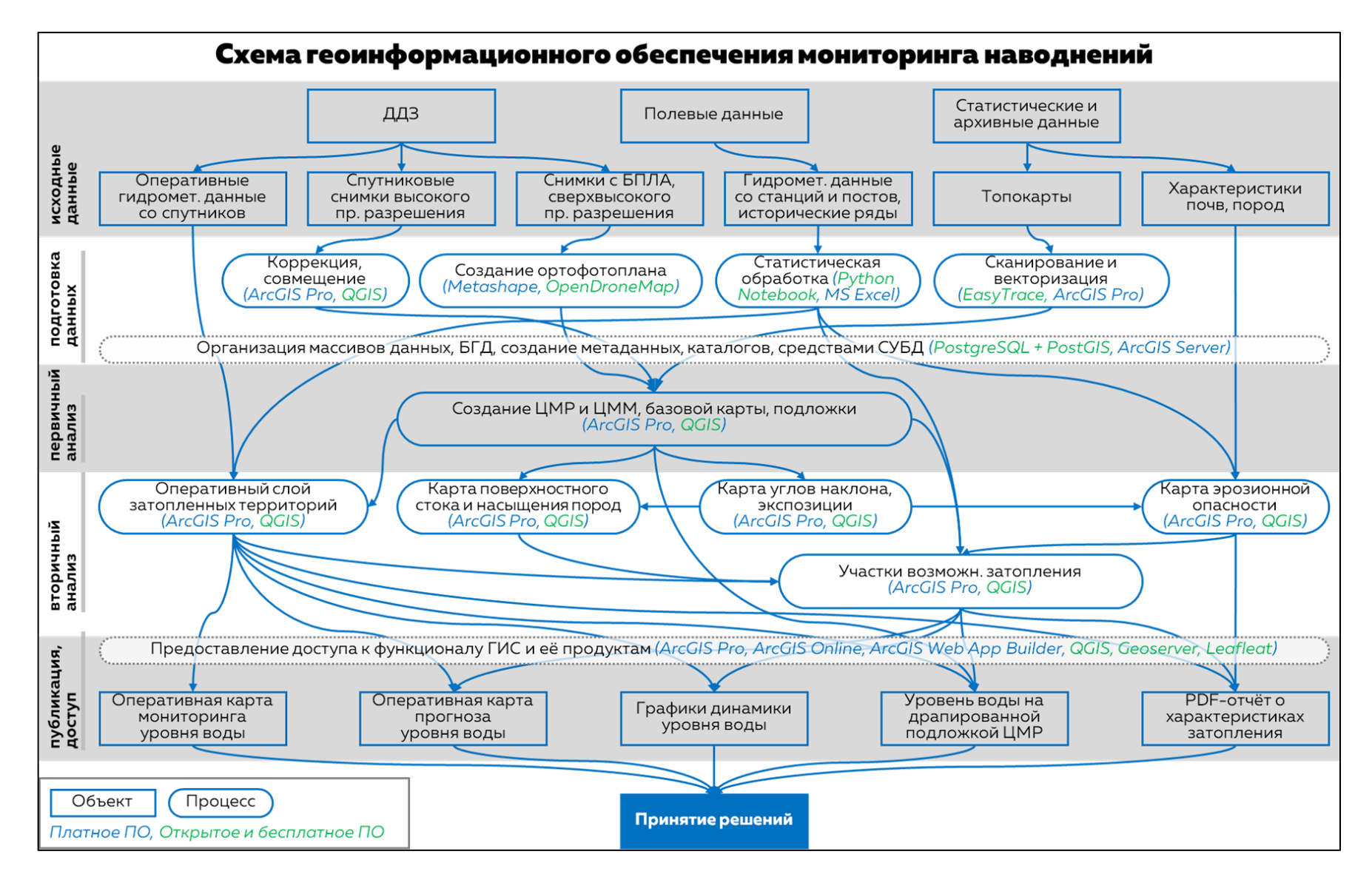

Рисунок 31 — Гипотетическая схема геоинформационного обеспечения мониторинга наводнений для поддержки принятия решений

# 2.3.3. Опыт применения веб-технологий, для геоинформационного мониторинга наводнений

Один из самых важных этапов мониторинга водных объектов - доведение продуктов мониторинга до конечных пользователей. Своевременная доставка этих продуктов в требуемой форме способствует принятию эффективных управленческих решений, направленных на снижение ущербов во время прохождения паводков.

В последнее время для целей доставки результатов мониторинга большое распространение получили веб-технологии, когда прогностические карты, данные мониторинга и прочая информация оформляются в виде веб-сервисов доступных через Интернет.

 $\mathbf{B}$ специальном выпуске Трудов гидрометеорологического научноисследовательского центра Российской Федерации от 2015 года [9] авторы выделяют два наиболее часто встречающихся в настоящее время сценария визуализации и доведения продукции мониторинга до пользователей:

- 1. Формирование продукции на локальном компьютере («локальный» вариант визуализации) и ее последующее доведение до пользователей с помощью средств Интернета (например, рассылка с помощью электронной почты);
- 2. Формирование продукции и её доведение до пользователя с помощью веб-ГИС и веб-технологий.

Также отмечается, что использование второго варианта с применением веб-ГИС является более предпочтительным в виду того, что представление информации таким образом «позволяет пользователям напрямую работать с данными прогнозов, визуализировать их по своему усмотрению и сохранять результаты в требуемом формате». Такой подход к визуализации информации является продвинутым, однако, для его реализации необходим высокий уровень технического и кадрового обеспечения [9].

В России использование ГИС и веб-технологий для решения задач оперативного прогнозирования и мониторинга наводнений нашло применение на этапе визуализации гидрологической обстановки на гидропостах и картографирования зон затоплений.

Преимущества веб-технологий в области доведения данных мониторинга до пользователя отмечает Гидрометеорологический научно-исследовательский центр РФ. Гидрометцентре России ведёт разработку автоматизированных систем выпуска гидрологических прогнозов для крупных речных бассейнов России, в рамках которой создана «подсистема подготовки и доведения выходной продукции до пользователей ... которая реализована на основе веб- и ГИС-технологий, что позволяет визуализировать и

интегрировать в единой информационной среде (сети Интернет) всю выходную продукцию» [\[5\]](#page-93-8) Предложенная подсистема подразумевает взаимодействие с пользователями через веб-приложения для оперативного обеспечения информацией.

Одним из примеров успешного использования этой подсистемы на территории России можно назвать систему мониторинга, прогнозирования и раннего оповещения о наводнениях «ГИС-Амур» [\[60\]](#page-96-4), разработанную после катастрофического паводка на р. Амур в 2013 г. [\[61\]](#page-96-5) Система реализована на основе веб- и ГИС-технологий, при разработке, в основном, использовалось ПО «ArcGIS Desktop» и «ArcGIS Server» компании ESRI. «Система позволяет в режиме, близком к реальному времени, получать доступ ко всему массиву гидрометеорологической информации в бассейне р. Амур, что способствует принятию правильных и своевременных решений, нацеленных на минимизацию ущерба, связанного с прохождением паводков.» Данная ГИС является закрытой ведомственной системой. Авторы отмечают эффективность работы системы и оперативность доведения продукции до конечных пользователей, которое осуществляется с помощью вебприложения (Рисунок 32).

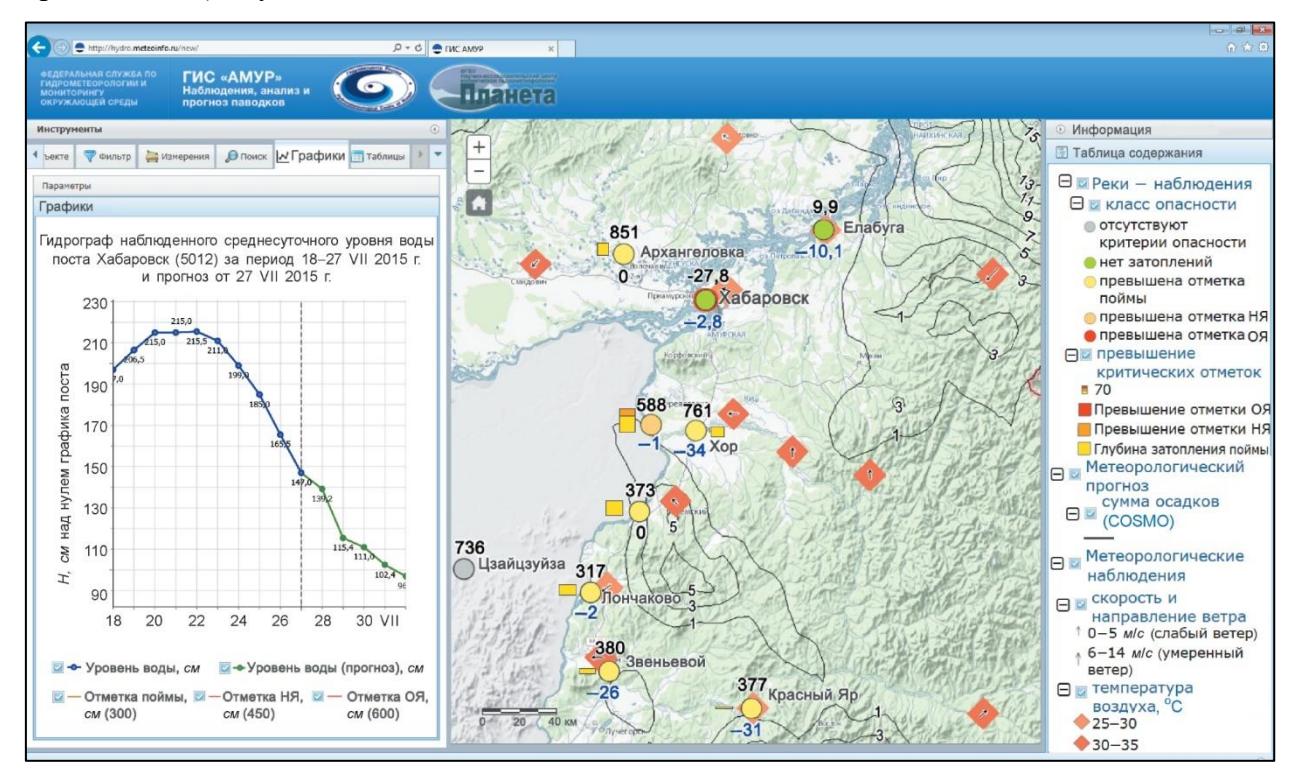

Рисунок 33 — Интерфейс веб-приложения системы "ГИС Амур" с данными об уровне воды с гидропоста г. Хабаровск [\[60\]](#page-96-4)

Специалистами Дальневосточного центра ФГБУ НИЦ «Планета» в 2014 г. также была разработана ещё одна система визуализации гидрометеорологической и спутниковой информации для Дальневосточного округа — «Метео-ДВ». Ее основная цель заключается в предоставлении доступа к результатам гидрометеорологического и спутникового мониторинга в режиме реального времени с помощью сети Интернет. Система предоставляет разнородную информацию в интерфейсе картографического веб-ресурса в виде отдельных веб-сервисов. Гидрологические сервисы включают информацию об уровне воды в текущий момент времени и изменении уровня воды за последние сутки, о высоте снежного покрова и другие данные. [\[33\]](#page-95-5)

Веб-технологии активно используются в «Геоинформационной системе органов исполнительной власти Республики Башкортостан» («ГИС ОИВ РБ»), разработанной в период с 2012 по 2013 гг. [\[24\]](#page-94-2) Данная система кроме различных данных о республике содержит сервис моделирования зон затопления в период весеннего половодья (Рисунок 34). Доступ к системе имеют органы исполнительной власти, предприятия и жители республики. [\[20\]](#page-94-3)

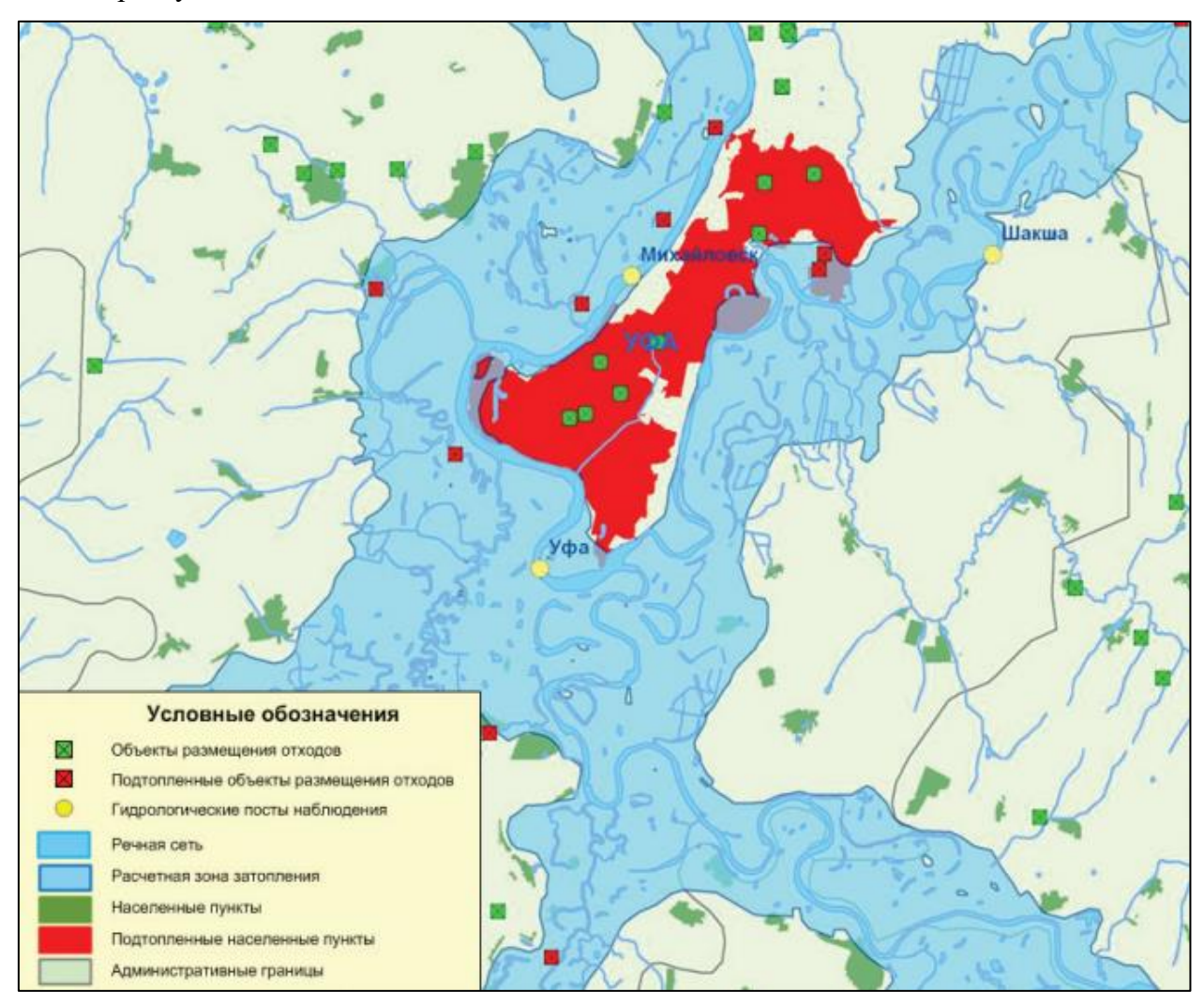

Рисунок 34 — Интерфейс веб-ГИС «ГИС ОИВ РБ» с демонстрацией моделирования зоны затопления при подъеме уровня воды [\[20\]](#page-94-3)

Кроме «ГИС ОИВ РБ» в Республике Башкортостан функционирует Система мониторинга, прогнозирования и моделирования гидрологических рисков «Паводок2.0» (Рисунок 35). В её состав входит ряд подсистем, в числе которых: подсистема визуального мониторинга, подсистема дистанционного зондирования, подсистема прогнозирования метеообстановки и подсистема моделирования зон затоплений. [\[42\]](#page-95-6) Основными целями системы является сокращение времени получения информации об уровнях воды на водных объектах республики, снижение экономического ущерба, информирование населения о возможности наводнения. Основными источниками информации в системе являются: автоматические посты мониторинга, оснащённые ультразвуковыми датчика уровня воды, веб-камеры для визуального наблюдения, информация от органов власти и данные ДДЗ. Среди основных возможностей системы можно выделить следующее:

- Круглогодичный ежедневный мониторинг уровней воды на стационарных гидропостах и ежечасный мониторинг уровней воды на автоматических станциях;
- Визуальный контроль за гидрологической обстановкой на автоматических станциях (фото, видео);
- Автоматический расчет зон затопления по основным рекам Республики. [\[52\]](#page-96-6)

Внедрение этой системы позволило получать оперативную информацию об уровне воды рек республики в режиме реального времени [\[52\]](#page-96-6). Веб-приложение системы расположено в открытом и пользуется популярностью — во время весеннего половодья на официальном сайте Государственного комитета Республики Башкортостан по чрезвычайным ситуациям её используют ежедневно более 40 тысяч жителей. [\[50\]](#page-96-7)

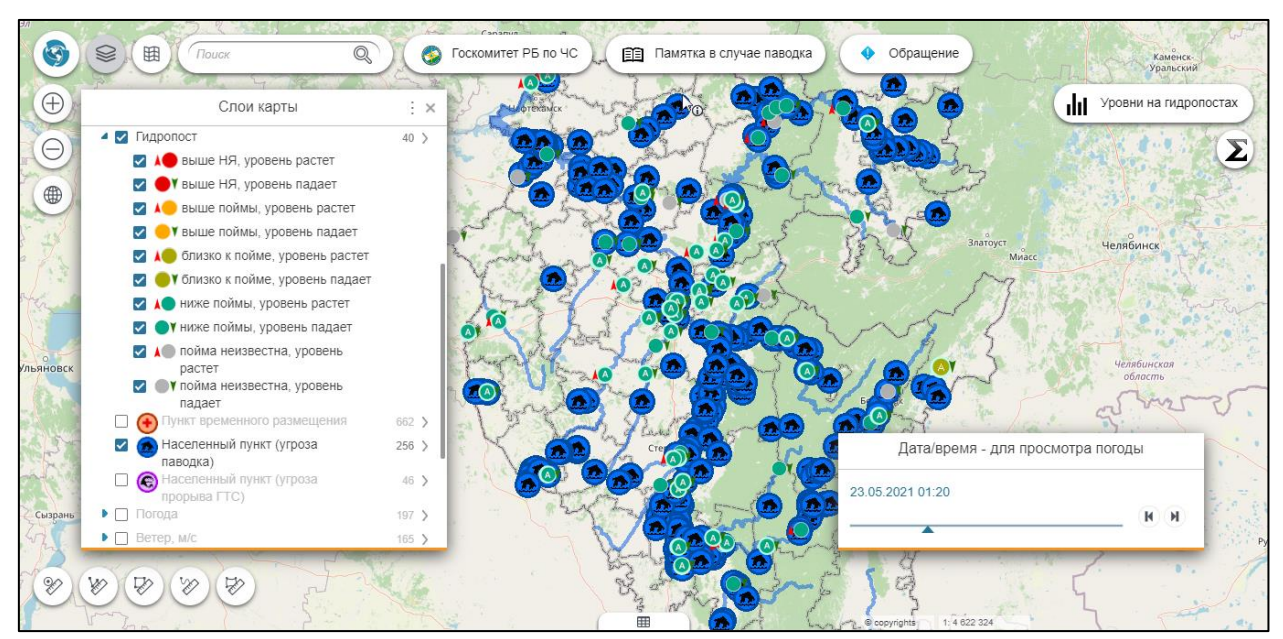

Рисунок 35 — Интерфейс веб-ГИС «Паводок2.0» Республики Башкортостан

В 2014 году сотрудниками «Югорского научно-исследовательского института информационных технологий» г. Ханты-Мансийск была разработана информационная система построения зон затопления на основе известных уровней воды в водотоке с применением методов цифрового 3D моделирования рельефа [\[41\]](#page-95-7). Веб-версии этой информационной системы, представляет собой многопользовательское серверное решение на базе ПО «ESRI», позволяющее организовать публикацию результатов моделирования в виде картографических сервисов (WMS) для доступа к ним из Территориальной информационной системы Югры.

За рубежом большинство разработок картографических веб-ресурсов по тематике опасных природных явлений и мониторинга наводнений приходится на США. Основными их разработчиками выступают государственные научные учреждения и ведомства страны: NOAA — Национальное управление океанических и атмосферных исследований, USDA — Министерство сельского хозяйства США и USGS — американская геологическая служба. Одним из примеров разработок США является Слой национальной опасности наводнений (National Flood Hazard Layer — NFHL) — геопространственная база данных, которая содержит данные о вероятности наводнений на территории страны. Данная разработка предоставляется FEMA — Федеральным агентством по управлению в чрезвычайных ситуациях США. Система предоставляется в открытом виде всем желающим. Одной из отличительных черт сервиса является его охват — цифровые данные NFHL доступны на территорию, на которой проживает более 90% населения США [\[102\]](#page-99-4).

Ещё один картографический веб-сервис, разработанный в США — «WaterWatch». Сервис создан Американской геологической службой. Он направлен на решение задач мониторинга опасных гидрологических явлений на основе данных о речном стоке и предоставляет данные о наблюдениях за наводнениями на реках и уровнями воды в них. Информация поступает ежечасно с гидропостов, расположенных на территории всей страны. «WaterWatch» реализован в виде тайлового картографического веб-сервиса на основе данных OpenStreetMap [\[1,](#page-93-9) [117\]](#page-100-1).

Системы для наблюдения за гидрологическими характеристиками, основанные на веб-технологиях, применяются и в других странах. Так в Италии была разработана веб-ГИС «READY» [\[74\]](#page-97-8), открывающая пользователю доступ к картографической информации о риске наводнений. Данная система нацелена на повышение осведомленности широкой публики о риске наводнения, благодаря использованию веб-технологий для доставки информации. Авторы предполагают, что эта система позволит гражданам адекватно реагировать во время наводнения. Система «READY» позволяет быстро изучить альтернативные сценарии развития наводнения и прошлые катастрофические события.

Особое внимание авторы системы обращают, на подходы к реализации пользовательского интерфейса, которым удобно пользоваться большинству граждан. Разработана специальная система графических символов и дизайн-решений, а также учтены особенности восприятия информации пользователями.

На Филиппинах реализован проект мониторинга наводнений в близком к реальному времени и распространение результатов мониторинга с помощью веб-ГИС и социальных сетей [\[97\]](#page-99-5). В дополнение к картам опасности наводнений, подготовленным в рамках проекта, были разработаны системы онлайн-мониторинга осадков в конкретных муниципалитетах и уровня воды в основных реках страны, которые функционируют на базе автоматических наблюдательных станций (Рисунок 36). Веб-компоненты системы были спроектированы так, чтобы быть удобными как для рядового жителя страны, так и для специалистов.

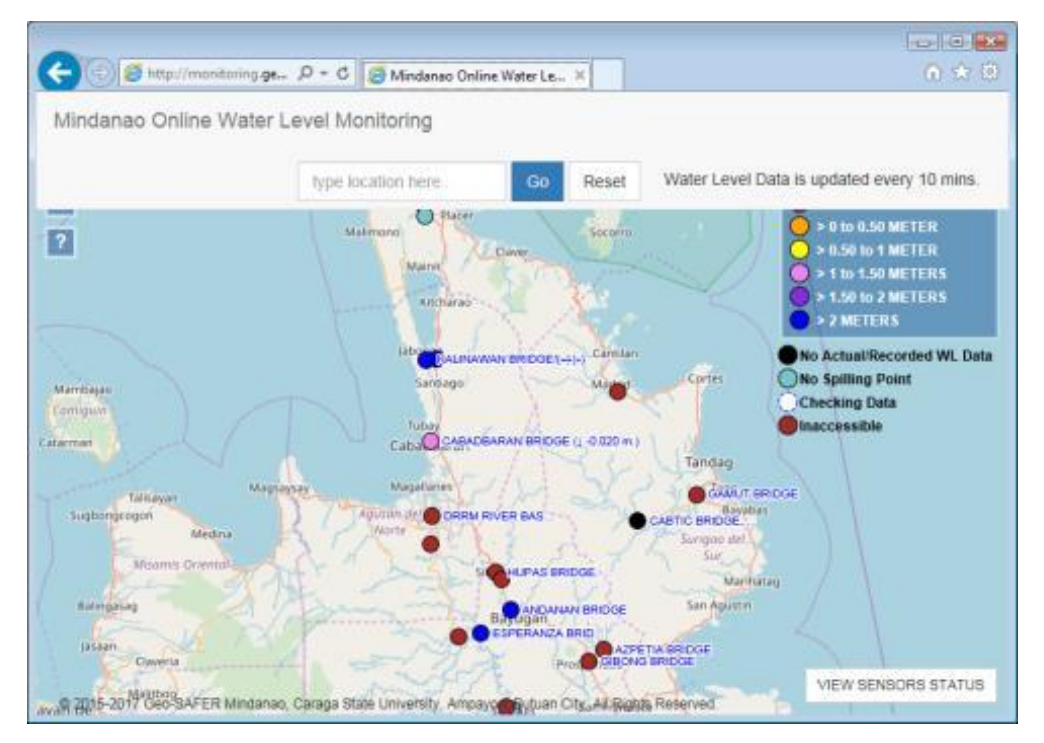

Рисунок 36 — Интерфейс веб-приложения для мониторинга уровня воды на основных реках Филиппин [\[97\]](#page-99-5)

Также, о применении веб-технологий для целей публикации информации о наводнениях писали следующие авторы:

• С целью мониторинга и прогнозирования наводнений на реке Сент-Джон в Канаде авторами [\[101\]](#page-99-6) была разработана веб-ГИС, в которой производится автоматический расчет и визуализация границ и глубины затопления поймы в виде изолиний с наложением на слои транспортной сети и зданий. Кроме того, система дает возможность пользователям, проживающим в зоне риска, вносить в систему свои наблюдения за наводнениями.

- Ещё одно исследование на участке реки Сент-Джон провели ученые из Университета Нью‑Брансуика, Канада [15]. Была создана веб-ГИС с функцией идентификации людей, находящихся в зоне паводкового риска, и с возможностью их своевременного оповещения о приближающейся опасности, а также построение маршрутов эвакуации на основе данных о дорожной сети территории.
- Исследование, посвящённое повышению уровня осведомленности граждан о сценариях наводнений, осуществил сотрудник Университета Депол (США) Byungyun Yang [\[120\]](#page-100-2). В своей работе он использовал результаты 3D-моделирования прибрежных территорий в туристических городах, подверженных наводнениям, полученных с помощью лидара и БПЛА, для отображения различных сценариев наводнений.

Опыт применения веб-технологий и ГИС решений на их базе отечественными и зарубежными учёными подтверждает целесообразность их использования в качестве средства для доведения информации о наводнениях до заинтересованных лиц и поддержки принятия решений.

# **ГЛАВА 3. СОЗДАНИЕ ВЕБ-ПРИЛОЖЕНИЯ «ПАВОДОК» В РАМКАХ ВЕБ-ГИС ДЛЯ МОНИТОРИНГА НАВОДНЕНИЙ В ТОМСКОЙ ОБЛАСТИ**

# **3.1. Проект технического задания**

# **Наименование продукта**

Приложение «Паводок» для мониторинга наводнений в населенных пунктах Томской области.

# **Краткая характеристика области применения**

Данное приложение может использоваться в качестве доступного, оперативного и наглядного источника информации о наводнениях на реках Томской области.

# **Основания для разработки**

Разработка осуществляется по заданию на ВКР.

# **Назначение разработки**

Приложение должно отображать **тематическую** цифровую карту наводнений в населённых пунктах Томской области, расположенных на берегах рек Обь и Томь.

# **Требования к функциональным характеристикам**

Приложение должно быть реализовано с использованием веб-технологий и предоставлять гибкие настройки доступа. Приложение должно предоставлять следующие функциональные возможности:

- навигация по карте: перемещение и масштабирование;
- отображение текущего и критического уровня воды в реке;
- отображение дополнительной информации о населённом пункте (территориальная принадлежность, население, количество сооружений);
- отображение справочных материалов и руководства пользователя;
- предоставление возможности измерения расстояний на карте;
- предоставление возможности пространственного поиска на карте.

#### **Требования к надежности**

- к приложению должен быть предоставлен многопользовательский доступ с гибкими настройками прав чтения и редактирования информации;
- должна быть настроена автоматическая проверка данных для минимизации вероятности случайного или умышленного внесения недостоверной информации;
- приложение должно обрабатывать множественные запросы и выдерживать многопользовательский режим.

#### Технические требования к оборудованию пользователя

Устройство, с помощью которого пользователь будет осуществлять доступ к приложению должно соответствовать следующим техническим требованиям:

- доступ к интернету;
- экран с цветным изображением с диагональю не менее 4 дюймов (10,16 см), с поддерживаемым разрешением не менее 800×600 пикселей;
- процессор с тактовой частотой не менее 1 ГГц;  $\bullet$
- не менее 512 Мб оперативной памяти;
- клавиатура, мышь, устройство сенсорного или иного ввода.  $\bullet$

#### Требования к информационной и программной совместимости

Для корректного работы интерфейса приложения необходимо использование следующих операционных систем: Windows XP, Linux, Mac OS X 10.9 и их более новых версий. Для доступа к ресурсам приложения необходимо использование актуальных версий следующих веб-браузеров: Google Chrome, Microsoft Edge, Mozilla Firefox, Safari. Компоненты приложения используют возможности локального хранилища браузера. Если хранилище отключено, то корректная работа компонентов не гарантирована [48].

# Технические требования к оборудованию серверной части

В роли серверной части для приложения выступает облачное пространство и вычислительные мощности платформы ArcGIS Online. Для хранения табличных данных используется облачное пространство и вычислительные мощности приложения Google Таблицы.

#### 3.2. Исходные данные

Исходными данными для разработки приложения «Паводок» являются:

- ежедневно-обновляемые сведения о состоянии водных объектов Томской области, поступающие от МЧС;
- перечень гидропостов, на основе данных с которых осуществляется отображение  $\bullet$ информации о уровне воды в том или ином населённом пункте;
- перечень населённых пунктов, находящихся на берегах рек Обь и Томь, которые  $\bullet$ должны отображаться в интерфейсе модуля;
- границы административных районов Томской области.

Основным источников данных для функционирования приложения являются отчёты о состоянии водных объектов Томской области (Рисунок 37), которые поступают от МЧС с определённой периодичность (от нескольких часов, до одного дня). Данные поступают в формате электронных таблиц Microsoft Office (файл с расширением xls.) и содержат следующие сведения:

- Название реки, на которой расположен населённый пункт (столбец «Река»);
- Название населённого пункта (столбец «Пункт назначения»)
- Опасный уровень воды, определённый МЧС (столбец «Опасные отметки»);
- Текущий уровень воды, зафиксированный на гидропосте (столбец «Уровень воды 8:00»);
- Показания температуры воды, количество осадков и ледовая обстановка.

Ещё одним источников данных является перечень гидропостов (Рисунок 38) также представленный в табличной форме (файл с расширением xlsx.). В нём содержится следующая информация:

- Название гидропоста (столбец «Название»);
- Уникальный идентификатор гидропоста (столбец «Код»);
- Расстояние гидропоста до устья реки, на которой он расположен (столбец «Расст. от устья, км»);
- Высота отметки «0» графика гидропоста в Балтийской системе (столбец «0 графика, м»);
- Высота уровня воды в межень на данном гидропосте в Балтийской системе (столбец «Урез воды в межень, м»).

Перечень населённых пунктов (Рисунок 39), для которых рассчитываются уровни затопления предоставлен в формате shape-файла (набор файлов с описанием геометрии, атрибутивных данных, привязки и прочей информацией). Поля атрибутивной информации о населённых пунктах представлена в Таблице 4

Границы Томской области и её районов хранятся в формате shape-файла и предоставлены кафедрой Географии НИ ТГУ.

| Река | Пункт назначения | Опасные отметки | До опасного уровня | $8^\circ\!\!\!{}^{6}$<br>Уровень воды | Изменение уровня<br>за сутки | Температура воды,<br>Š | Осадки, мм | Ледовая обстановка |
|------|------------------|-----------------|--------------------|---------------------------------------|------------------------------|------------------------|------------|--------------------|
| Обь  | Новосибирск      | 500             | 375                | 125                                   | $\theta$                     | $_{0,2}$               |            |                    |
|      | Дубровино        |                 |                    | 289                                   | $+2$                         | 8,5                    |            |                    |
|      | Кругликово       |                 |                    |                                       |                              |                        |            |                    |
|      | Победа           | 800             | 394                | 406                                   | $-5$                         |                        | $\theta$   |                    |
|      | Никольское       | 1030            | 464                | 566                                   | $-29$                        | 1                      | 2          |                    |
|      | Молчаново        | 910             | 361                | 549                                   | $-21$                        | 8,2                    |            |                    |
|      | Колпашево        | 890             | 203                | 687                                   | -8                           |                        |            |                    |
|      | Каргасок         | 1100            | 189                | 911                                   | $+4$                         |                        |            |                    |
|      | Александровское  | 1030            | 259                | 771                                   | $+5$                         |                        |            |                    |
| Томь | Теба             |                 |                    | 130                                   | $+11$                        | 6                      | 7          |                    |
|      | Междуреченск     |                 |                    | 245                                   | $+34$                        | 8,2                    |            |                    |
|      | Новокузнецк      | 630             | 390                | 240                                   | $+13$                        | 9                      |            |                    |
|      | Крапивино        |                 |                    | 285                                   | $+4$                         | 0,1                    |            |                    |
|      | Кемерово         | 760             | 530                | 230                                   | $+5$                         | 8,6                    |            |                    |
|      | Поломошное       | 720             | 591                | 129                                   | $-18$                        | 9,2                    |            |                    |
|      | Томск г-створ    | 890             | 766                | 124                                   | $-21$                        | 8,9                    |            |                    |
|      | Томск в/пост     | 780             | 685                | 95                                    | $-21$                        | 8,4                    |            |                    |
|      | Козюлино         | 1050            | 531                | 519                                   | $-18$                        | 9                      | 1          |                    |

Сведения о состоянии водных объектов на 20 мая 2019 года

Рисунок 37 — Пример файла «Сведения о состоянии водных объектов.xls»

|       | Название        | Код            | км<br>расст. от устья, | "0" графика, м | Урез воды в<br>z<br>межень, |
|-------|-----------------|----------------|------------------------|----------------|-----------------------------|
| 10017 | Победа          | 1              | 2722                   | 68,78          | 72,4                        |
| 10561 | Никольское      | $\overline{c}$ | 2634                   | 61,20          | 64,2                        |
| 10019 | Молчаново       | 3              | 2557                   | 59,16          | 59                          |
| 10021 | Колпашево       | 4              | 2422                   | 52,62          | 55                          |
| 10022 | Каргасок        | 5              | 2180                   | 41,74          | 45,6                        |
| 10024 | Александровское | 6              | 1830                   | 32,24          | 35,4                        |
| 10248 | Поломошное      | 18             | 175                    | 90,88          | 90,9                        |
| 10251 | Томск г-створ   | 7              | 75                     | 69,98          | 70,5                        |
| 10252 | Томск в/пост    | 8              | 68                     | 69,29          | 69,8                        |
| 10254 | Козюлино        | 9              | 13                     | 64,26          | 68,5                        |
| 10328 | Тегульдет       | 10             | 598                    | 123,48         | 124                         |
| 10329 | Зырянское       | 11             | 373                    | 97,19          |                             |
| 10331 | Батурино        | 12             | 136                    | 71,19          |                             |
| 10428 | Подгорное       | 13             | 136                    | 60,69          | 61,4                        |
| 10452 | Усть - Озерное  | 17             | 737                    | 93,51          | 95                          |
| 10453 | Максимкин Яр    | 14             | 611                    | 84,44          | 87,4                        |
| 40455 | n.              | 1 <sup>c</sup> | oak                    | 000            |                             |

Рисунок 38 — Фрагмент файла «Гидропосты.xlsx»

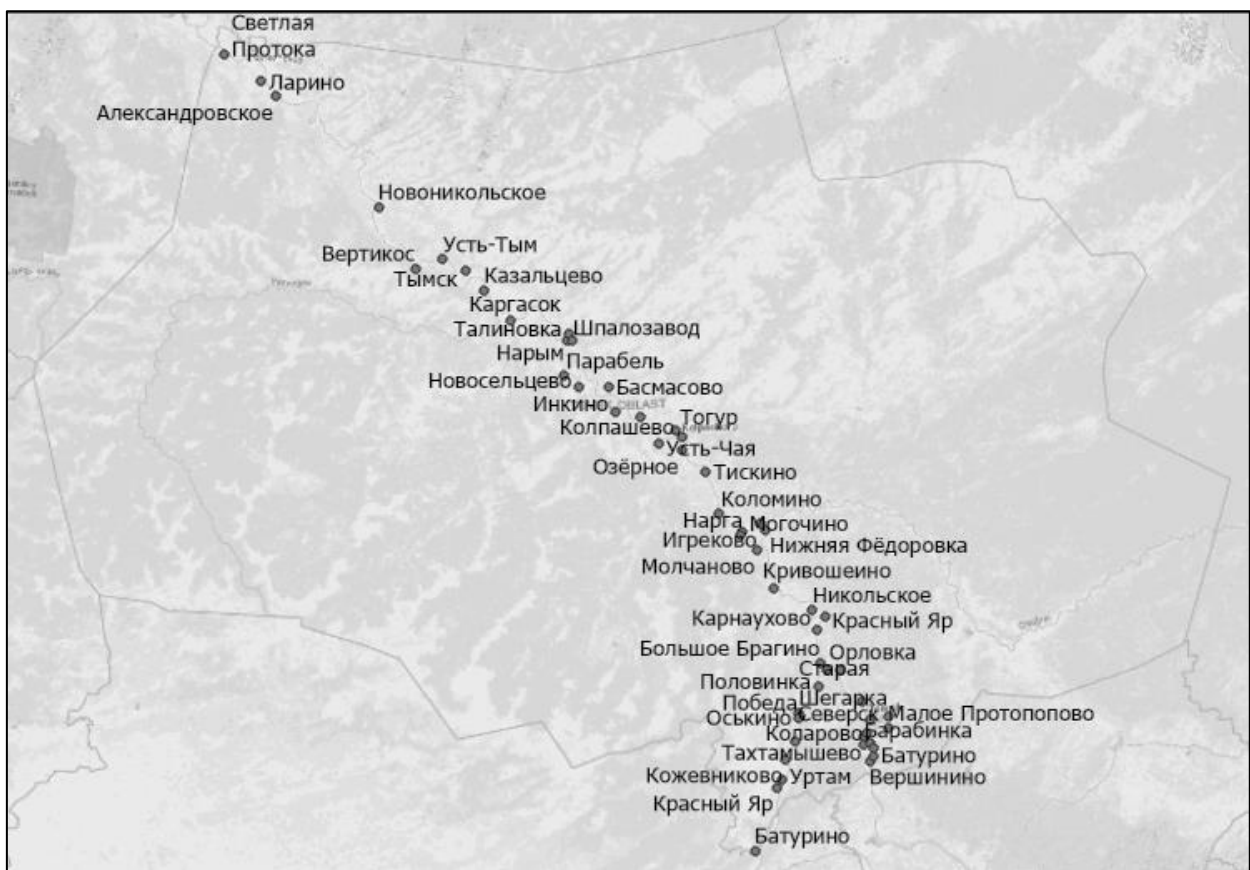

Рисунок 39 — Населённые пункты, расположенные вдоль рек Обь и Томь на территории Томской области (файл «Settlements.shp»)

| Поле:             | <b>NAME</b>                                                                                             | <b>POPULATION</b>                       | Kod                                                           | Rayon                                                                                       | <b>River</b>                                  |
|-------------------|----------------------------------------------------------------------------------------------------|-----------------------------------------|---------------------------------------------------------------|---------------------------------------------------------------------------------------------|-----------------------------------------------|
| Описание<br>ПОЛЯ: | Название<br>населённого<br>пункта                                                                       | Численность<br>населения пункта         | Уникальный<br>код пункта                                      | Адм. район                                                                                  | Река,<br>на<br>которой<br>расположен<br>ПУНКТ |
| Поле:             | Post1                                                                                                   | Post <sub>2</sub>                       | $Kr_$                                                         | KM                                                                                          | $Kod_1$                                       |
| Описание<br>поля: | Название<br>гидропоста,<br>данные<br>$\mathbf{c}$<br>которого<br>отображают<br>уровень воды в<br>пункте | Вспомогательный<br>гидропост            | Критический<br>уровень<br>затоплений,<br>установленный<br>МЧС | Расстояние<br>пункта<br><b>OT</b><br>устья<br>ДО<br>реки,<br>на<br>которой он<br>расположен | Уникальный<br>код первого<br>гидропоста       |
| Поле:             | $Kod_2$                                                                                                 | <b>House</b>                            | <b>Deti</b>                                                   | Doma                                                                                        |                                               |
| Описание<br>поля: | Уникальный код<br>вспомогательного<br>гидропоста                                                        | Кол-во зданий в<br>населённом<br>пункте | Кол-во детей в<br>опасной<br>зоне<br>затопления               | Кол-во<br>зданий<br>B<br>опасной<br>зоне<br>затопления                                      |                                               |

Таблица 4 — Описание полей атрибутивной информации shape-файла «Settlements.shp»

# **3.3. Концептуальная модель веб-ГИС**

Для полноценного описания процесса создания приложения «Паводок» необходимо его рассмотрение в рамках геоинформационной системы. Это позволит проследить весь путь от исходных данных и их обработки до отображения конечных информационных продуктов приложением.

Концептуальная модель веб-ГИС (Рисунок 40) была разработана на основе принципиальной схемы геоинформационного мониторинга (Рисунок 30).

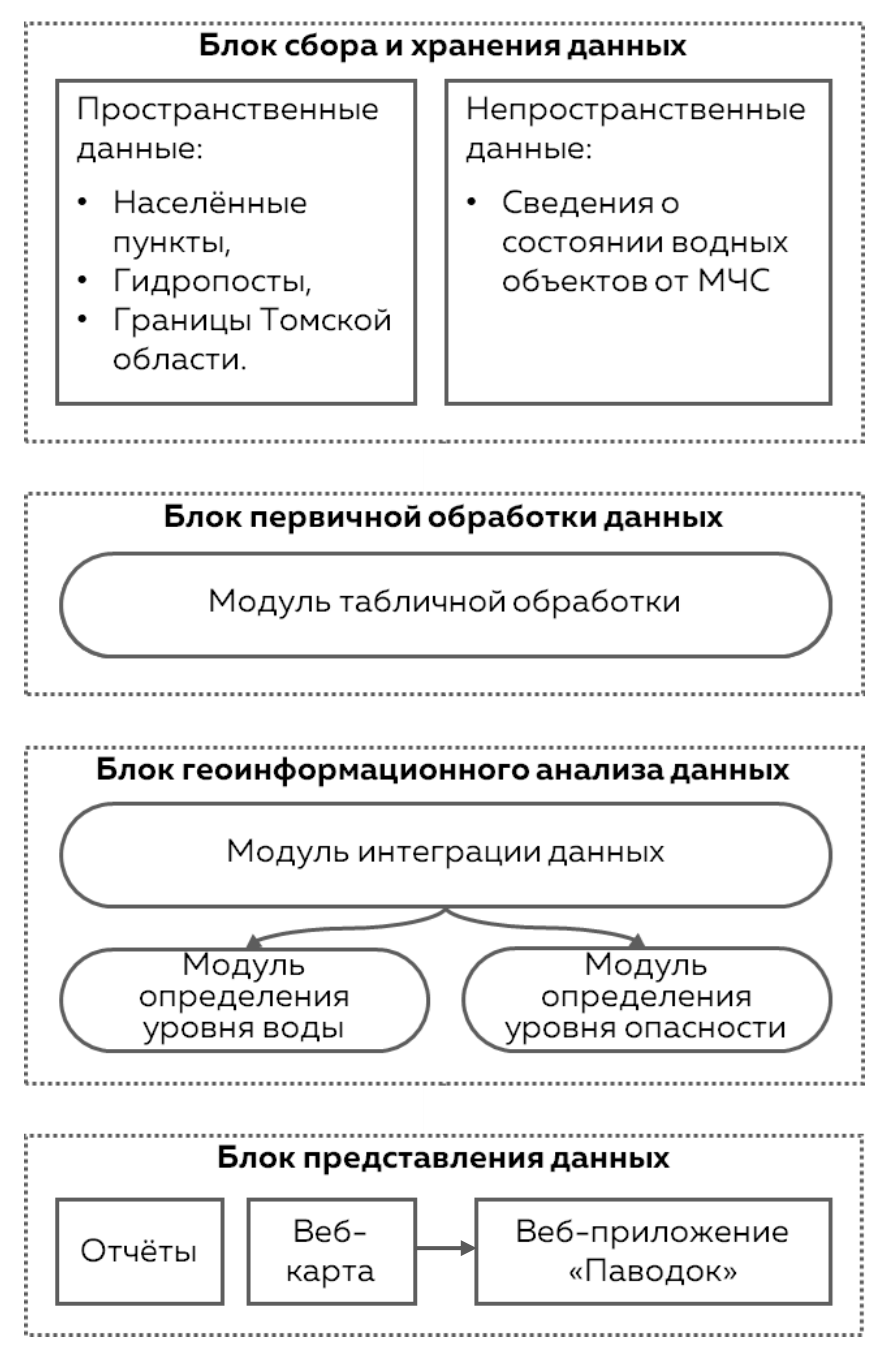

Рисунок 40 — Концептуальная модель геоинформационной системы для мониторинга наводнений в Томской области
Концептуальная модель геоинформационной системы для мониторинга наводнений в Томской области включает следующие блоки и модули:

- блок сбора и хранения данных, который объединяет в себе все исходные данные и обеспечивает к ним доступ для дальнейших операций;
- блок первичной обработки данных, содержащий модуль табличной обработки, в  $\bullet$ котором осуществляются расчёты числовых значений;
- блок геоинформационной анализа данных, включающий в себя модуль интеграции обработанных разноименных и разноформатных данных, которые потом используются для отображения информации на карте, а также для работы модулей определения уровня воды и уровня опасности в населённом пункте;
- блок представления данных, в котором формируются выходные отчёты в виде всплывающих окон, веб-карта, и веб-приложение «Паволок» на её основе.

Блок сбора и первичной обработки данных обеспечивает накопление различных типов данных, включая пространственные (перечень населённых пунктов, гидропостов с их атрибутивной информацией, а также границы Томской области) и непространственные (обновляемые отчёты МЧС о состоянии водных объектов Томской области).

После прохождения табличной обработки и сбора данных в интеграционном модуле осуществляется их загрузка в веб-ГИС, данные приводятся к одной системе координат, привязываются, происходит их валидация.

После обработки данных средствами веб-ГИС, созданные ею конечные продукты публикуются средствами отчётов, веб-карты и веб-приложения «Паводок» в блоке представления данных.

### 3.4. Архитектура геоинформационной системы

В данной подглаве описываются конкретные инструменты и ПО необходимы для работы модулей и блоков системы, а также пути отдельных наборов данных через части системы.

Вся архитектура данной системы (Рисунок 41) реализована с помощью вебинструментов и облачного ПО:

- программы «Google Таблицы» для обработки и хранения таблиц:  $\bullet$
- облачной картографической платформы «ArcGIS Online» для создания веб-карты, хранения пространственных данных и геоинформационного анализа;
- приложения «ArcGIS Web AppBuilder» для создания веб-приложения и его публикации в сети.

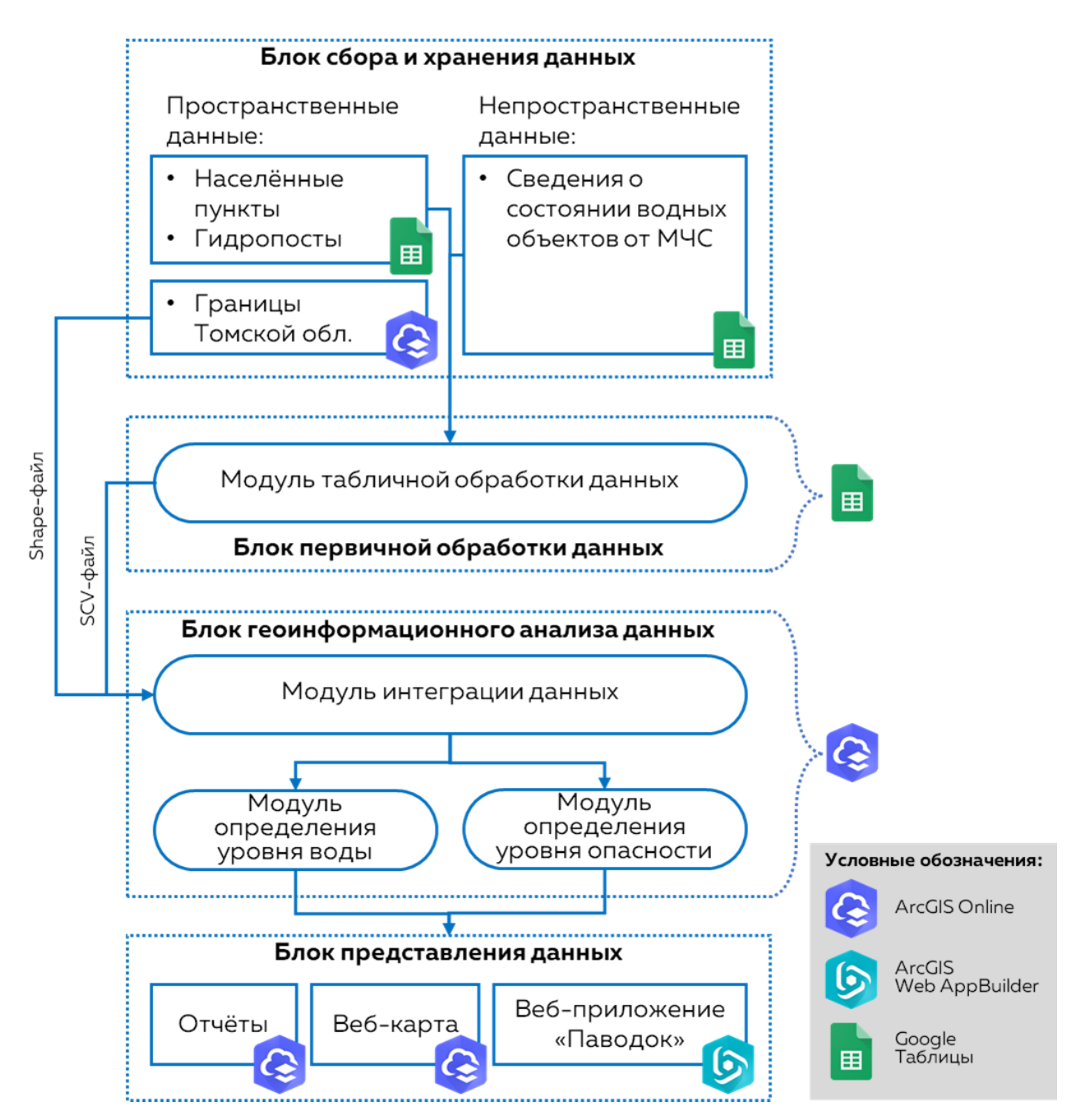

Рисунок 41 — Архитектура веб-ГИС для мониторинга наводнений в Томской области

Общий принцип работы системы можно описать следующим образом:

1. **Блок сбора и хранения данных.** Исходные табличные данные о гидропостах, населенных пунктов, а также о состоянии водных объектов («Гидропосты.xlsx», «Settlements.shp» и «Сведения о состоянии водных объектов.xls») объединяются и хранятся в программе «Google Таблицы» на разных листах одной электронной таблицы. Часть данных периодически обновляется сотрудниками МЧС в момент получения новых данных с гидропостов. Файл, содержащий информацию об административных границах Томской области, загружается и хранится в пространстве платформы «ArcGIS Online»;

2. **Блок первичной обработки данных.** С помощью формул электронных таблиц, на основе исходных табличных данных, рассчитываются отображаемые приложением «Паводок» значения и записываются на отдельный лист таблицы (лист «Settlements»). К ним добавляется пространственная информация в виде координат X и Y. Средствами программы «Google Таблицы» в автоматическом режиме происходит публикация листа «Settlements» в виде файла CSV (Comma-Separated Values — значения, разделённые запятыми), доступного через URL-адрес;

#### 3. **Блок геоинформационного анализа данных.**

- 3.1. Модуль интеграции данных: в облачном пространстве платформы «ArcGIS Online» создаётся документ веб-карты. В качестве слоёв добавляется информация о границах Томской области, а также подключается созданный ранее файл CSV, который размещается с помощью записанных в него координат.
- 3.2. Модуль определения уровня воды: для файла CSV настраивается автоматическое обновление с заданным интервалом, благодаря этому, он отражает актуальные на данный момент данные о уровне воды в каждом из населённых пунктов.
- 3.3. Модуль определения уровня опасности: для слоя с уровнем воды настраиваются стили для отображения разных уровней опасности в зависимости от близости к критическому уровню воды в реке.

#### 4. **Блок представления данных.**

- 4.1. Отчёты о состоянии реки в каждом населённом пункте формируются в виде всплывающих окон, настройка которых происходит на
- 4.2. Веб-карта, отображающая настроенные слои публикуются с гибкими настройками доступа на платформе «ArcGIS Online».
- 4.3. С помощью приложения «ArcGIS Web AppBuilder» создаётся и публикуется вебприложение «Паводок». Оно динамически отражает данные о наводнениях в Томской области и обеспечивает доступ к данной информации конечных пользователей.

Более подробное описание реализации каждого из перечисленных шагов будет приведено далее.

## **3.5 Программная реализация геоинформационной системы**

## **3.5.1. Блок сбора и хранения данных**

Для осуществления большей части вычислений, происходящих с исходными табличными данными, был выбран облачный редактор таблиц, программа «Google Таблицы». Программа имеет следующие преимущества:

- **Расположение в «облаке».** Программа является веб-приложением. С ним можно работать в современных веб-браузерах;
- **Совместная работа.** Программа позволяет одновременно редактировать документ нескольким пользователям.
- **Безопасность.** Несмотря на возможность совместной работы, настройки доступа к просмотру документу и редактирования отдельных его частей гибко настраиваются, что позволяет разграничить зоны ответственности и снизить вероятность ошибки.
- **Возможности экспорта.** Программа позволяет осуществлять динамическую публикацию отдельных листов электронной таблицы в виде файла CSV;
- **Стоимость.** Использование программы в данных целях является бесплатным [\[84\]](#page-98-0).

Исходные табличные данные («Сведения о состоянии водных объектов.xls», «Гидропосты.xlsx»), а также атрибутивная таблица населённых пунктов («Settlements.shp») были объединены в один документ электронной таблицы («Pavodok.gsheet»). Каждый из трёх входных элементов был размещён на отдельном листе внутри таблицы: «MCHS\_data», «gauging\_stations» и «settlements» соответственно (Рисунок 42).

| $\blacksquare$   | Pavodok ☆        |                    | $\Rightarrow$<br>$\circ$<br>Файл Правка Вид Вставка Формат Данные Инструменты Дополнения Справка |       |                     |                                                                                 |                                      |                 |                | Последнее изменение: только что                                                                                                    |              |   |              | o       |   | А Настройки Доступа      |               |
|------------------|------------------|--------------------|--------------------------------------------------------------------------------------------------|-------|---------------------|---------------------------------------------------------------------------------|--------------------------------------|-----------------|----------------|----------------------------------------------------------------------------------------------------|--------------|---|--------------|---------|---|--------------------------|---------------|
|                  | ē<br>异<br>$\sim$ |                    | $100\%$ $\star$ p. % .0 .00 123 $\star$                                                          | Arial |                     | $\mathbf{v}$   11 $\mathbf{v}$   <b>B</b> $\mathbf{Z}$ = $\mathbf{\frac{A}{2}}$ |                                      |                 |                | $\frac{1}{2}$ + $\frac{1}{2}$ + $\frac{1}{2}$ + $\frac{1}{2}$ + $\frac{1}{2}$ + $\frac{1}{2}$ + $\frac{1}{2}$ + $\frac{1}{2}$ + $\frac{1}{2}$ + $\frac{1}{2}$ + $\frac{1}{2}$ + $\frac{1}{2}$ + $\frac{1}{2}$ + $\frac{1}{2}$ + $\frac{1}{2}$ + $\frac{1}{2}$ + $\frac{1}{2}$ + $\frac{1}{2}$ + $\frac{1$ |              |   |              |         |   |                          |               |
| C <sub>2</sub>   | fx<br>÷          |                    | Новосибирск                                                                                      |       |                     |                                                                                 |                                      |                 |                |                                                                                                    |              |   |              |         |   |                          |               |
|                  | A                | B                  | $\mathbf{C}$                                                                                     | D     | Е                   |                                                                                 | ${\mathsf G}$                        | H               |                | J                                                                                                    | К            | M | $\mathsf{N}$ | $\circ$ | P | $\mathbf Q$              | $\mathsf{R}$  |
|                  | Река             |                    | Название<br>гидропоста                                                                           |       | Oneclude of Merican | Roonactiono<br>1008HR                                                           | Vageweene Son<br><b>Matterbattle</b> | VPOBIN 38 CYTEM | Textrepartys C | Ocanich, wh                                                                                                    | Tetogonatowa |   |              |         |   |                          |               |
| $\overline{2}$   | Обь              |                    | 10014 Новосибирск                                                                                | 500   | 300                 | 200                                                                             | $\mathbf{0}$                         | 0.2             |                |                                                                                                    |              |   |              |         |   |                          |               |
| 3                | Обь              |                    | 10015 Дубровино                                                                                  |       |                     | 100                                                                             | $\overline{2}$                       | 8,5             |                |                                                                                                    |              |   |              |         |   |                          |               |
| $\overline{4}$   | Обь              |                    | 10016 Кругликово                                                                                 |       |                     | 100                                                                             |                                      |                 |                |                                                                                                    |              |   |              |         |   |                          |               |
| 5                | Обь              |                    | 10017 Победа                                                                                     | 800   | 394                 | 406                                                                             | $-5$                                 |                 | $\mathbf 0$    |                                                                                                    |              |   |              |         |   |                          |               |
| 6                | Обь              |                    | 10561 Никольское                                                                                 | 1030  | 464                 | 566                                                                             | $-29$                                |                 | $\overline{a}$ |                                                                                                    |              |   |              |         |   |                          |               |
| $\overline{7}$   | Обь              |                    | 10019 Молчаново                                                                                  | 910   | 361                 | 549                                                                             | $-21$                                | 8.2             |                |                                                                                                    |              |   |              |         |   |                          |               |
| $\boldsymbol{8}$ | Обь              |                    | 10021 Колпашево                                                                                  | 890   | 203                 | 687                                                                             | $-8$                                 |                 |                |                                                                                                    |              |   |              |         |   |                          |               |
| $\overline{9}$   | Обь              |                    | 10022 Каргасок                                                                                   | 1100  | 189                 | 911                                                                             | $\overline{4}$                       |                 |                |                                                                                                    |              |   |              |         |   |                          |               |
| 10               | Обь              |                    | 10024 Александровское                                                                            | 1030  | $-170$              | 1200                                                                            | 5                                    |                 |                |                                                                                                    |              |   |              |         |   |                          |               |
| 11               | Томь             |                    | 10233 Teba                                                                                       |       |                     | 130                                                                             | 11                                   | 6               | $\overline{7}$ |                                                                                                    |              |   |              |         |   |                          |               |
| 12               | Томь             |                    | 10234 Междуреченск                                                                               |       |                     | 245                                                                             | 34                                   | 8.2             |                |                                                                                                    |              |   |              |         |   |                          |               |
| 13               | Томь             |                    | 10240 Новокузнецк                                                                                | 630   | 390                 | 240                                                                             | 13                                   | 9               |                |                                                                                                    |              |   |              |         |   |                          |               |
| 14               | Томь             |                    | 10244 Крапивино                                                                                  |       |                     | 285                                                                             | 4                                    | 0,1             |                |                                                                                                    |              |   |              |         |   |                          |               |
| 15               | Томь             |                    | 10246 Кемерово                                                                                   | 760   | 530                 | 230                                                                             | 5                                    | 8.6             |                |                                                                                                    |              |   |              |         |   |                          |               |
|                  | $\equiv$<br>÷.   | $MCHS$ data $\sim$ | $\Box$ gauging stations $\star$                                                                  |       |                     | $\theta$ settlements $\sim$                                                     |                                      |                 |                |                                                                                                    |              |   |              |         |   | $\left  \bullet \right $ | Анализ данных |

Рисунок 42 — Электронная таблица (файл «Pavodok.gsheet») с листами данных

#### **3.5.2. Блок первичной обработки данных**

Первый лист таблицы («MCHS\_data») является редактируемым. Сюда добавляются актуальные данные о состоянии рек области сотрудником МЧС. Два других листа защищены от редактирования, чтобы исключить возможность случайного или умышленного внесения недостоверных данных в ячейки на этих листах. Кроме этого, в отдельных столбцах листа «MCHS\_data» установлена проверка данных. Например, значения в столбце «Уровень воды» не могут быть отрицательными (Рисунок 43).

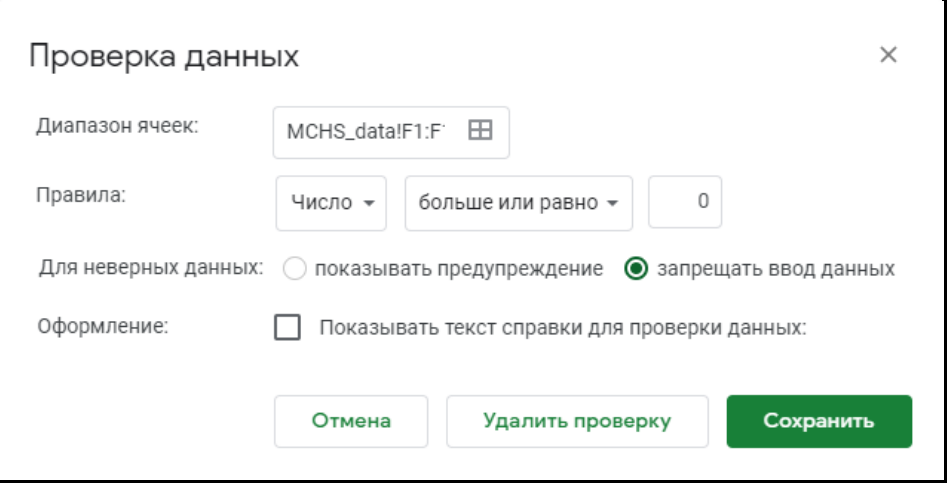

Рисунок 43 — Окно настройки проверки данных

На втором листе таблицы расположены табличные данные из файла «Гидропосты.xlsx» (Рисунок 44). С помощью формулы «СУММЕСЛИ» на основе общего столбца с уникальным кодом гидропоста «1», на данном листе и листе «MCHS\_data», к этому листу присоединяется столбец «Уровень воды». Полный вид формулы для первой ячейки столбца «Уровень воды»:

=СУММЕСЛИ(MCHS\_data!B:B;A2;MCHS\_data!F:F)

Столбец «Абсолютная высота уровня воды», рассчитывается путём сложения данных о высоте «нуля» гидропоста (столбец «0 графика, м») с данными из столбца «Уровень воды», с конвертацией последних в метры. Полный вид формулы для первой ячейки столбца «Абсолютная высота уровня воды»:

```
=E2+(G2/100)
```
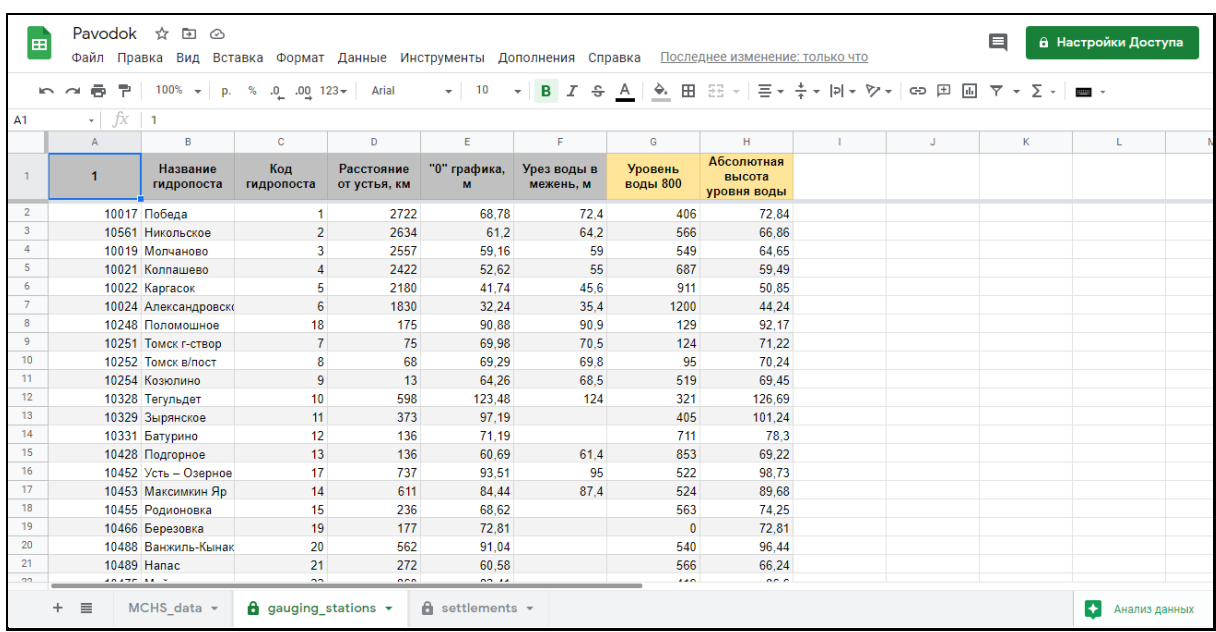

Рисунок 44 — Лист «gauging\_stations» с добавленными столбцами (выделены жёлтым)

Третий лист электронной таблицы («settlements») (Рисунок 45) заполнен данными о населённых пункта, для которых рассчитывается текущая абсолютная высота уровня воды (столбец «ABS\_LEVEL\_m») и текущий уровень воды относительно гидропоста (столбец «\_LEVEL\_cm»).

В том случае, когда у населённого пункта есть гидропост, то значения уровней воды автоматически присваивается от соответствующего гидропоста. В том же случае, когда у населённого пункта нет гидропоста, показатели уровней воды рассчитываются с учётом удалённости каждого из двух соседних к этому населённому пункту гидропостов, которые были указаны в исходных табличных данных населённых пунктов в виде уникального кода гидропоста (столбцы «ID\_POST1» и «ID\_POST2»).

|                         | Файл Правка                               | Вид               | Вставка | Формат                              | Данные Инструменты |                                | Дополнения Справка |                   | Последнее изменение: только что |                |                          |                                                                                                    |              |                       | 雪                     |
|-------------------------|-------------------------------------------|-------------------|---------|-------------------------------------|--------------------|--------------------------------|--------------------|-------------------|---------------------------------|----------------|--------------------------|----------------------------------------------------------------------------------------------------|--------------|-----------------------|-----------------------|
|                         | 围<br>$\sim$                               | $100\% -  p.$     | $\%$    | $.0 \t .00 \t 123$                  | Arial              | 10<br>$\overline{\phantom{a}}$ | ÷<br>в<br>٠        | è.<br>A           | E<br>윤광                         |                |                          | $\Xi$ $\star$ $\bot$ $\star$ $ \rho $ $\star$ $ \nabla \star $ $\Leftrightarrow$ $ \Box $ $\overline{ \Pi }$ $ \nabla \star $ $\Sigma$ $\star$ $ $ |              | $\blacksquare$        | $\boldsymbol{\wedge}$ |
| F1                      | fx<br>v.                                  | <b>NAME</b>       |         |                                     |                    |                                |                    |                   |                                 |                |                          |                                                                                                    |              |                       |                       |
|                         | F<br>$\leftarrow$<br>$\ddot{\phantom{1}}$ | G                 | H       |                                     |                    | K                              |                    | M<br>$\leftarrow$ | $\circ$                         | $\overline{R}$ | s                        |                                                                                                    | U.           | v                     | W                     |
| $\mathbf{1}$            | <b>NAME</b>                               | <b>POPULATION</b> | Kod     | Ravon                               | <b>River</b>       | POST <sub>1</sub>              | POST <sub>2</sub>  | Kr ur             | <b>DIS TO MOU</b><br>TH km      |                | <b>ID POST1 ID POST2</b> | K POST1                                                                                                    | K POST2      | <b>ABS LEVEL</b><br>m | LEVEL cm              |
| $\mathbf{2}$            | Светлая Протока                           |                   |         | 54 Александровски Объ               |                    | Александровское                |                    | 1030              | 1768                            | 6              | 0                        | 0.97                                                                                                    | 0.03         | 44.24                 | 1200.00               |
| $\overline{\mathbf{3}}$ | Ларино                                    |                   |         | 29 Александровски Объ               |                    | Александровское                |                    | 1090              | 1814                            | 6              | $\mathbf{0}$             | 0.99                                                                                                    | 0.01         | 44.24                 | 1200.00               |
| $\overline{4}$          | Александровско                            | 8067              |         | 1 Александровски Объ                |                    | Александровское                |                    | 1030              | 1830                            | 6              | $\mathbf{0}$             |                                                                                                    | $\mathbf{0}$ | 44.24                 | 1200.00               |
| -5                      | Новоникольское                            |                   |         | 39 Александровски Объ               |                    | Александровско Каргасок        |                    | 1030              | 1984                            | 6              | 5                        | 0.56                                                                                                    | 0.44         | 47.15                 | 1072.84               |
| 6                       | Усть-Тым                                  |                   |         | 66 Каргасокский ра Объ              |                    | Каргасок                       | Александровско     | 1140              | 2080.062                        | 5              | 6                        | 0.71                                                                                                    | 0.29         | 48.96                 | 993.52                |
| $\overline{7}$          | Казальцево                                |                   |         | 17 Каргасокский ра Обь              |                    | Каргасок                       | Александровско     | 1140              | 2225                            | 5              | 6                        | 1.13                                                                                                    | $-0.13$      | 51.70                 | 873.84                |
| 8                       | Парабель                                  | 6209              |         | 46 Парабельский р Обь               |                    | Каргасок                       | Колпашево          | 1115              | 2276,202                        | 5              | Δ                        | 0.60                                                                                                    | 0.40         | 54.28                 | 821.95                |
| $\mathbf{Q}$            | Шпалозавод                                |                   |         | 70 Парабельский г Обь               |                    | Каргасок                       | Колпашево          | 1100              | 2240.71                         | 5              | $\Delta$                 | 0.75                                                                                                    | 0.25         | 53.02                 | 854.81                |
| 10                      | Талиновка                                 |                   |         | 59 Парабельский р пр. Нары Каргасок |                    |                                |                    | 1115              | $\mathbf{0}$                    | 5              | 0                        | $\mathbf 0$                                                                                                    | -1           | 50.85                 | 911.00                |
| 11                      | Нарым                                     |                   |         | 36 Парабельский г Обь               |                    | Каргасок                       | Колпашево          | 1115              | 2242.578                        | 5              | $\overline{A}$           | 0.74                                                                                                    | 0.26         | 53.08                 | 853.08                |
| 12                      | Инкино                                    |                   |         | 16 Колпашевский (Обь                |                    | Колпашево                      | Каргасок           | 915               | 2348.12                         | $\Delta$       | 5                        | 0.69                                                                                                    | 0.31         | 56.85                 | 755.38                |
| 13                      | Иванкино                                  |                   |         | 14 Колпашевский к Обь               |                    | Колпашево                      | Каргасок           | 915               | 2368.668                        |                | 5                        | 0.78                                                                                                    | 0.22         | 57.59                 | 736.37                |
| 14                      | Усть-Чая                                  |                   |         | 67 Колпашевский г Обь               |                    | Колпашево                      |                    | 890               | 2400.424                        |                | $\mathbf{0}$             | 0.99                                                                                                    | 0.01         | 59.49                 | 687.00                |
| 15                      | Toryp                                     | 8418              |         | 62 Колпашевский к Обь               |                    | Колпашево                      |                    | 890               | 2409.764                        |                | $\mathbf{0}$             | 0.99                                                                                                    | 0.01         | 59.49                 | 687.00                |
| 16                      | Озёрное                                   |                   |         | 42 Колпашевский к Обь               |                    | Колпашево                      |                    | 925               | 2437.725                        | $\Delta$       | $\Omega$                 | 1.01                                                                                                    | $-0.01$      | 59.49                 | 687.00                |
| 17                      | Тискино                                   |                   |         | 61 Колпашевский г Обь               |                    | Колпашево                      | Молчаново          | 890               | 2466.4                          |                | 3                        | 0.67                                                                                                    | 0.33         | 61.19                 | 641.61                |
| 18                      | Коломино                                  |                   |         | 23 Чаинский район Обь               |                    | Молчаново                      | Колпашево          | 945               | 2496.925                        | 3              |                          | 0.56                                                                                                    | 0.44         | 62.35                 | 610.41                |
| 19                      | Могочино                                  | 3182              |         | 33 Молчановский г Обь               |                    | Молчаново                      | Колпашево          | 910               | 2520.05                         | 3              | $\Lambda$                | 0.73                                                                                                    | 0.27         | 63.24                 | 586.77                |
| 20                      | Молчаново                                 | 6091              |         | 34 Молчановский г Обь               |                    | Молчаново                      |                    | 910               | 2557                            | 3              | $\Omega$                 | -1                                                                                                    | $\Omega$     | 64.65                 | 549.00                |
| 21                      | Игреково                                  |                   |         | 15 Молчановский к Обь               |                    | Молчаново                      | Колпашево          | 910               | 2536.7                          | ٩              | $\lambda$                | 0.85                                                                                                    | 0.15         | 63.87                 | 569.75                |
| 22                      | Нижняя Фёдоровка                          |                   |         | 37 Молчановский к Обь               |                    | Молчаново                      |                    | 945               | 2542.25                         | 3              | 0                        | 0.99                                                                                                    | 0.01         | 64.65                 | 549.00                |
| 22                      | <b>Maria anno</b>                         | roon.             |         | $20$ $V_{\text{max}}$ $80$          |                    | <b>Change and and a</b>        | <b>Magnetician</b> | 0.40              | orna                            | $\sim$         | $\sim$                   | 0.44                                                                                                    | o ne         | on co                 | nno na                |

Рисунок 45 — Лист «settlements» с добавленными столбцами (выделены жёлтым)

Коэффициенты влияния первого гидропоста (столбец «K\_POST1») и второго гидропоста (столбец «K\_POST2») находятся по формулам:

$$
K_1 = 1 - \frac{a}{a+b} \cdot K_2 = 1 - \frac{b}{a+b}
$$

Где: *a* — расстояние между Гидропостом 1 (столбец «POST1») и населённым пунктом *b* — расстояние между Гидропостом 2 (столбец «POST2») и населённым пунктом

В электронной таблице нет столбцов с информацией о расстоянии между гидропостами и населёнными пунктами, но есть информация об удалённости каждого из них от устья реки (столбец «DIS\_TO\_MOUTH\_km») зная которую, можно найти расстояние между населённым пунктом и гидропостом. Именно эта информация и используется для расчёта коэффициентов влияния гидропостов.

Как можно видеть на скриншоте таблицы (Рисунок 45), у тех населённых пунктов, в пределах которых располагается гидропост, например, Александровское, коэффициент первого гидропоста («K\_POST1») равен 1, а второго — 0, то есть для них принимается во внимание, только показания с одного гидропоста. Если же населённый пункт удалён от гидропоста (расстояние найденное по дистанции до устья), то рассчитываются коэффициенты влияния ближайших к нему гидропостов.

После того, как определены коэффициенты влияния гидропостов, можно найти абсолютный уровень воды в населённом пункте (столбец «ABS\_LEVEL\_m») по следующей формуле:

$$
H_{\text{a6c H/n}} = (h_{\text{a6c.1}} * K_1) + (h_{\text{a6c.2}} * K_2)
$$

Где: *h*абс.1 — абсолютная высота уровня воды на первом гидропосту *h*абс.*<sup>2</sup>* — абсолютная высота уровня воды на втором гидропосту *K*<sup>1</sup> — коэффициенты влияния первого гидропоста *K*<sup>2</sup> — коэффициенты влияния второго гидропоста

Текущий уровень воды в населённом пункте относительно гидропоста (столбец «\_LEVEL\_cm») рассчитывается по схожей формуле:

$$
H_{H/\Pi} = (h_1 * K_1) + (h_2 * K_2)
$$

Где: *h*<sup>1</sup> — высота уровня воды на первом гидропосту

*h*<sup>2</sup> — высота уровня воды на втором гидропосту

*K*<sup>1</sup> — коэффициенты влияния первого гидропоста

*K*<sup>2</sup> — коэффициенты влияния второго гидропоста

**Создание и публикация CSV-файла.** Для добавления информации о рассчитанных абсолютном и относительном уровнях воды в населённых пунктах на веб-карту на платформе «ArcGIS Online» необходимо опубликовать данные в формате файла CSV, добавив к ним координаты каждого объекта (населённого пункта). Это позволит автоматически обновлять созданный на основе этого файла веб-слой на карте: «Если ваш файл CSV хранится на общедоступном веб-сайте, вы можете ссылаться на него, как на вебслой. Если в файле CSV содержится информация о координатах, обновления файла CSV будут отображены на карте.» — выдержка из документации «ArcGIS Online» [\[59\]](#page-96-0).

Кроме перечисленных столбцов, на данном листе также имеются скрытые технические поля «X» и »Y» для хранения координат населённых пунктов для их отображения на веб-карте (Рисунок 46).

| А                          | B |
|----------------------------|---|
| x                          |   |
| 077.17860063E 60.68571749N |   |
| 077.67372307E 60.52459726N |   |
| 077.86489922E 60.43213540N |   |
| 079.20941334E 59.76548813N |   |
| 080.02325552E 59.44033474N |   |
| 080.53561688E 59.25190192N |   |
| 081.50105644E 58.71442422N |   |
| 081.55475749E 58.93351754N |   |

Рисунок 46 — Значение координат для каждого населённого пункта («X» — долгота, «Y» — широта)

Функционал «Google Таблиц» позволяет разместить отдельный лист таблицы в виде файла CSV с динамическим обновлением. Для этого необходимо воспользоваться функцией «Опубликовать в Интернете» (Рисунок 47). Процесс размещения CSV-файла и его подключения к платформе «ArcGIS Online» показан на схеме (Рисунок 48).

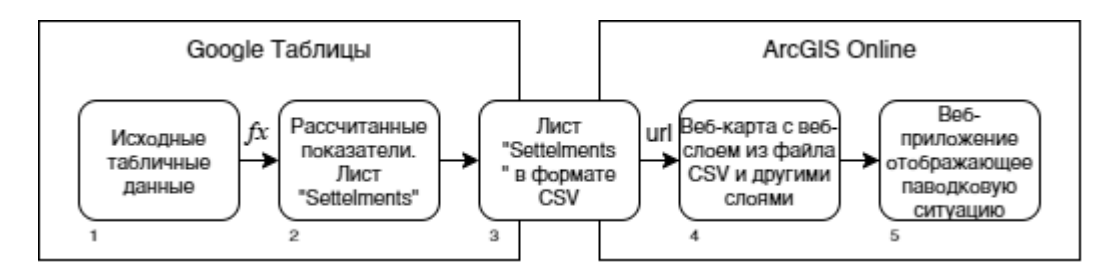

Рисунок 48 — Процесс публикации табличных данных в формате CSV средствами приложения Google Таблицы и их подключения к платформе ArcGIS Online

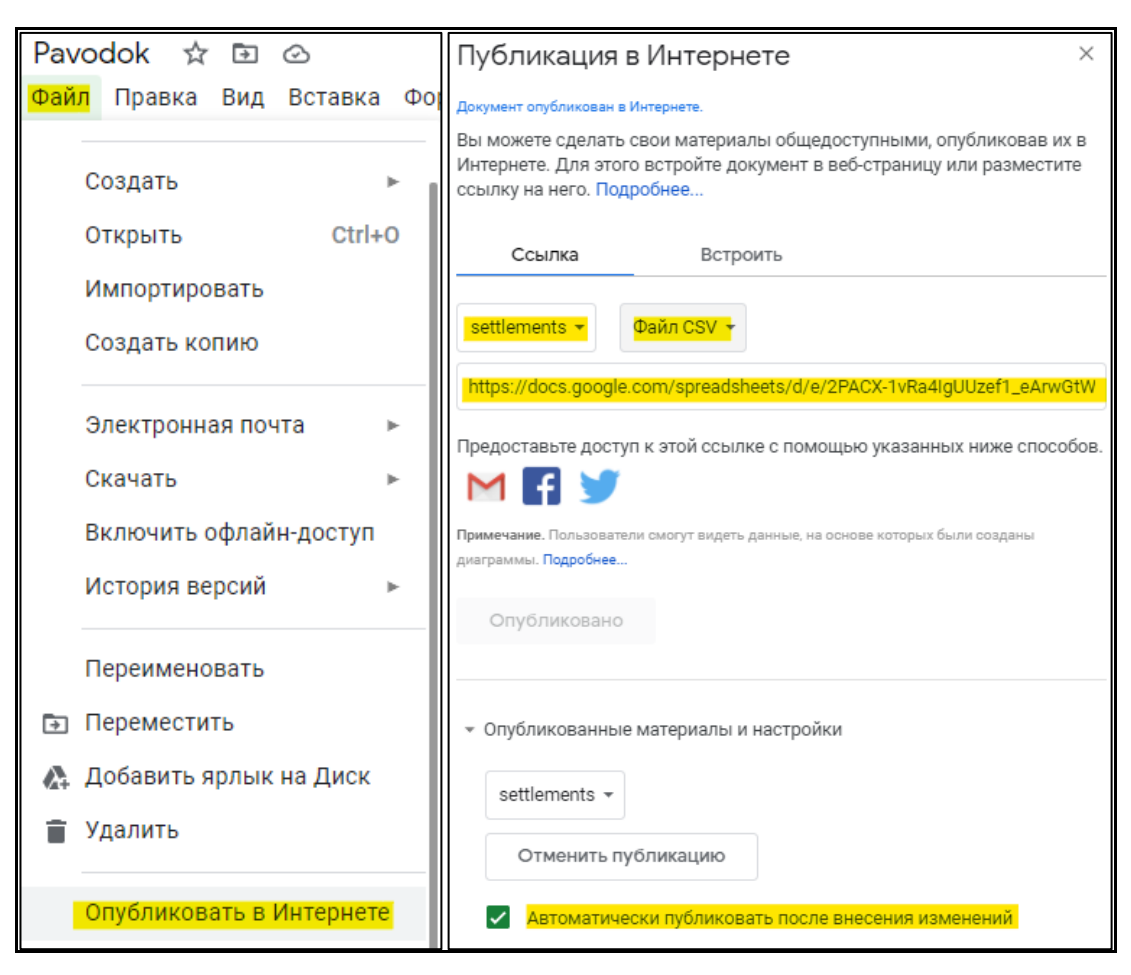

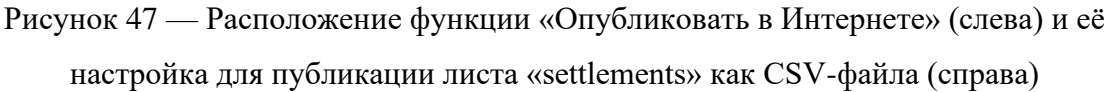

Благодаря проделанным операциям, теперь каждый раз, когда в электронную таблиц вносятся изменения, автоматически публикуется CSV-файл, доступный по ссылке.

## 3.5.3. Блок геоинформационного анализа данных

В качестве инструмента для реализации функций геоинформационного анализа. создания и публикации картографических продуктов была выбрана платформа для вебкартографии «ArcGIS Online», разработанная компанией «ESRI», описание которой было дано выше.

Причиной выбора данного ПО послужили следующие факторы:

- Продвинутые функции. Платформа создана ведущей компанией по разработке геоинформационного ПО, благодаря чему в неё внедрены мощные инструменты обработки, создания и представления пространственной информации;
- Встроенные инструменты создания веб-приложений. На платформе имеется инструмент позволяющий создавать и публиковать веб-приложения на основе созданных веб-карт - «ArcGIS Web AppBuilder»;
- Наличие графического интерфейса пользователя. Создание картографических продуктов на платформе не требует обязательных навыков программирования и веб-администрирования, а интерфейс относительно удобный;
- Возможность масштабирования. Обширные возможности платформы позволяют совершенствовать существующие и реализовывать новые решения ДЛЯ геоинформационного мониторинга наводнений.

Кроме этого, стоит отметить, что организация (НИ ТГУ, ГГФ), на базе которой осуществлялось создание веб-приложения, уже являлась пользователем данной платформы и имела активную подписку.

Модуль интеграции данных. Для организации всех пространственных и непространственных данных в одном месте и их дальнейшей обработки в целях создания продуктов, на платформе «ArcGIS Online». картографических  $\Pi$ <sup>O</sup> адресу ggf-tsu.maps.arcgis.com, в корпоративной учетной записи, принадлежащей организации (НИ ТГУ, ГГФ), была создана веб-карта (Рисунок 49).

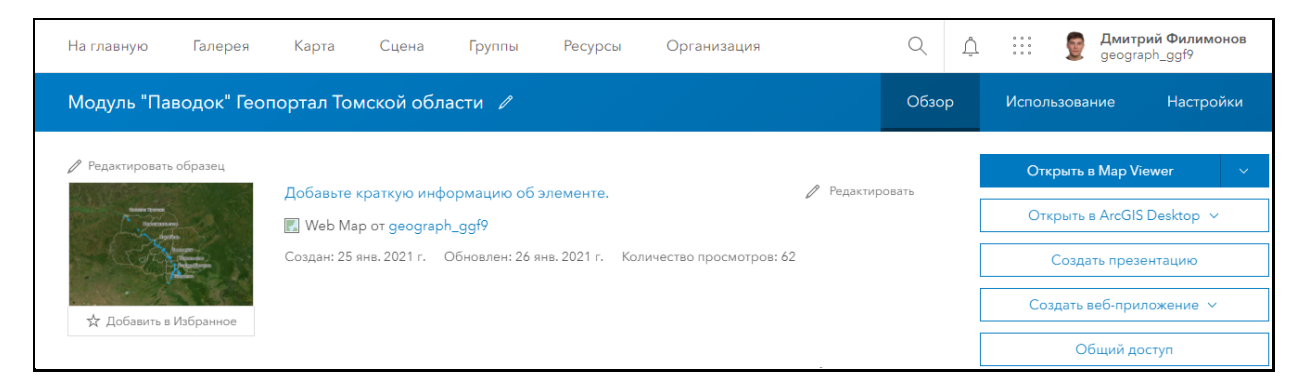

Рисунок 49 — Информации о веб-карте «Модуль "Паводок" Геопортал Томской области»

Beб-карта ArcGIS — это интерактивное отображение географической информации в Интернете. «Веб-карты содержат базовую карту; слои данных; экстент; легенду и навигации. как масштабирование, перемещение, инструменты такие поиск местоположений и закладки. Карты создаются с использованием слоев данных из сервисов и файлов, чтобы донести определенное сообщение или предоставить необходимые возможности на основе карты.» [14]

Данная карта была открыта с помощью приложения «Мар Viewer», которое является частью «ArcGIS Online» и позволяет просматривать и редактировать веб-карты. К карте, с помощью инструмента «Добавить слой из Интернета», был подключен ранее созданный файл CSV с данными об абсолютном и относительном уровнях воды в населённых пунктах по постоянной ссылке (Рисунок 50).

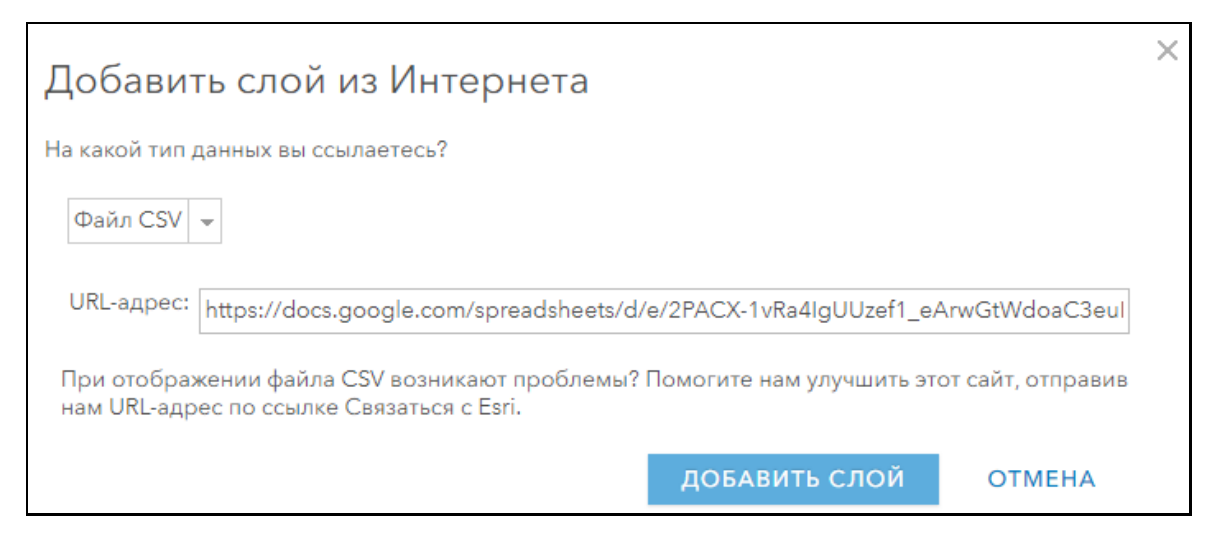

Рисунок 50 — Настройка инструмента «Добавить слой из Интернета»

В результате того, что «Map Viewer» автоматически распознал столбцы с координатами населённых пунктов, они сразу отображаются на карте. Кроме этого, был добавлен слой с информацией о границах административных районов Томской области (shape-файл). Конечный результат с двумя слоями показан на (Рисунке 51).

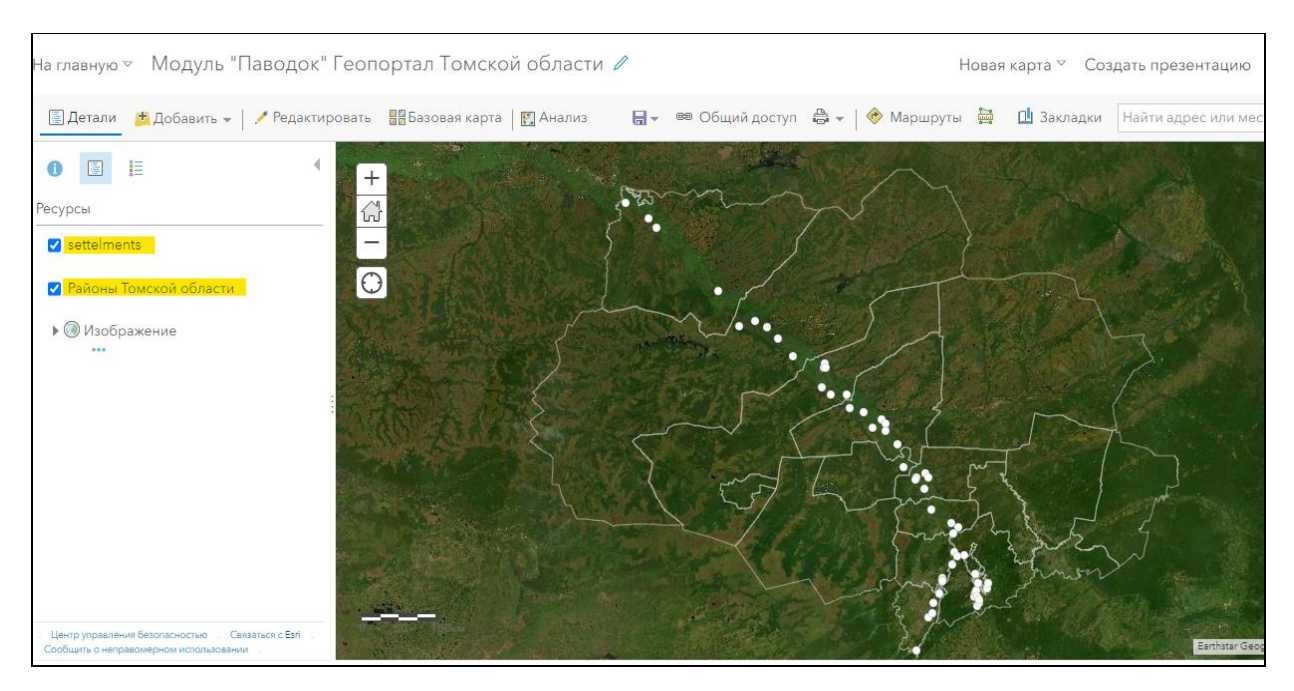

Рисунок 51 — Веб-карта с двумя слоями — данными о местоположении населённых пунктов и границами районов Томской области

Если открыть атрибутивную таблицу слоя «settelments», который был создан из файла CSV, то можно увидеть, что она наследует все столбцы, которые отображались на листе «settlement» в «Google Таблицах» (Рисунок 52).

| settelments (Объекты: 55, Выбрано: 0) |                                       |             |                          |            |                 | Ξ.                |   |          |
|---------------------------------------|---------------------------------------|-------------|--------------------------|------------|-----------------|-------------------|---|----------|
| <b>NAME</b>                           | <b>POPULATION</b>                     | Kod         | Rayon                    | River      | POST1           | POST <sub>2</sub> |   | кP       |
| Светлая Протока                       |                                       | 54          | Александровский<br>район | <b>Обь</b> | Александровское |                   |   |          |
| Ларино                                |                                       | 29          | Александровский<br>район | <b>Обь</b> | Александровское |                   |   |          |
| Александровское                       | 8 0 6 7                               | 1           | Александровский<br>район | <b>Обь</b> | Александровское |                   |   |          |
|                                       |                                       |             |                          |            |                 |                   |   |          |
|                                       | settelments (Объекты: 55, Выбрано: 0) |             |                          |            |                 |                   | Ξ | $\times$ |
| DIS_TO_MOUTH_km ID_POST1              |                                       | ID_POST2    | K_POST1                  | K_POST2    | ABS_LEVEL_m     | _LEVEL_cm         |   | o        |
| 1 768,00                              | 6                                     | $\mathbf 0$ | 0,97                     | 0,03       | 42,74           | 1159,34           |   |          |
| 1814,00                               | 6                                     | $\mathbf 0$ | 0,99                     | 0,01       | 43,85           | 1189,51           |   |          |
| 1 830,00                              | 6                                     | 0           | ٦                        | $\Omega$   | 44,24           | 1200,00           |   |          |

Рисунок 52 — Атрибутивная таблица веб-слоя «settlements»

**Модуль определения уровня воды.** Для того, чтобы информация в этом веб-слое периодически обновлялась на основе источника (CSV-файла из «Google Таблиц») необходимо настроить интервал обновления слоя. «ArcGIS Online» позволяет настроить интервал обновления от 6 секунд до 1 дня [\[58\]](#page-96-1).

В данном случае мы установим интервал обновления 10 минут, чтобы не обновлять карту слишком часто, что вызывает небольшое «моргание» слоя, но при этом сохранить оперативность обновления данных (Рисунок 53).

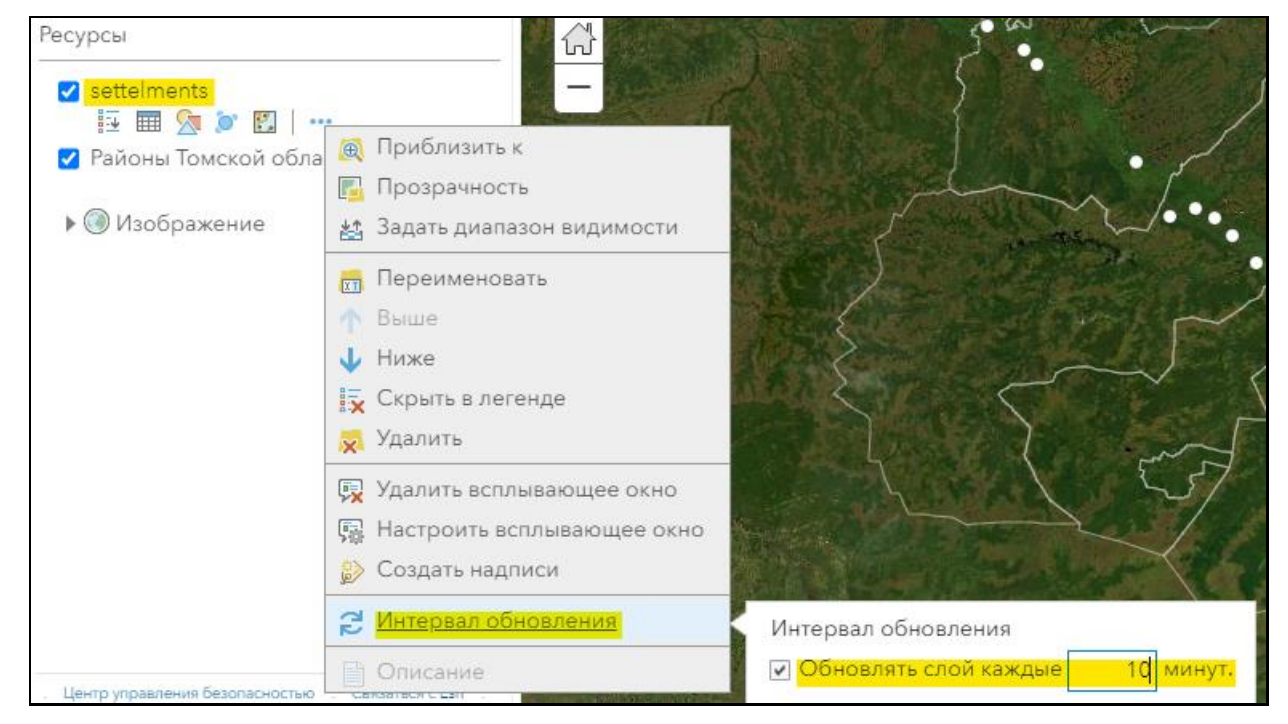

Рисунок 53 — Настройка интервала обновления слоя «settlements»

**Модуль определения уровня опасности.** Для отображения слоя «settlement» по умолчанию используются одинаковые белые кружки, показывающие местоположение населённого пункта (Рисунок 51). Для увеличения информативности можно отображать степень опасности ситуации в том или ином населённом пункте с помощью цветовой шкалы. Для отображения подобной информации необходимо настроить стиль отображения слоя на карте и выбрать опцию «Сравнить А и В».

Для отображения уровня опасности необходимо поделить показания текущего уровня воды по гидропосту (поле « LEVEL cm») на значения критического уровня воды (поле «Критический уровень») (Рисунок 55, слева). Также необходимо настроить данную опцию стиля следующим образом (Рисунок 55, справа).

Конечный результат данных настроек — градиентное отображение уровня опасности в каждом из населённых пунктов (Рисунок 56).

Данные shape-файла с границами административных районов Томской области настроены на отображения тонкими полупрозрачными белыми линиями. В качестве подложки используются стандартные спутниковые изображения, предоставленные компанией ESRI (Рисунок 56).

Для того, чтобы различать населённые пункты между собой необходимо создание подписей для них. Создание подписей реализовано с помощью инструмента «Создать надписи» со следующими параметрами (Рисуно 54):

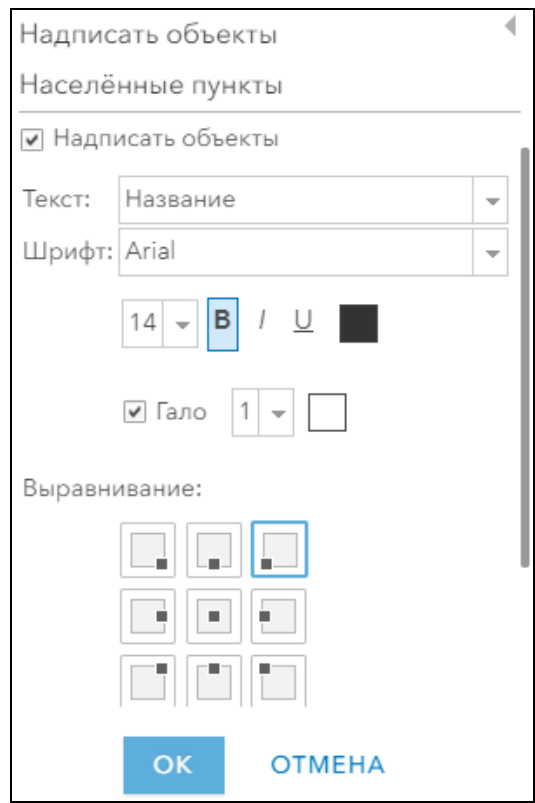

Рисунок 54 — Настройка подписей слоя «settlements»

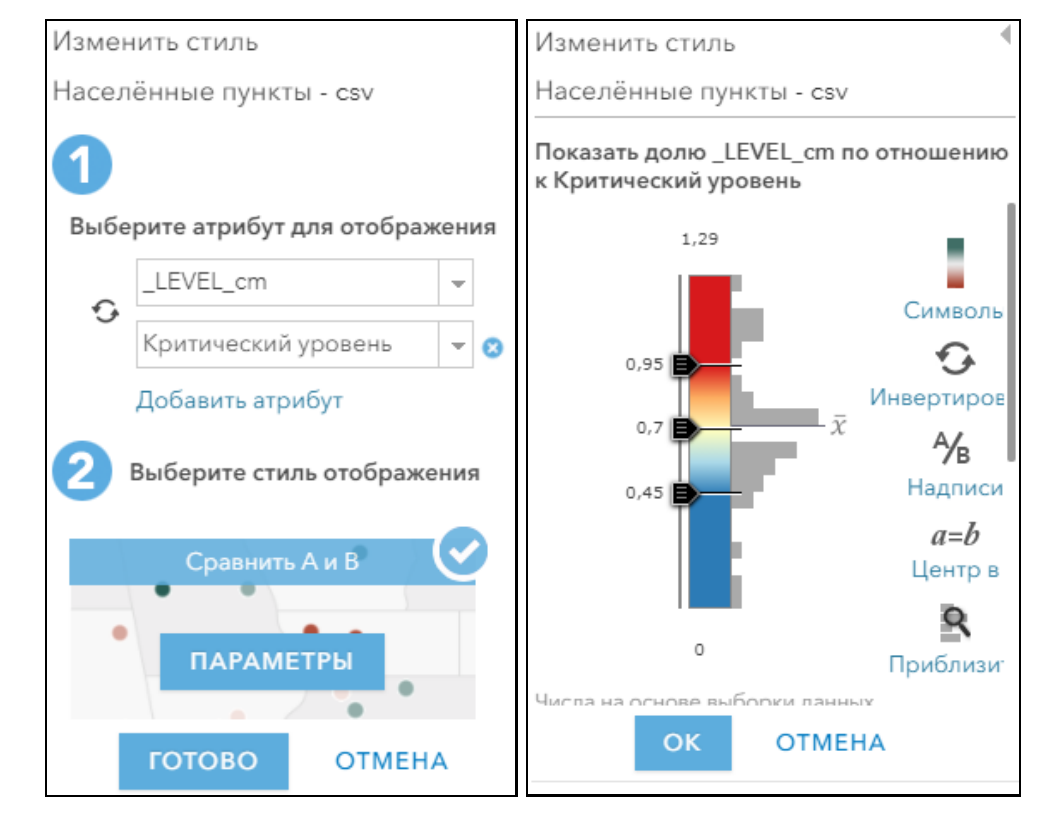

Рисунок 55 — Выбор опции стиля отображения для атрибутов слоя «settlements» (слева), настройка опции «Сравнить А и В» (справа)

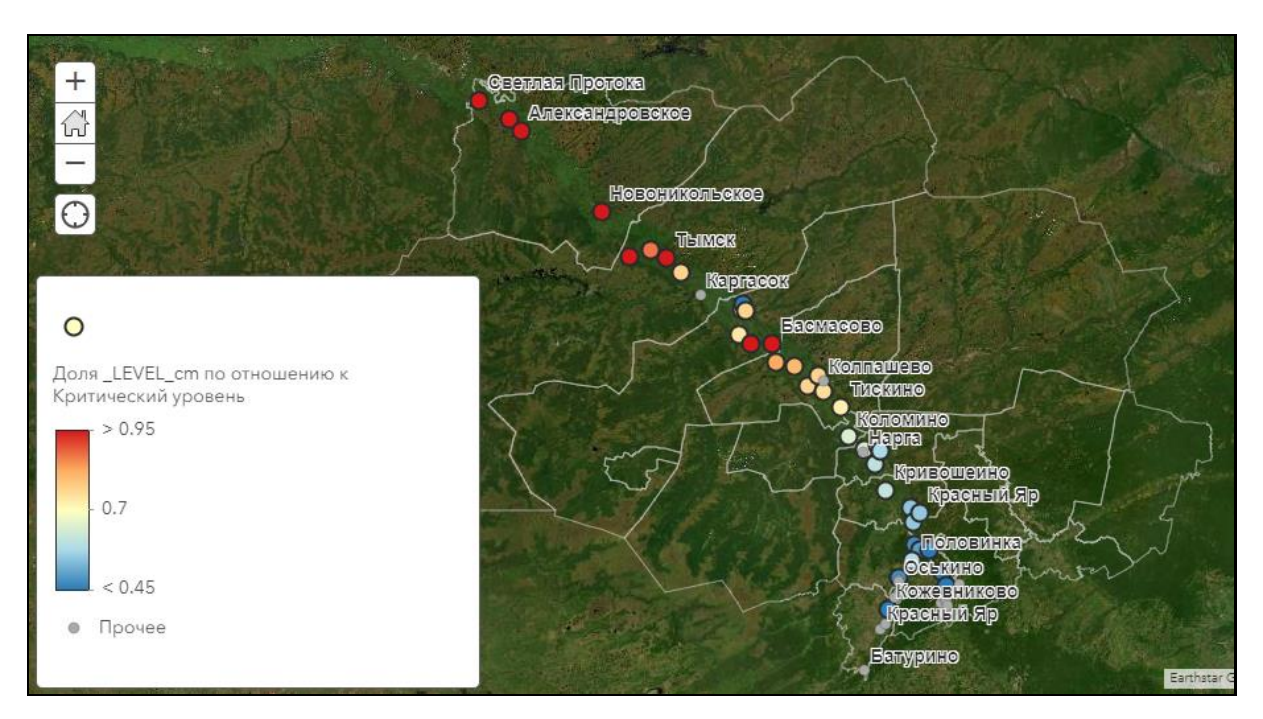

Рисунок 56 — Отображения уровня опасности цветом значка населённого пункта

## 3.5.4. Блок представления данных

Формирование отчётов. Отчёты об обстановке в конкретном населённом пункте реализованы на основе всплывающих окон, которые будут отображаться при нажатии на населённый пункт в веб-карте или веб-приложении «Паводок». По умолчанию во всплывающем окне отображается вся доступная информация из атрибутивной таблицы с использованием названий полей (Рисунок 57).

| (1 из 2)          | m.                                     |
|-------------------|----------------------------------------|
| Александровское   |                                        |
| X                 | 77,86                                  |
| Ÿ                 | 60,43                                  |
| OSM ID            | 210 375 564.00                         |
| <b>NAME</b>       | Александровское                        |
| <b>PLACE</b>      | town                                   |
| <b>POPULATION</b> | 8067                                   |
| Kod               | 1                                      |
| Rayon             | Александровский<br>район               |
| River             | Обь                                    |
| POST <sub>1</sub> | Александровское                        |
| POST <sub>2</sub> |                                        |
|                   | <u> Приблизить к Построить маршрут</u> |

Рисунок 57 — Стандартное отображение всплывающего окна

Для удобства использования необходимо убрать нерелевантную информацию из всплывающего окна, а также присвоить полям псевдонимы для упрощения их восприятия. Также необходимо структурировать информацию и разбить её на блоки.

Для этого был использован инструмент «Настроить всплывающее окно». Внутри поля для заголовка к тегу {NAME} был добавлен текст «Паводковая ситуация:», в поле «Содержание всплывающего окна» выбрано «Настраиваемое отображение атрибутов». Данная опция позволяет более гибко настраивать отображение всплывающего окна благодаря широкому спектру форматирования текста, использованию редактора HTML и выражений, написанных на языке Arcade. На ланном этапе разработки использован кол на языке HTML (Листинг 1).

В результате выполнения данного кода, вместо названий полей отображаются их псевдонимы, в одном окне совмещено две отдельных таблицы, а также применено пользовательское форматирование текста (Рисунок 58).

Листинг 1 — HTML-код для отображения информации во всплывающем окне

```
<span></span>
<table border="0" cellspacing="6">
      <tbody>
             <tr>
                    <td><font color="#808080" face="Arial" size="2">Река: 
                    </font></td>
                    <td><font face="Arial" size="2"><b>{River}</b></font></td>
             \langle/tr>
             <tr>
                    <td><font color="#808080" face="Arial" size="2">Уровень воды
                    (гидропост):</font></td>
                    <td><font face="Arial" size="2"><b>{_LEVEL_cm} 
                    cm</b></font></td>
             \langle/tr>
             <tr>
                    <td><font color="#808080" face="Arial" size="2">Критический
                    уровень воды:</font></td>
                    <td><font color="#f08080" face="Arial" size="2"><b>{Kr_ur} 
                    cm</b></font></td>
             \langle/tr>
             <tr>
                    <td><font color="#808080" face="Arial" size="2">Абс. высота
                    уровня воды:</font></td>
                    <td><font face="Arial" size="2"><b>{ABS_LEVEL_m} 
                    M</b></font></td>
             \langle/tr>
             <tr>
                    <td><font color="#808080" face="Arial" size="2">Кол-во людей в
                    опасности:</font></td>
                    <td><font face="Arial" size="2"><b>-чел.</b></font></td>
             \langle/tr>
             \langle \text{tr} \rangle<td><font color="#808080" face="Arial" size="2">Кол-во детей в
                    опасности:</font></td>
                    <td><font face="Arial" size="2"><b> {Deti} чел.</b></font></td>
             \langle/tr>
             <tr<td><font color="#808080" face="Arial" size="2">Кол-во зданий в
                    опасности:</font></td>
                    <td><font face="Arial" size="2"><b>{Doma}</b></font></td>
             \langle/tr>
      </tbody>
\langle/table>
<hr /><b>Информация о населённом пункте: </b>
<table border="0" cellspacing="6">
      <tbody>
             \langle \text{tr} \rangle<td><font color="#808080" face="Arial" 
                    size="2">Название:</font></td>
                    <td><font face="Arial" size="2">{NAME}</font></td>
             \langle/tr>
             <tr>
                    <td><font color="#808080" face="Arial" size="2">Численность
                    населения: </font></td>
                    <td><font face="Arial" size="2">{POPULATION} чел.</font></td>
             \langle/tr>
             <tr>
                    <td><font color="#808080" face="Arial" 
                    size="2">Район:</font></td>
                    <td><font face="Arial" size="2">{Rayon}</font></td>
             \langletr>
      </tbody>
</table>
```
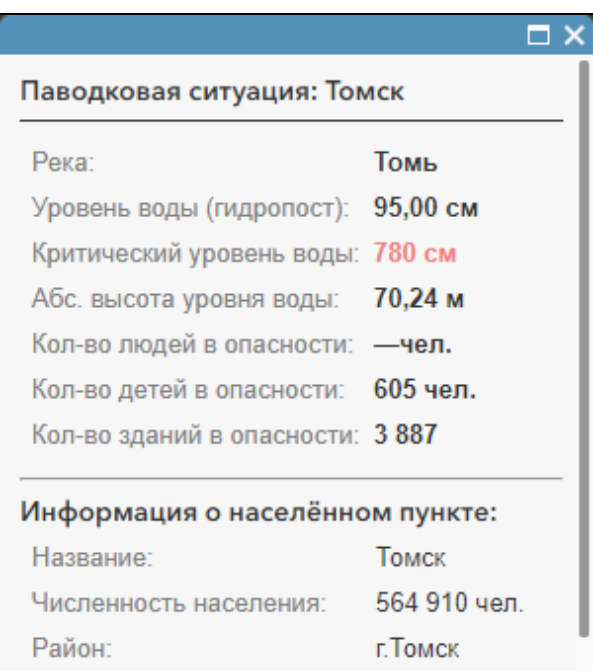

Рисунок 58 — Новое отображение атрибутивной информации во всплывающем окне

**Создание и публикация веб-приложения «Паводок».** Для удобства отображения и наглядности веб-карта была подключена к веб-приложению.

Веб-приложения позволяют настроить для карты новый вид, добавляют сложные эффекты для отображения данных и сравнения карт. Они также предоставляют больше контроля над функциональными возможностями для пользователей, чем веб-карты. «Веб-приложения предоставляют пользователям достаточную функциональность, что позволяет сделать акцент на информационном содержании карты.» [\[54\]](#page-96-2)

Создание веб-приложения осуществлялось с помощью приложения **«**ArcGIS Web AppBuilder» — компонента «ArcGIS Online». Приложение, основанное на принципе "что видишь, то и получишь" (WYSIWYG), которое позволяет создавать приложения без написания кода. В него включены мощные инструменты для настройки полноценных вебприложений HTML (fully-featured HTML web applications), которые можно сразу же просматривать и использовать [\[65\]](#page-97-0).

Данное приложение позволяет добавлять к карте виджеты и выводить на них дополнительную информацию, улучшать опыт использования приложения конечным пользователем путём удобного расположения функциональных элементов (строка поиска, элементы навигации, масштабная линейка и др.).

Интерфейс среды создания веб-приложений (Рисунок 59) в **«**ArcGIS Web AppBuilder» разделён на две области: область настройки и виджетов (Рисунок 59, (1)) и область предпросмотра (Рисунок 59 (2)), где можно посмотреть, как будет выглядеть вебприложение в конечном итоге.

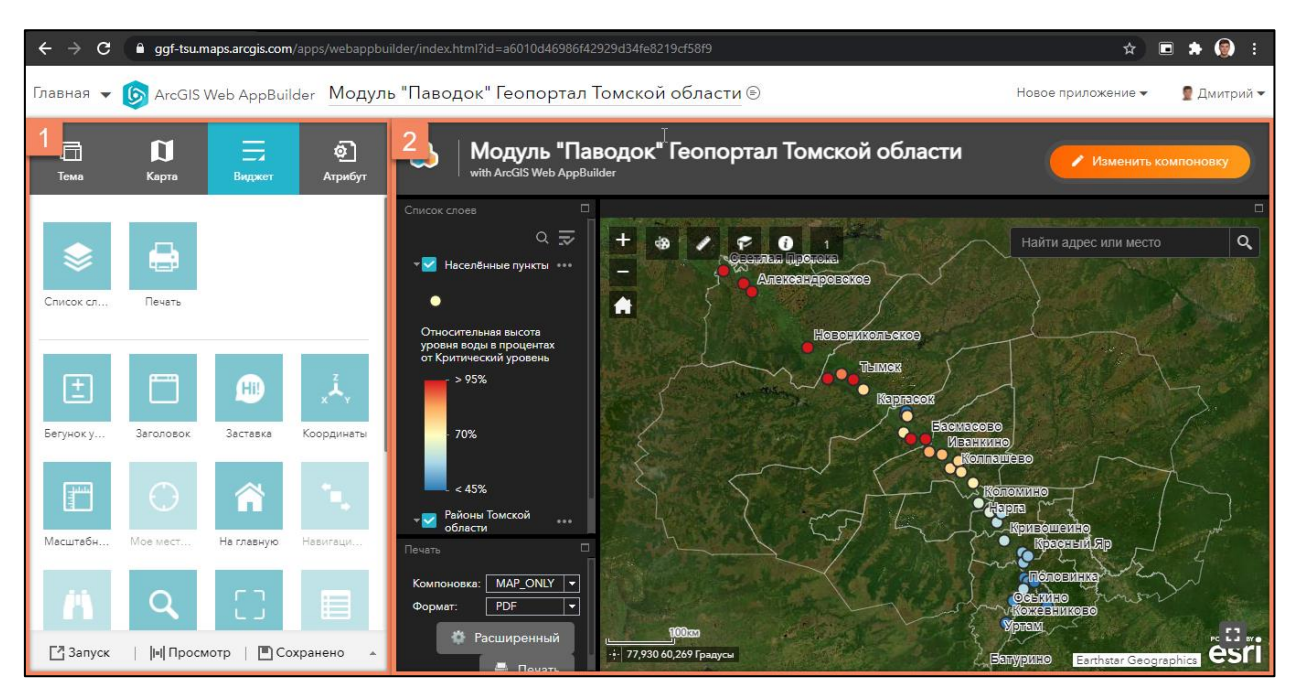

Рисунок 59 — Интерфейс среды создания веб-приложения в **«**ArcGIS Web AppBuilder» (1 — область настройки, 2 — область предпросмотра)

Для веб-приложения «Паводок» был выбран комплексный макет с двумя блоками виджетов слева (Рисунок 60 (1, 2)) и большим блоком с картой справа (Рисунок 60 (3)):

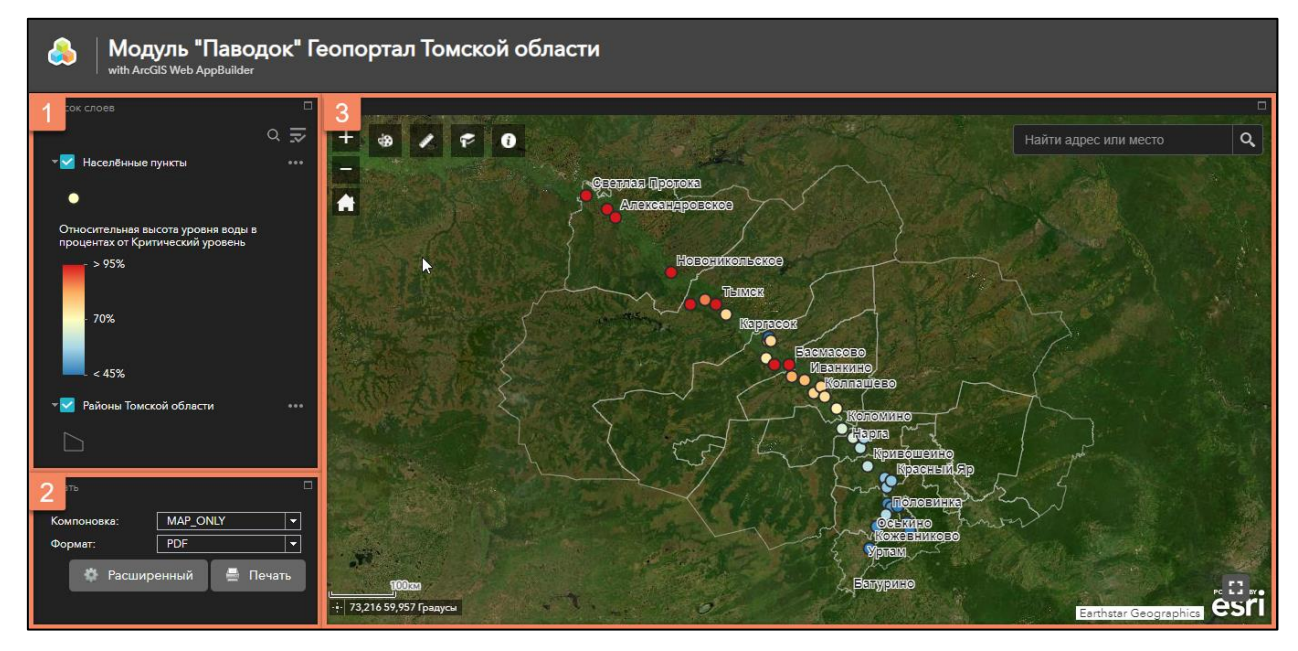

Рисунок 60 — Макет веб-приложения «Паводок» (1 — виджет «Список слоёв», 2 виджет «Печать», 3 — область карты)

Виджет «Список слоёв» содержит информацию о слоях карты и условных знаков для них. Виджет «Печать» позволяет отправить фрагмент карты и аннотации на печать или сформировать pdf-документ. Область карты настроена на отображение веб-карты, изменения в нём синхронизируются с изменениями, внесёнными в карту.

Для увеличения функциональности в область карты были добавлены дополнительные виджеты (Рисунок 61):

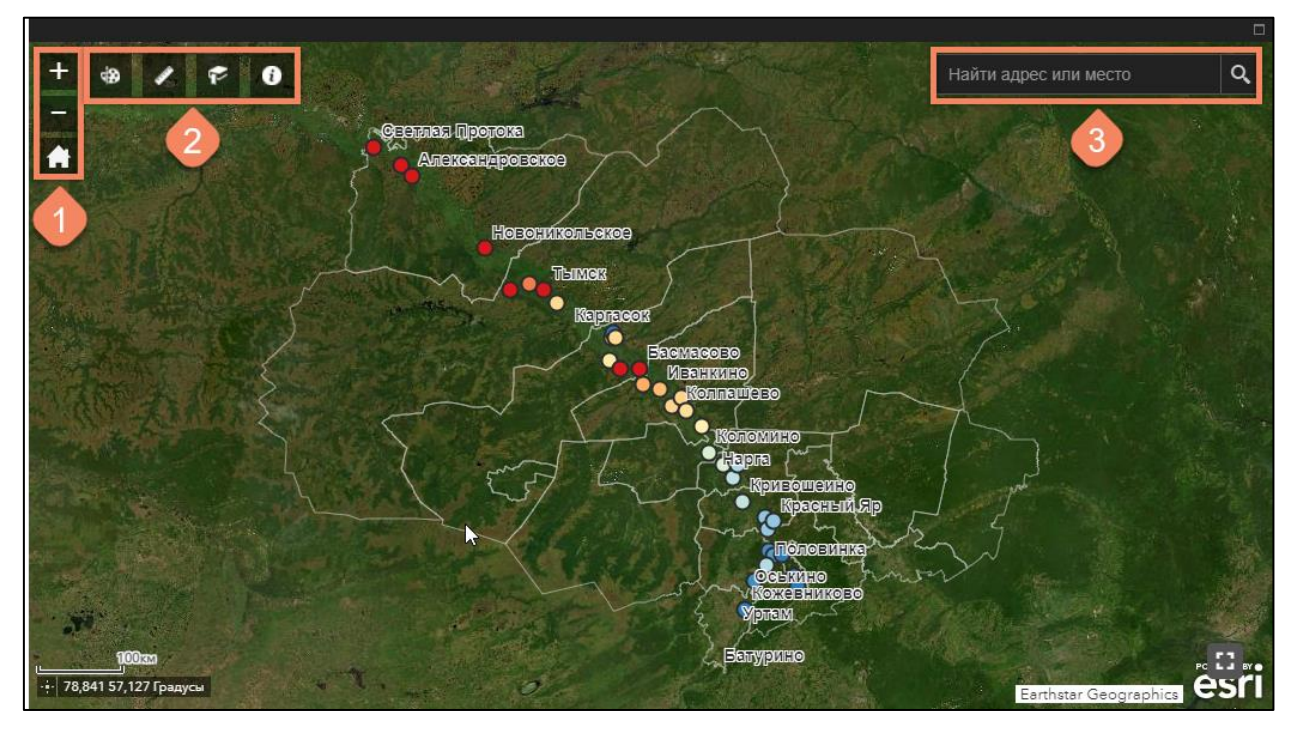

Рисунок 61 — Область карты с виджетами (1 — инструменты навигации; 2 — набор инструментов (слева направо): «Рисование», «Линейка», «Закладки», «Описание»; 3 — строка поиска по карте

С помощью инструмента «Рисование» поверх изображения карты можно добавлять подписи и аннотации в виде геометрических фигур и линий и значки.

С помощью инструмента «Линейка» можно измерять расстояния и площади на карте, а также узнать координаты точки.

## **ЗАКЛЮЧЕНИЕ**

## **Основные итоги диссертационного исследования:**

- Проведен анализ литературных источников о гидрологических характеристиках рек Томской области и нормативно-правовых актов Российской Федерации, регулирующих деятельность, связанную мониторингом водных объектов;
- Проведен литературный обзор и анализ опыта отечественных и зарубежных ученых в сфере использования веб-технологий в качестве средства отображения результатов мониторинга наводнений;
- Изучена история развития веб-картографии и её ключевые принципы;
- Проведено сравнение самых популярных картографических веб-платформ для создания веб-ГИС;
- Разработана гипотетическая схема геоинформационного обеспечения мониторинга наводнений для поддержки принятия решений, которую можно адаптировать под нужды разных проектов ГИС для мониторинга;
- Разработана концептуальная модель, и архитектура веб-ГИС и веб-приложения «Паводок» в её составе;
- Созданы веб-ГИС и веб-приложение «Паводок» на базе веб-платформы для картографирования «ArcGIS Online» и конструктора веб-приложений «ArcGIS Web AppBuilder».

## **Основные выводы диссертационного исследования:**

- Основной причиной наводнений на территории Томской области является весеннее половодье;
- Развитие Интернета и веб-технологий позволило раскрыть потенциал использования пространственной информации;
- Веб-платформы для картографирования позволяют создавать веб-ГИС и веб-карты без навыков программирования в короткие сроки;
- Использование ГИС-технологии позволяет улучшить качество мониторинга;
- Использование веб-приложения обеспечивает доступность, гибкость, оперативность и наглядность результатов мониторинга наводнений.

## **Перспективы дальнейших исследований:**

- Расширение функционала веб-приложения «Паводок»:
	- o отображение 3D-моделей ортофотопланов населенных пунктов с текущим уровнем воды в всплывающем окне населенного пункта;
- o расчет количества людей и зданий, находящихся в опасной зоне наводнения при разных уровнях воды
- обеспечение автоматизации взаимодействия между блоками и модулями разработанной системы;

**Рекомендации по использованию результатов**: полученные результаты могут быть использованы разработчиками геоинформационных систем, а также ведомствами, обеспечивающими контроль за чрезвычайными и опасными ситуациями.

## **СПИСОК ИСПОЛЬЗОВАННЫХ ИСТОЧНИКОВ И ЛИТЕРАТУРЫ**

- 1. Абдуллин Р. К. Картографические веб-сервисы для изучения опасных природных явлений / Р. К. Абдуллин // ИнтерКарто/ИнтерГИС 22 «Геоинформационное обеспечение устойчивого развития территорий в условиях глобальных изменений климата»: материалы междунар. науч. конф. М.: Издательский дом «НАУЧНАЯ БИБЛИОТЕКА», 2016. – Т. 1. – С. 226-233.
- 2. Базанов В. А., Льготин В. А. Оценка интенсивности болотообразования Среднего Приобья по материалам дистанционных исследований // Хозяйственная оценка ландшафтов Томской области. – Томск, 1988. – С. 150–153.
- 3. Базы данных [Электронный ресурс] / Журнал Издательского дома «Первое сентября» Энциклопедия учителя информатики Информационные технологии, 2006. – URL: <https://inf.1sept.ru/2007/16/01.htm> (дата обращения: 20.03.2021)
- 4. Барашкова Н. К. Современный климатический режим атмосферных осадков на территории Томской области / Н. К. Барашкова, М. А. Волкова, И. В. Кужевская // Труды Главной геофизической обсерватории им. А. И. Воейкова. 2015. Т. 576. С. 129- 152.
- 5. Бельчиков В. А. Современное состояние и перспективы совершенствования системы оперативного гидрологического прогнозирования в Гидрометцентре России / В. А. Бельчиков, С. В. Борщ, Ю.А. Павроз // Гидрометеорологические исследования и прогнозы. – 2019. – № 4 (374). – С. 184-202.
- 6. Болотнов В. П. Использование индекса воздействия половодий для мониторинга пойменных экосистем (на примере поймы Средней Оби). – Томск: Известия Томского политехнического университета, Т. 310, №3, 2007. – с. 26-30.
- 7. Большой словарь иностранных слов / Издательство «ИДДК», 2007
- 8. Борщ С. В. Визуализация гидрологической обстановки в бассейнах крупных рек средствами ГИС-технологий / С. В. Борщ, Т. Е. Самсонов, Ю. А. Симонов // Труды Гидрометцентра России. – 2013. – Вып. 349. – С. 47–62.
- 9. Борщ С. В. Система прогнозирования паводков и раннего оповещения о наводнениях на реках черноморского побережья Кавказа и бассейна Кубани / С. В. Борщ, Ю. А. Симонов, А. В. Христофоров // Труды гидрометеорологического научноисследовательского центра РФ. – 2015. – №356. – С. 1-247.
- 10. Быков А. В. Web-картографирование / А. В. Быков, С. В. Пьянков; учеб. п. Перм. гос. нац. исслед. ун-т. – Пермь, 2015. – 110 с.
- 11. Быстров А. Ю. Разработка методики геоинформационного обеспечения мониторинга водоохранных зон рек и водохранилищ: дис. канд. техн. наук / А. Ю. Быстров. – М.,  $2018. - 118$  c.
- 12. Васильев С. В. Лесные и болотные ландшафты Западной Сибири / С. В. Васильев. Томск, 2007. – 276 с.
- 13. Введение в ArcGIS Online [Электронный ресурс] / ESRI, 2021. URL: <https://resources.arcgis.com/ru/help/getting-started/articles/026n0000000v000000.htm> (дата обращения: 20.02.2021)
- <span id="page-93-0"></span>14. Веб-карты ArcGIS [Электронный ресурс] / ESRI, 2021. – URL: <https://doc.arcgis.com/ru/arcgis-online/reference/what-is-web-map.htm> (дата обращения: 20.03.2021)
- 15. Водный кодекс Российской Федерации от 03.06.2006 N 74-ФЗ (ред. от 08.12.2020). ВК РФ, Статья 30. «Государственный мониторинг водных объектов»
- 16. Гагаринова О. В. Использование беспилотных летательных аппаратов в гидрологических исследованиях // Применение беспилотных летательных аппаратов в географических исследованиях. — Иркутск: Изд-во Института географии им. В.Б. Сочавы СО РАН, 2018. — С. 51.
- 17. Геологическая карта СССР. Лист О(44)45 Томск. Л., ВСЕГЕИ, 1988.
- 18. Геологическая карта СССР. Масштаб 1 : 1 000 000 (новая серия). Лист О–(44), 45 Томск. Объяснительная записка. – Л., 1988. – 116 с.
- 19. Герасько Л. И., Пашнева Г. Е. Почвы Томского Приобья // Генезис и свойства почв Томского Приобья. – Томск: Изд-во Том. ун-та. – 1980. – С.32-83.
- 20. Гизатуллин А. Р. Расчет параметров зон возможных затоплений в период половодья в составе ГИС органов исполнительной власти Республики Башкортостан / А. Р. Гизатуллин, А. Н. Мазгаров // Сборник «Геоинформационные технологии в проектировании и создании корпоративных информационных систем» УГАТУ, г. Уфа. – 2013. – С. 169–175.
- 21. Евсеева Н. С. География Томской области. Природные условия и ресурсы. Томск: Издательство Томского университета, 2001. – 223 с.
- 22. Евсеева Н. С. Экологическая геоморфология. Опасные природные процессы : учебное пособие / авт.-сост. Н.С. Евсеева. — Томск : Издательский Дом Томского государственного университета, 2017. — 278 с..
- 23. Евсеева Н.С., Окишев П. А. Экзогенные процессы рельефообразования и четвертичные отложения суши: практикум. – Томск: Изд-во НТЛ, 2010. – Ч.I. – 300 с.: ил.
- 24. Ефремова О. А. Геоинформационная система органов исполнительной власти Республики Башкортостан на основе технологии геопорталов / О. А. Ефремова, А. С. Павлов, С. В. Павлов // Геоинформационные технологии в проектировании и создании корпоративных информационных систем. – 2012. – С. 13-20.
- 25. Заповедники Томской области [Электронный ресурс] / Travel Association Trasa.RU, 2016. – URL: [http://trasa.ru/region/tomskaya\\_zapov.html](http://trasa.ru/region/tomskaya_zapov.html) (дата обращения: 20.03.2021)
- 26. Земцов А. А. Геоморфология Западно–Сибирской равнины (северная и центральная части). Томск: Изд–во Том. ун–та, 1979. – 343 c.
- 27. Зоны и типы поясности растительности России и сопредельных территорий / И. Н. Сафронова [и др.]. – М.: Издательство МГУ, 1999. – 64 с.
- 28. Израэль Ю. А. Экология и контроль состояния природной среды. Л.: Гидрометеоиздат, 1984. С. 560.
- 29. Климатические условия развития гелиоэнергетики на территории Западной Сибири [Электронный ресурс] / Современные проблемы науки и образования, 2015. – URL: <https://www.science-education.ru/ru/article/view?id=20163> (дата обращения: 20.03.2021)
- 30. Компоненты сетевого приложения. Клиент-серверное взаимодействие и роли серверов. [Электронный ресурс] / Учебно-методические материалы для студентов кафедры АСОИУ, 2017. – URL:<http://www.4stud.info/networking/lecture5.html> (дата обращения: 20.03.2021)
- 31. Коркина Е. А. Самовосстановление нарушенных техногенезом почв среднего Приобья. / Отв. ред. Г. Н. Гребенюк. – Нижневартовск: Изд-во НВГУ, 2015. – 158 с.
- 32. Королев В.А. Мониторинг геологической среды. М.: МГУ, 1995. 270 с
- 33. Крамарева Л.С., Давиденко А.Н., Пустынский И.С., Четырин Ю.С., Чудин А.О. Комплексирование разнородных данных о состоянии природной среды в ГИС «Метео-ДВ» // Геоматика. 2015. № 4. С. 70–73.
- 34. Краудсорсинг [Электронный ресурс] / Wikipedia, 2021. URL: <https://ru.wikipedia.org/wiki/Краудсорсинг>
- 35. Кредиты Что это такое? [Электронный ресурс] / ESRI, 2021. URL: <https://www.esri.com/ru-ru/arcgis/products/credits/overview> (дата обращения: 20.02.2021)
- 36. Ландшафты болот Томской области / под ред. Н.С. Евсеевой. Томск: Изд –во НТЛ,  $2012. - 400$  c.
- 37. Льготин В. А. Состояние геологической среды (НЕДР) территории Сибирского федерального округа в 2012 году Вып. 9 : информационный бюллетень. – Томск: Стандарт, 2013. – 184 с.
- 38. Льготин В. А., Крутовский А. О. Природные факторы развития береговой эрозии на реках Томской области. – Томск: Вестник Томского Государственного Университета, том №274, сентябрь, 2001. – с. 108-113.
- 39. Льготин В.А. Состояние геологической среды (НЕДР) территории Сибирского федерального округа в 2013 году Вып. 10 : информационный бюллетень. – Томск: тип. "Д-Принт" , 2014. – 176 с.
- 40. Льготин В.А. Состояние геологической среды (НЕДР) территории Сибирского федерального округа в 2014 году Вып. 11 : информационный бюллетень. – Томск: тип. "Д-Принт", 2015. – 168 с.
- 41. Макеев А. В. Разработка информационной системы построения зон затопления на основе известных уровней воды в водотоке / А. В. Макеев, И. И. Малышев // Водное хозяйство России. – 2015. – №4. – С. 98–107.
- 42. «Мониторинг уровня рек в Республике Башкортостан организован в круглосуточном режиме» [Электронный ресурс] / Государственный комитет Республики Башкортостан по чрезвычайным ситуациям, 2019. – URL: <https://gkchs.bashkortostan.ru/presscenter/news/223327/> (дата обращения: 27.03.2021)
- 43. Мэшап (веб-приложение) [Электронный ресурс] / Wikipedia, 2021. URL: [https://ru.wikipedia.org/wiki/Мэшап\\_\(веб-приложение\)](https://ru.wikipedia.org/wiki/Мэшап_(веб-приложение)) (дата обращения: 20.03.2021)
- 44. Николаев И.В. Оценка затопляемости пойм больших рек во время половодья (на примере реки Оби) – М.: Московский государственный университет им. М.В. Ломоносова. – География и природные ресурсы, № 4., 2012. – с. 175-179.
- 45. О состоянии и использовании водных ресурсов Российской Федерации в 2018 году. Государственный доклад Министерство природных ресурсов и экологии РФ НИА-Природа, Москва, 2019
- 46. Об утверждении Водной стратегии Российской Федерации на период до 2020 года. Правительство Российской Федерации, Распоряжение от 27 августа 2009 г. N 1235-р (в ред. распоряжения Правительства РФ от 28.12.2010 N 2452-р)
- 47. Обзор состояния системы гидрологических наблюдений, обработки данных и подготовки информационной продукции в 2018 году / Росгидромет, ФГБУ «ГГИ». – Санкт-Петербург, 2019
- 48. Поддерживаемые браузеры [Электронный ресурс] / ESRI Inc., 2021. URL: <https://doc.arcgis.com/ru/arcgis-online/reference/browsers.htm> (дата обращения: 20.03.2021)
- 49. Природа поймы реки Оби и ее хозяйственное освоение / Труды, том 152. из-во Томского университета. – 1963. – 406 с.
- 50. Проект «Паводок 2.0» признан победителем в региональном этапе Всероссийского конкурса лучших практик и инициатив социально-экономического развития в номинации «Цифровое развитие» [Электронный ресурс] / Государственный комитет Республики Башкортостан по чрезвычайным ситуациям, 2019. – URL: <https://gkchs.bashkortostan.ru/presscenter/news/230328/> (дата обращения: 21.02.2021)
- 51. Романов И. А. Геоинформационный космический мониторинг // Образовательные ресурсы и технологии. 2015. №2 (10)
- 52. Система мониторинга, прогнозирования и моделирования гидрологических рисков «Паводок 2.0» [Электронный ресурс] / Смартека, 2021. – URL: [https://smarteka.com/practices/sistema-monitoringa-prognozirovania-i-modelirovania](https://smarteka.com/practices/sistema-monitoringa-prognozirovania-i-modelirovania-gidrologiceskih-riskov-pavodok-2-0?tab=task)[gidrologiceskih-riskov-pavodok-2-0?tab=task](https://smarteka.com/practices/sistema-monitoringa-prognozirovania-i-modelirovania-gidrologiceskih-riskov-pavodok-2-0?tab=task) (дата обращения: 27.03.2021)
- 53. Снытко В. А Система экологического мониторинга в научном наследии академиков И. П. Герасимова и Ю. А. Израэля / В. А. Снытко, А. В. Собисевич // Труды пятой международной научно-практической конференции "Индикация состояния окружающей среды: теория, практика, образование", 30 ноября - 3 декабря 2017 года: сборник статей. М., 2017. С. 393–398.
- <span id="page-96-2"></span>54. Создание веб-приложения ArcGIS Resources [Электронный ресурс] / ESRI, 2021. – URL: https://resources.arcgis.com/ru/help/tutorials/01z300000000000000.htm (дата обращения: 20.03.2021)
- 55. Стоимость ArcGIS Online [Электронный ресурс] / ESRI, 2021. URL: <https://www.esri.com/ru-ru/arcgis/products/arcgis-online/buy> (дата обращения: 20.02.2021)
- 56. Томская область актуализирует границы затапливаемых в паводок территорий [Электронный ресурс] / Официальный интернет-портал Администрации Томской области, Томск, 2021. – URL: <https://tomsk.gov.ru/news/front/view/id/68405> (дата обращения: 24.04.2021)
- 57. Трифонова Л. И. Климат Томска / Л. И. Трифонова, И. А. Изнаирская. Л.: Гидрометеоиздат, 1982. – 176 с.
- <span id="page-96-1"></span>58. Установка интервала обновления [Электронный ресурс] / ESRI, 2021. — URL: https://doc.arcgis.com/ru/arcgis-online/create-maps/set-refresh-interval.htm (дата обращения: 28.01.2021)
- <span id="page-96-0"></span>59. Файлы CSV, TXT и GPX [Электронный ресурс] / ESRI, 2021. – URL: https://doc.arcgis.com/ru/arcgis-online/reference/csv-gpx.htm (дата обращения: 28.01.2021)
- 60. Фролов А. В. "ГИС Амур": система мониторинга, прогнозирования и раннего оповещения о наводнениях / А. В. Фролов, В. В. Асмус, С. В. Борщ // Метеорология и гидрология. – 2016. –  $N_2$ 3. – С. 5–21.
- 61. Фролов А. В., Георгиевский Ю. В. Экстремальный паводок 2013 года в бассейне реки Амур. /В сб.: Экстремальные паводки в бассейне р. Амур: причины, прогнозы, рекомендации. — М., Росгидромет, 2014, c. 5—39.
- 62. Хромых В. В. Модуль «Паводок» геопортала Томской области информационная система мониторинга экстремальных ситуаций, связанных с половодьем, в

населённых пунктах / В. В. Хромых, Д. Накаяма, О. В. Хромых // Открытое и дистанционное образование. 2019. № 4 (76). С. 46-52.

- 63. Цветков В. Я., Основы геоинформационного мониторинга / В. Я. Цветков, Т. Г. Решетнева, Т. В. Булгакова // Вестник Амурского государственного университета, сер. Естественные и экономические науки, 2003. № 21. С. 75–78.
- 64. Что такое ArcGIS Online [Электронный ресурс] / ESRI, 2021. URL: <https://doc.arcgis.com/ru/arcgis-online/get-started/what-is-agol.htm> (дата обращения: 20.02.2021)
- <span id="page-97-0"></span>65. Что такое ArcGIS Web AppBuilder? [Электронный ресурс] / ESRI, 2021. — URL: https://doc.arcgis.com/ru/web-appbuilder/create-apps/what-is-web-appbuilder.htm (дата обращения: 28.01.2021)
- 66. Что такое Веб-сервер? [Электронный ресурс] / Кафедра Интеллектуальных Информационных Технологий ИнФО УрФУ, 2020. – URL: <http://lectures.uralbash.ru/5.web.server/web.server.html> (дата обращения: 16.04.2021)
- 67. Что такое половодье, паводок, наводнение? [Электронный ресурс] / МЧС России МЧС России Главное управление по Республике Башкортостан, 2021. – URL: [https://02.mchs.gov.ru/deyatelnost/poleznaya-informaciya/vnimanie-polovode/chto-takoe](https://02.mchs.gov.ru/deyatelnost/poleznaya-informaciya/vnimanie-polovode/chto-takoe-polovode-pavodok-navodnenie)[polovode-pavodok-navodnenie](https://02.mchs.gov.ru/deyatelnost/poleznaya-informaciya/vnimanie-polovode/chto-takoe-polovode-pavodok-navodnenie) (дата обращения: 15.04.2021)
- 68. Шабанов В. В. Ведение мониторинга водных объектов в современных условиях / В. В. Шабанов, В. Н. Маркин. – М.: Изд-во РГАУ-МСХА, 2015. 151 с.
- 69. Шевцова О. Н. Долинно-речные ландшафты природных зон России // Вестник Тюменского государственного университета. 2003. № 2. – С. 156 –163.
- 70. Ямалов И. У. Геоинформационные технологии и информационная поддержка принятия решений в органах исполнительной власти Республики Башкортостан / И. У. Ямалов, С. В. Павлов, О. А. Ефремова // Геоинформационные технологии Геоматика. – 2013. – №3. – С. 59–64.
- 71. About GisCloud [Электронный ресурс] / GisCloud, 2021. URL: <https://www.giscloud.com/about-us/> (дата обращения: 13.03.2021)
- 72. About the Atlas of Canada [Электронный ресурс] / Natural Resources Canada, 2016. URL: http://www.nrcan.gc.ca/earth-sciences/geography/atlas-canada/about-atlascanada/16890 (дата обращения: 20.03.2021)
- 73. AJAX [Электронный ресурс] / Wikipedia, 2021. URL: <https://ru.wikipedia.org/wiki/AJAX> (дата обращения: 20.03.2021)
- 74. Albano R. READY: A web-based geographical information system for enhanced flood resilience through raising awareness in citizens / R. Albano, A. Sole, J. Adamowski // Natural Hazards and Earth System Sciences Discussions, 2015. – №3(2). – P. 993–1024.
- 75. Andreas K. Geospatial Analysis and the Internet of Things / K. Andreas, O. Frank. ISPRS International Journal of Geo-Information. 7, 269, 2018
- 76. Best Web Mapping Platforms The Battle of Web GIS [Электронный ресурс] / GISGeography.com, 2021. – URL:<https://gisgeography.com/web-mapping/>
- 77. Better Aggregation Methods for Exploring Big Datasets [Электронный ресурс] / CARTO, 2021. – URL:<https://carto.com/blog/exploring-big-datasets-with-carto/> (дата обращения: 13.03.2021)
- 78. Daoxun X. Web GIS server solutions using open-source software / X. Daoxun, X. Xiaoyao, X. Yang. – Open-source Software for Scientific Computation (OSSC), IEEE International Workshop, 2009. – pp.135-138
- 79. Database server [Электронный ресурс] / Wikipedia, 2021. URL: [https://en.wikipedia.org/wiki/Database\\_server](https://en.wikipedia.org/wiki/Database_server) (дата обращения: 20.03.2021)
- 80. Esri's Real-Time Analytics Keep Pace with Internet of Things [Электронный ресурс] / ESRI, 2016. – URL: [https://www.esri.com/about/newsroom/arcnews/esris-real-time](https://www.esri.com/about/newsroom/arcnews/esris-real-time-analytics-keep-pace-with-internet-of-things/)[analytics-keep-pace-with-internet-of-things/](https://www.esri.com/about/newsroom/arcnews/esris-real-time-analytics-keep-pace-with-internet-of-things/) (дата обращения: 01.03.2021)
- 81. Fu, P. Getting to Know Web GIS / P. Fu, 2nd ed.; ESRI Press: Redlands, CA, USA, 2016
- 82. Goodchild, M. F. Citizens as sensors: The world of volunteered geography / M. F. Goodchild. – Geo J. 2007, 69, pp. 211–221.
- 83. Google Maps rolls out AR navigation for iOS and Android smartphones [Электронный ресурс] / Geospatial Media and Communications, 2019. – URL: <https://www.geospatialworld.net/blogs/google-maps-ar-navigation-iphones-android/> (дата обращения: 21.03.2021)
- <span id="page-98-0"></span>84. Google Sheets [Электронный ресурс] / Wikipedia, 2021. – URL: [https://en.wikipedia.org/wiki/Google\\_Sheets](https://en.wikipedia.org/wiki/Google_Sheets) (дата обращения: 13.04.2021)
- 85. Haklay, M. Openstreetmap: User-generated street maps. / M. Haklay, P. Weber. IEEE Pervasive Comput, 2008, 7, pp. 12–18.
- 86. Heda. M. R. A Review: Geo-Information Technology for Web-Mapping Application / M. R. Heda, S. V. Chikurde // International Journal of Advanced Research in Computer and Communication Engineering v. 5, 3, 2016. – pp. 582–585
- 87. Hess, S. GRASS on the Web. / S. Hess // In Proceedings of the Open Source GIS−GRASS Users Conference 2002. – Trento, Italy, 11–13 September 2002. pp. 1–14.
- 88. How CARTO works [Электронный ресурс] / CARTO, 2021. URL: <https://carto.com/help/getting-started/how-carto-works/> (дата обращения: 13.03.2021)
- 89. Huse, S. M. GRASSLinks: A New Model for Spatial Information Access in Environmental Planning / S. M. Huse. – University of California: Berkeley, CA, USA, 1995.
- 90. Internet Map Server [Электронный ресурс] / Wikipedia, 2021. URL: [https://en.wikipedia.org/wiki/Internet\\_Map\\_Server](https://en.wikipedia.org/wiki/Internet_Map_Server) (дата обращения: 20.03.2021)
- 91. Introduction to OGC [Электронный ресурс] / GeoServer, 2021. URL: [https://docs.geoserver.geo-solutions.it/edu/en/ogc\\_protocol\\_intro/index.html](https://docs.geoserver.geo-solutions.it/edu/en/ogc_protocol_intro/index.html) (дата обращения: 25.01.2021)
- 92. Javadnejad F. BridgeDex: Proposed Web GIS Platform for Managing and Interrogating Multiyear and Multiscale Bridge-Inspection Images / F. Javadnejad, D. Gillins, C. Higgins. – Journal of Computing in Civil Engineering. 31, 2017
- 93. Kummu M, de Moel H, Ward PJ, Varis O How Close Do We Live to Water? A Global Analysis of Population Distance to Freshwater Bodies. PLoS ONE 6(6): e20578. [https://doi.org/10.1371/journal.pone.0020578,](https://doi.org/10.1371/journal.pone.0020578) 2011
- 94. Lee, J. G. Geospatial Big Data: Challenges and Opportunities / J. G. Lee, M. Kang. Big Data Res. 2015, 2, pp. 74–81
- 95. Levergood, B.U.S. Census Bureau: The official statistics web site. Gov. Inf. Q. 1998, 15, pp. 147–151.
- 96. Liang, S. H. L. Sensor Networks, the Sensor Web, and the Internet of Things / S. H. L. Liang. – International Encyclopedia of Geography: People, the Earth, Environment and Technology, John Wiley & Sons, Ltd, Chichester, UK, 2017, pp. 1–17
- 97. Makinano-Santillan M. Near-real time hazard monitoring and information dissemination through integration of remote sensing, GIS, numerical modelling, web applications and social media / M. Makinano- Santillan, J. Serviano, C. K. Rubillos // ISPRS Ann. Photogramm. Remote Sens. Spatial Inf. Sci,  $2019. - N<sub>2</sub>(3)$ ,  $- P. 25-32$ .
- 98. Mango Map [Электронный ресурс] / Mango Map, 2021. URL: <https://mangomap.com/> (дата обращения: 13.03.2021)
- 99. Mapbox Products [Электронный ресурс] / Mapbox, 2021. URL: mapbox.com/maps/ (дата обращения: 13.03.2021)
- 100. March 2021 Web Server Survey [Электронный ресурс] / Netcraft Ltd, 2021. URL: <https://news.netcraft.com/archives/2021/03/29/march-2021-web-server-survey.html> (дата обращения: 10.02.2021)
- 101. Mioc D. Web-GIS application for flood prediction and monitoring / D. Mioc, B. G. Nickerson, F. Anton // WIT Transactions on Ecology and the Environment, V. 118, 2008. – P. 145–154.
- 102. National Flood Hazard Layer FEMA [Электронный ресурс] / FEMA, 2021. URL: <https://www.fema.gov/flood-maps/national-flood-hazard-layer> (дата обращения: 11.04.2021)
- 103. Nebert, D. D. Serving Digital Map Information through the World Wide Web and Wide-Area Information Server Technology /D. D. Nebert. – U.S. Geological Survey: Reston, VA, USA, 1995
- 104. Neumann, A. Web Mapping and Web Cartography / A. Neumann, S. Shekhar, H. Xiong // Encyclopedia of GIS.; Springer. – Berlin, Germany, 2008. pp. 1261–1270.
- 105. Newzoo Global Mobile Market Report 2019 | Light Version [Электронный ресурс] / newzoo, 2019. – URL: [https://newzoo.com/insights/trend-reports/newzoo-global-mobile](https://newzoo.com/insights/trend-reports/newzoo-global-mobile-market-report-2019-light-version/)[market-report-2019-light-version/](https://newzoo.com/insights/trend-reports/newzoo-global-mobile-market-report-2019-light-version/) (дата обращения: 02.02.2021)
- 106. OGC Catalogue Service [Электронный ресурс] / OGC, 2021. URL: <https://www.ogc.org/standards/cat> (дата обращения: 25.01.2021)
- 107. Open Geospatial Consortium [Электронный ресурс] / ESRI, 2021. URL: <https://doc.arcgis.com/ru/arcgis-online/reference/ogc.htm> (дата обращения: 05.02.2021)
- 108. Open Geospatial Consortium [Электронный ресурс] / OGC, 2021. URL: <https://www.ogc.org/> (дата обращения: 05.02.2021)
- 109. Pal, K. What are the Top Driving Forces for the Internet of Things (IoT)? / K. Pal. Techopedia. **[Электронный** ресурс] – URL: https://www.techopedia.com/2/31275/trends/big-data/what-are-the-top-driving-forces-forthe-internet-of-things-iot (дата обращения: 15.04.2021).
- 110. Peggion M. Publish GIS maps on the web The implementation of ArcGIS Server / M. Peggion, M. Masera, A. Atzori. – European Commission, Joint Research Centre, Ispra, Italy, 2008, P. 52
- 111. Peng, Z. R. Internet GIS: Distributed Geographic Information Services for the Internet and Wireless Networks / Z. R. Peng, M. H. Tsou. – John Wiley & Sons: Hoboken, NJ, USA, 2003.
- 112. Rentschler, Jun; Salhab, Melda. 2020. People in Harm's Way Flood Exposure and Poverty in 189 Countries. Policy Research Working Paper;No. 9447. World Bank, Washington, DC.
- 113. Tsou, M. T. Geospatial World. Recent Developments in Internet GIS [Электронный ресурс] / M. T. Tsou, 2009. – URL: https://www.geospatialworld.net/article/recentdevelopments-in-internet-gis/ (дата обращения: 06.04.2021).
- 114. Understanding GIS : the ARC/INFO method: self-study workbook: version 7.1 for UNIX and Windows NT / Environmental Systems Research Institute, 1995, P. 594
- 115. Veenendaal, B. Review of Web Mapping: Eras, Trends and Directions / M. A. Brovelli, S. Li. – ISPRS Int. J. Geo-Inf, 6, 317, 2017. – DOI:<https://doi.org/10.3390/ijgi6100317>
- 116. Wallemacq P. The Human Cost of Weather-Related Disasters 1995-2015 / P. Wallemacq, D. Guha-Sapir, D. McClean; CRED; UNISDR. –CRED, UNISDR, 2015. – 27 p.
- 117. WaterWatch USGS [Электронный ресурс] / USGS, 2021. URL: [https://waterwatch.usgs.gov/?id=ww\\_about](https://waterwatch.usgs.gov/?id=ww_about) (дата обращения: 17.03.2021)
- 118. Web Mapping. [Электронный ресурс] / Techopedia, 2017. URL: <https://www.techopedia.com/definition/15584/web-mapping> (дата обращения: 14.03.2021)
- 119. Xerox. Xerox PARC Map Viewer [Электронный ресурс] / Xerox, 2013. URL: <http://www.inwap.com/inwap/chez/parc-map.html> (дата обращения: 27.01.2021).
- 120. Yang B. GIS based 3-D landscape visualization for promoting citizen's awareness of coastal hazard scenarios in flood prone tourism towns / B. Yang // Applied Geograph V. 76, 2016.  $- P. 85-97.$
- 121. Yuliandoko H. Design of Flood Warning System Based IoT and Water Characteristics / H. Yuliandoko, S. Subono, V. Wardhany. – Telkomnika, 2018

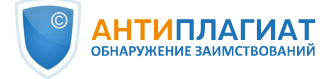

# Отчет о проверке на заимствования №1

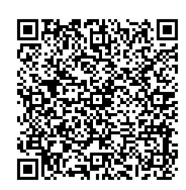

Автор: Филимонов Дмитрий Владимирович Проверяющий: Филимонов Дмитрий Владимирович (dmitriy.hoarfrost@gmail.com / ID: 407) Организация: Томский Государственный Университет

Отчет предоставлен сервисом «Антиплагиат» - tsu.antiplagiat.ru

#### ИНФОРМАЦИЯ О ДОКУМЕНТЕ ИНФОРМАЦИЯ ОБ ОТЧЕТЕ Начало проверки: 26.05.2021 18:50:58 № документа: 10 Начало загрузки: 26.05.2021 18:50:21 Ллительность проверки: 00:00:26 Длительность загрузки: 00:00:36 Комментарии: не указано Имя исходного файла: Поиск с учетом редактирования: да Диссертация\_Филимонов.pdf Модули поиска: Сводная коллекция РГБ, Модуль поиска "ТГУ", Интернет Плюс, Перефразирования по Интернету, Перефразирования по Название документа: Диссертация\_Филимонов eLIBRARY.RU, Сводная коллекция ЭБС, eLIBRARY.RU, Кольцо вузов, Размер текста: 137 кБ Переводные заимствования по Интернету (EnRu) Тип документа: Магистерская диссертация Символов в тексте: 140410 CROB B TekCTe: 16832 Число предложений: 683 САМОЦИТИРОВАНИЯ ЗАИМСТВОВАНИЯ **ШИТИРОВАНИЯ ОРИГИНАЛЬНОСТЬ**

12,06% 17,16%  $0%$ 70 78%

Заимствования - доля всех найденных текстовых пересечений, за исключением тех, которые система отнесла к цитированиям, по отношению к общему объему документа. Самоцитирования - доля фрагментов текста проверяемого документа, совпадающий или почти совпадающий с фрагментом текста источника, автором или соавтором которого является автор проверяемого документа, по отношению к общему объему документа.

Цитирования - доля текстовых пересечений, которые не являются авторскими, но система посчитала их использование корректным, по отношению к общему объему документа. Сюда относятся оформленные по ГОСТу цитаты; общеупотребительные выражения; фрагменты текста, найденные в источниках из коллекций нормативноправовой документации.

Текстовое пересечение — фрагмент текста проверяемого документа, совпадающий или почти совпадающий с фрагментом текста источника.

Источник — документ, проиндексированный в системе и содержащийся в модуле поиска, по которому проводится проверка.

Оригинальность - доля фрагментов текста проверяемого документа, не обнаруженных ни в одном источнике, по которым шла проверка, по отношению к общему объему документа.

Заимствования, самоцитирования, цитирования и оригинальность являются отдельными показателями и в сумме дают 100%, что соответствует всему тексту проверяемого документа.

Обращаем Ваше внимание, что система находит текстовые пересечения проверяемого документа с проиндексированными в системе текстовыми источниками. При этом система является вспомогательным инструментом, определение корректности и правомерности заимствований или цитирований, а также авторства текстовых фрагментов проверяемого документа остается в компетенции проверяющего.

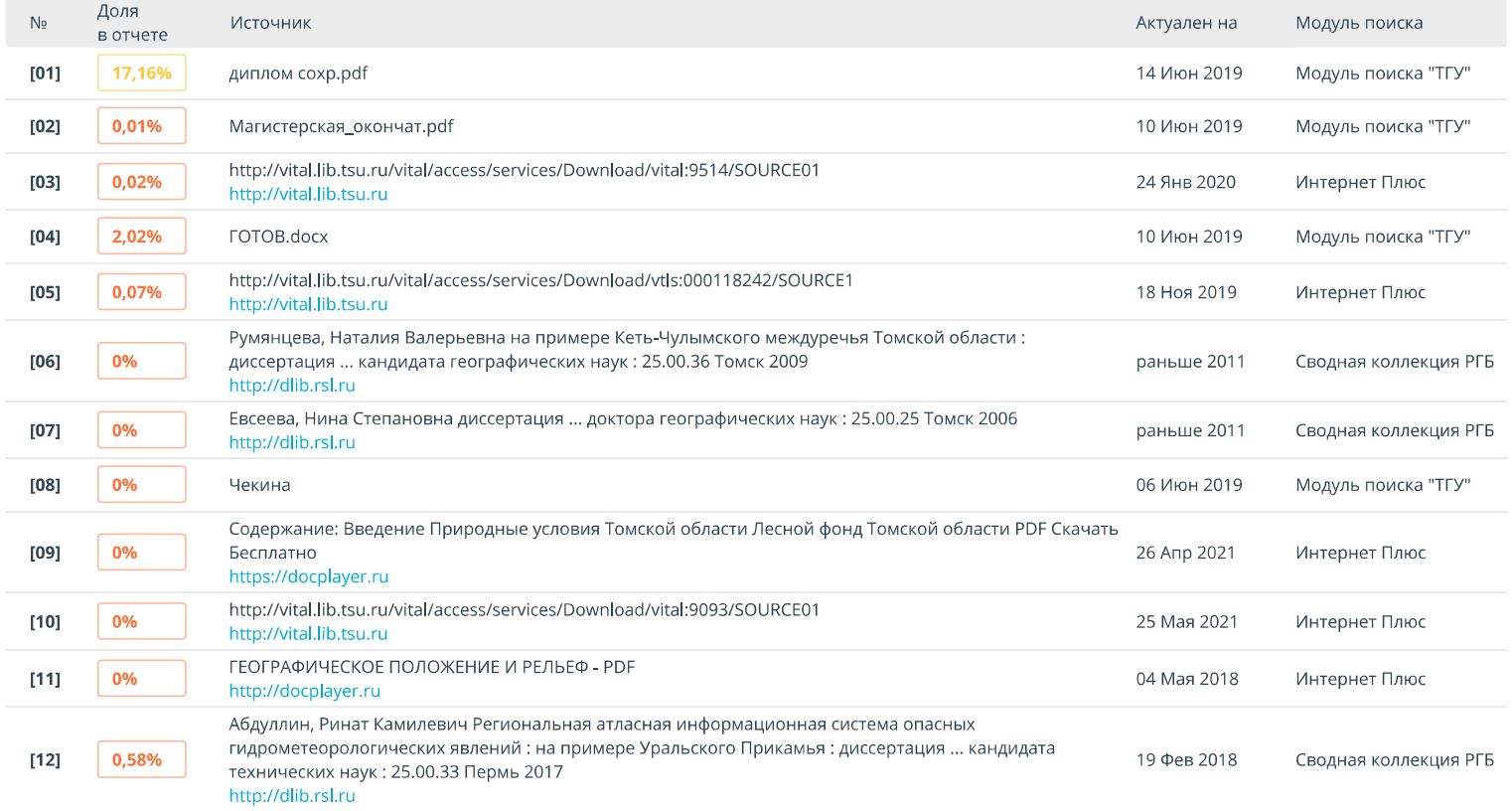

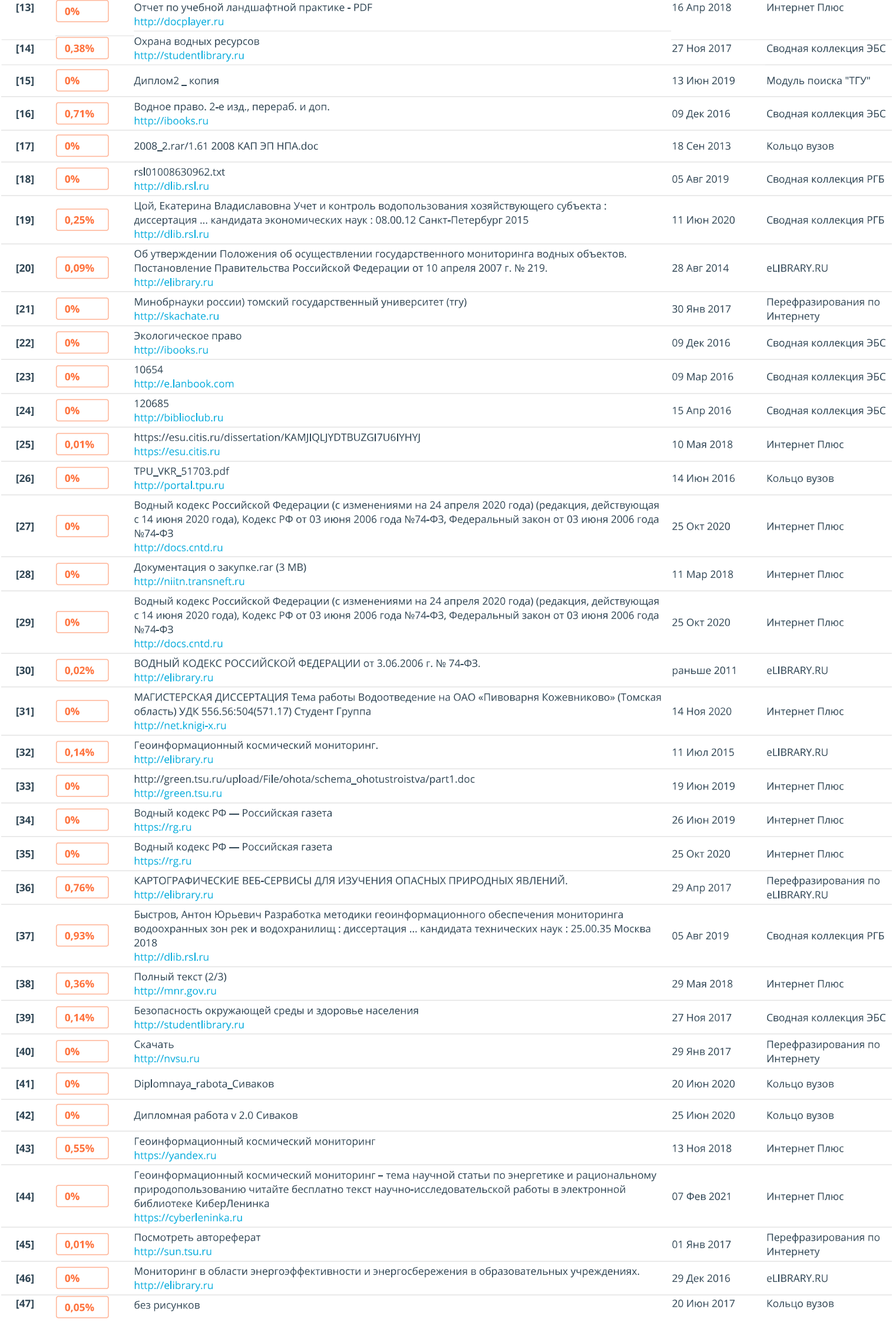

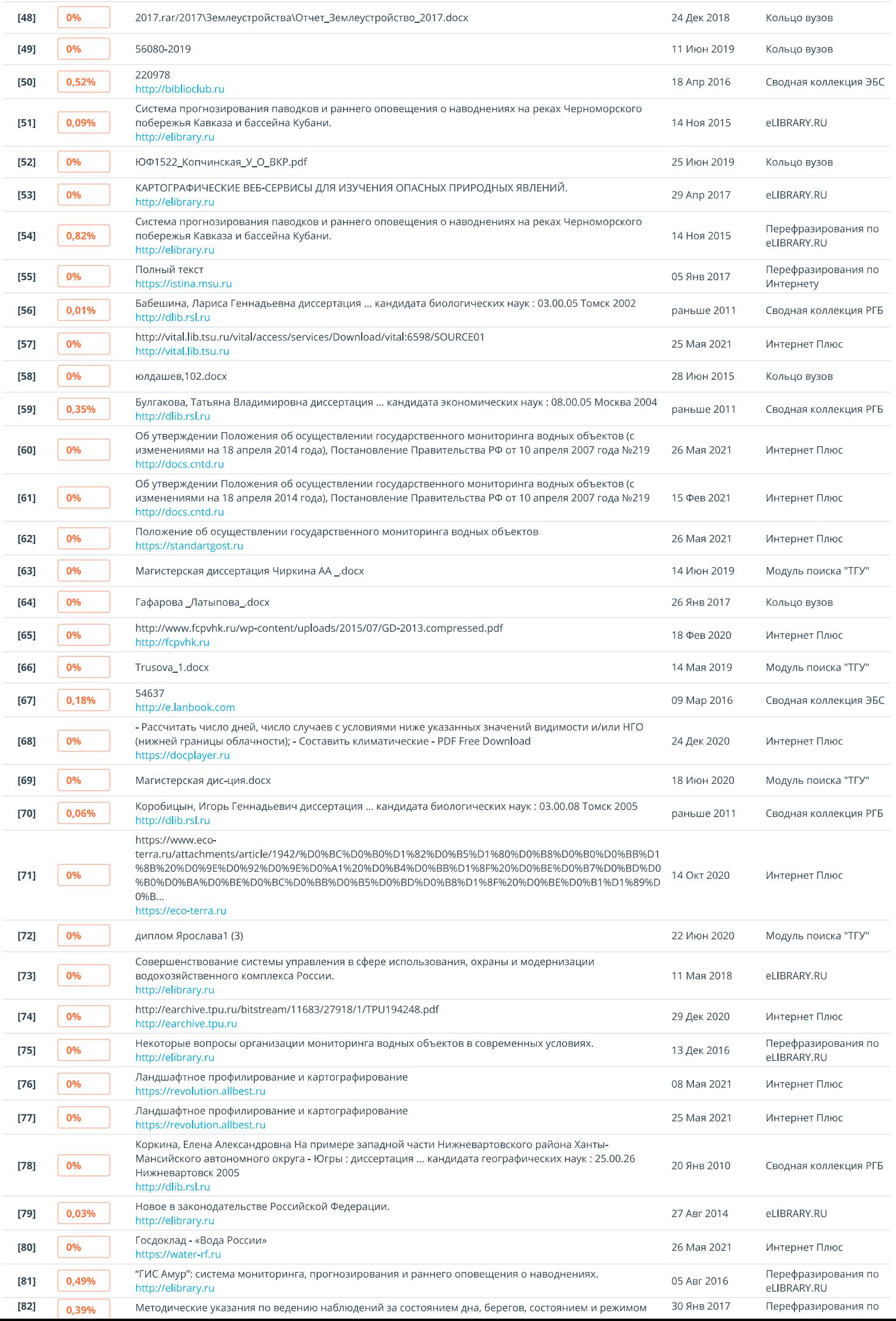

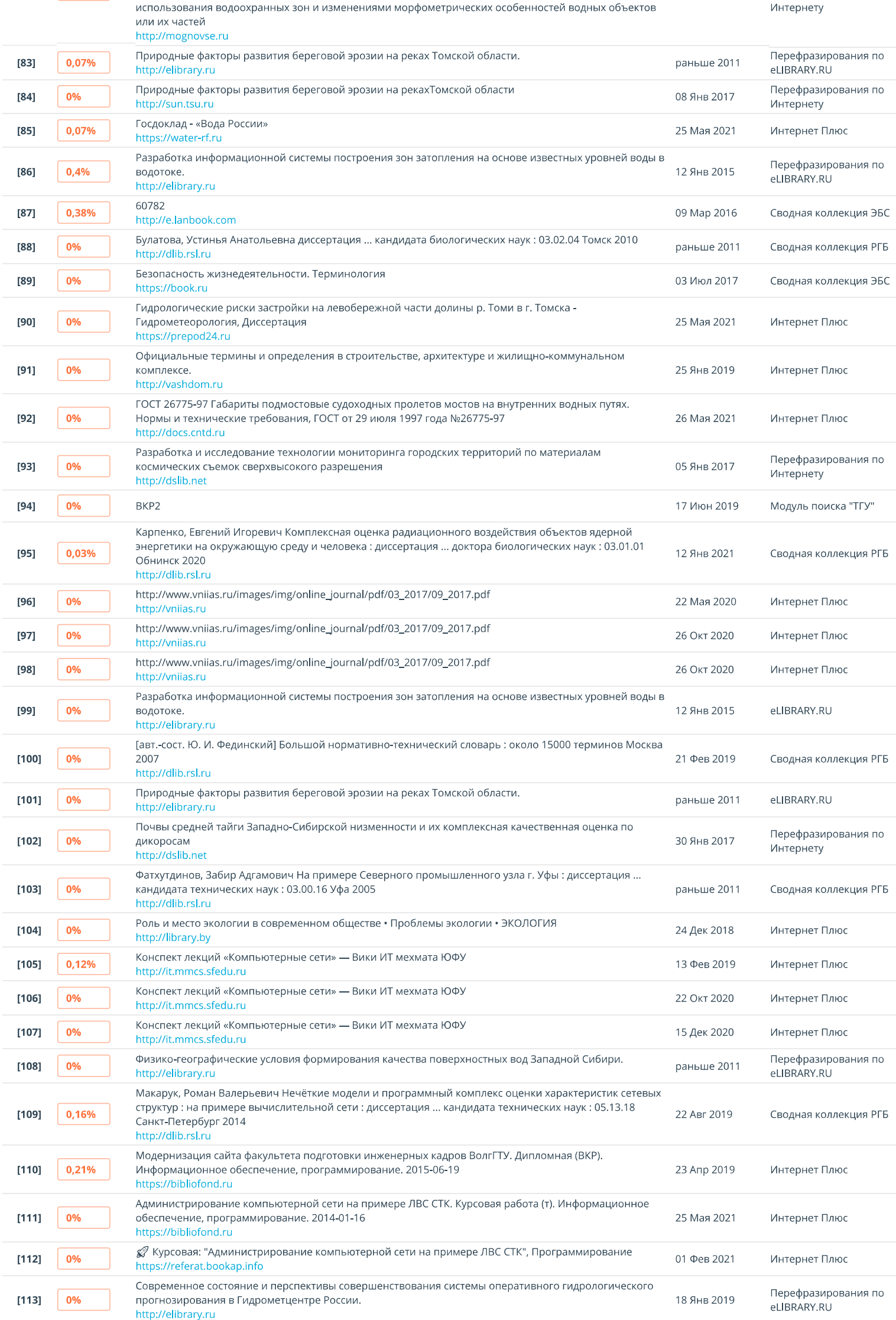

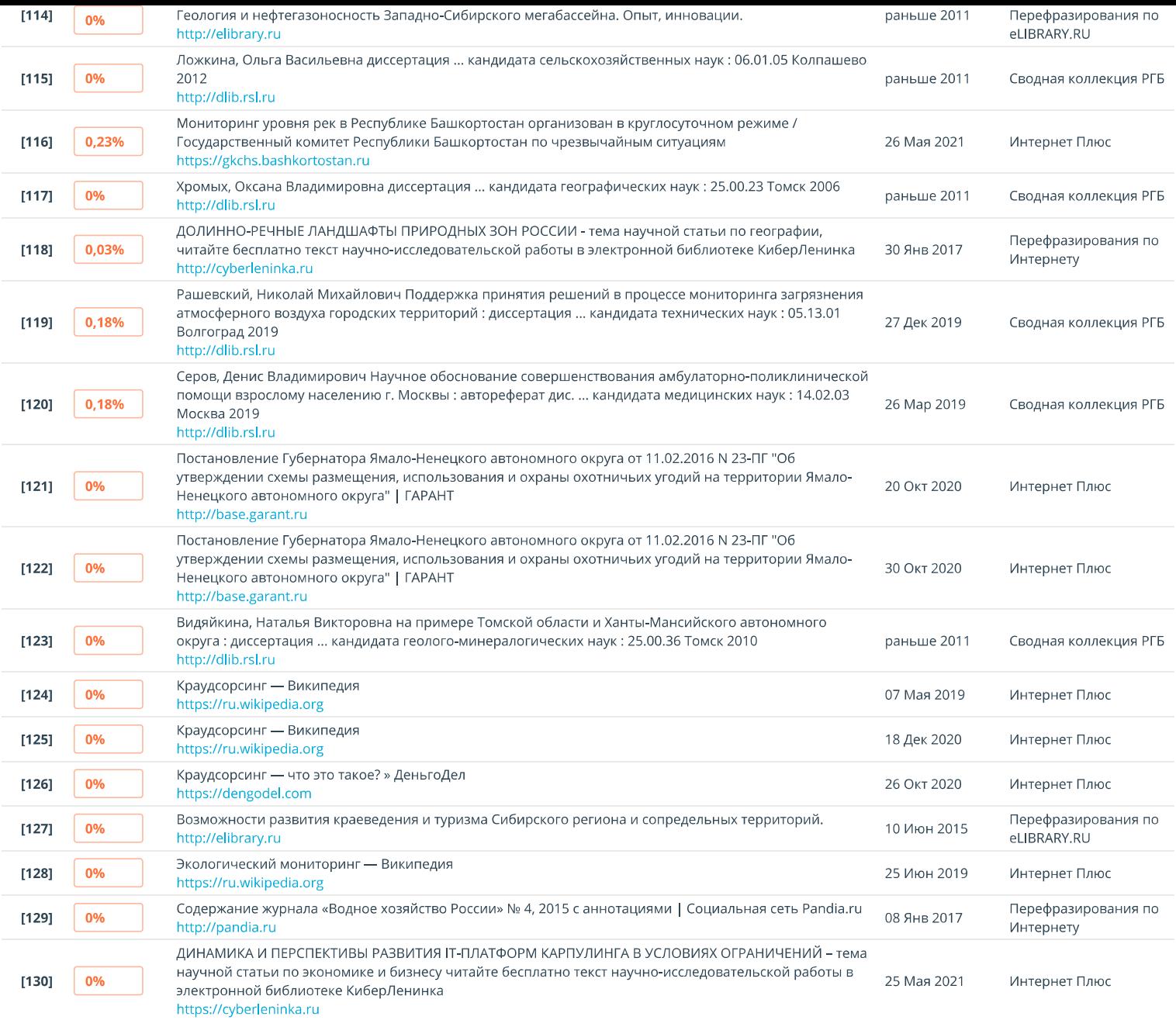